## CST 310: População, Espaço e Ambiente

Abordagens Espaciais em Estudos de População: Métodos Analíticos e Técnicas de Representação

## Parte IV – Integração de Dados

 **Introdução aos interpoladores espaciais para geração de Superfícies de Densidade de População**

> Silvana Amaral Antonio Miguel V. Monteiro

{silvana@dpi.inpe.br, miguel@dpi.inpe.br}

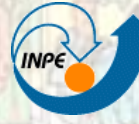

**MINISTÉRIO DA CIÊNCIA E TECNOLOGIA INSTITUTO NACIONAL DE PESQUISAS ESPACIAIS** 

## **De Censos a Superfícies**

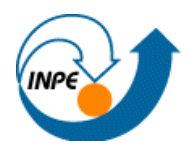

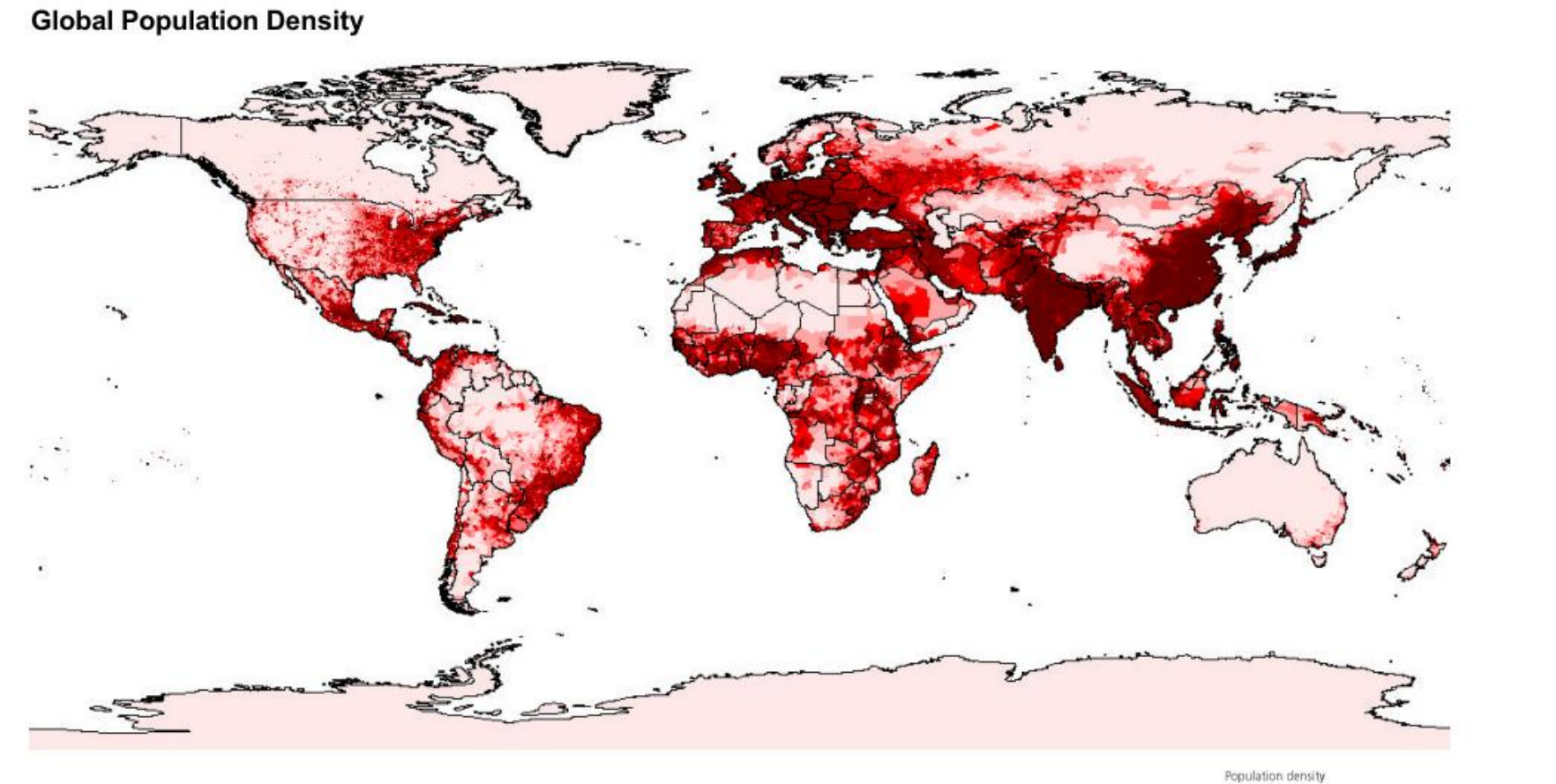

Map Projection: Geographic WRI, 2000 based on CIESIN 2000 Citation: Notes:

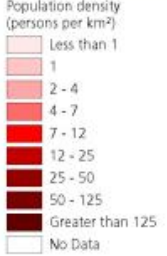

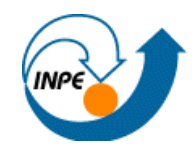

- Dados Populacionais representações cartográficas
	- Mapas de pontos *dots* e símbolos
	- Mapas coropléticos temáticos
		- tamanho e forma da unidade territorial, número de classes e limites entre as classes

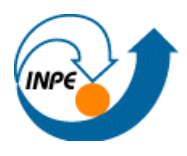

• Mapas pontos - símbolos

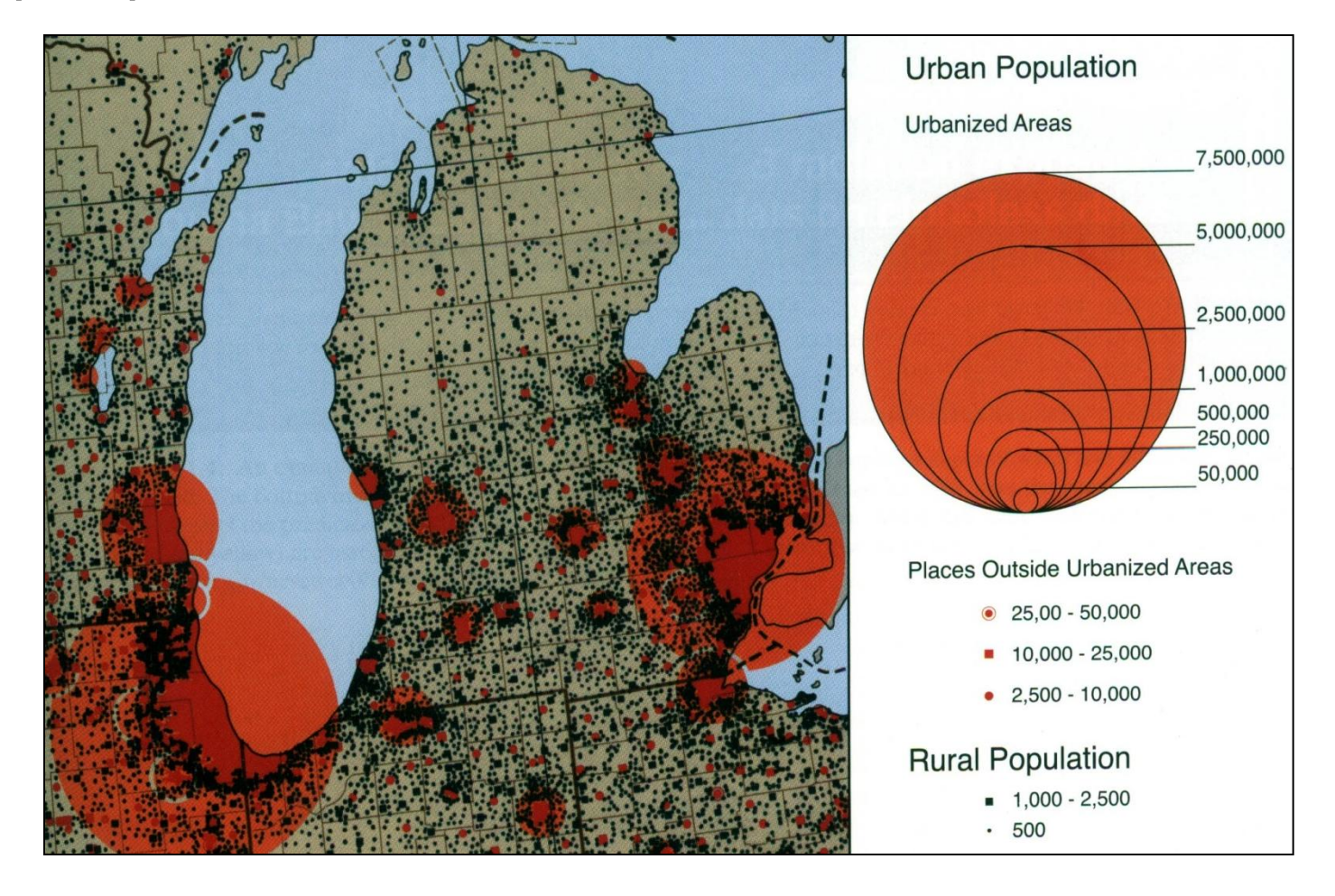

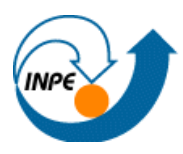

- Mapas pontos *dots*
	- Superposição em áreas densas
	- Valores agregados
		- 1pto= x pessoas

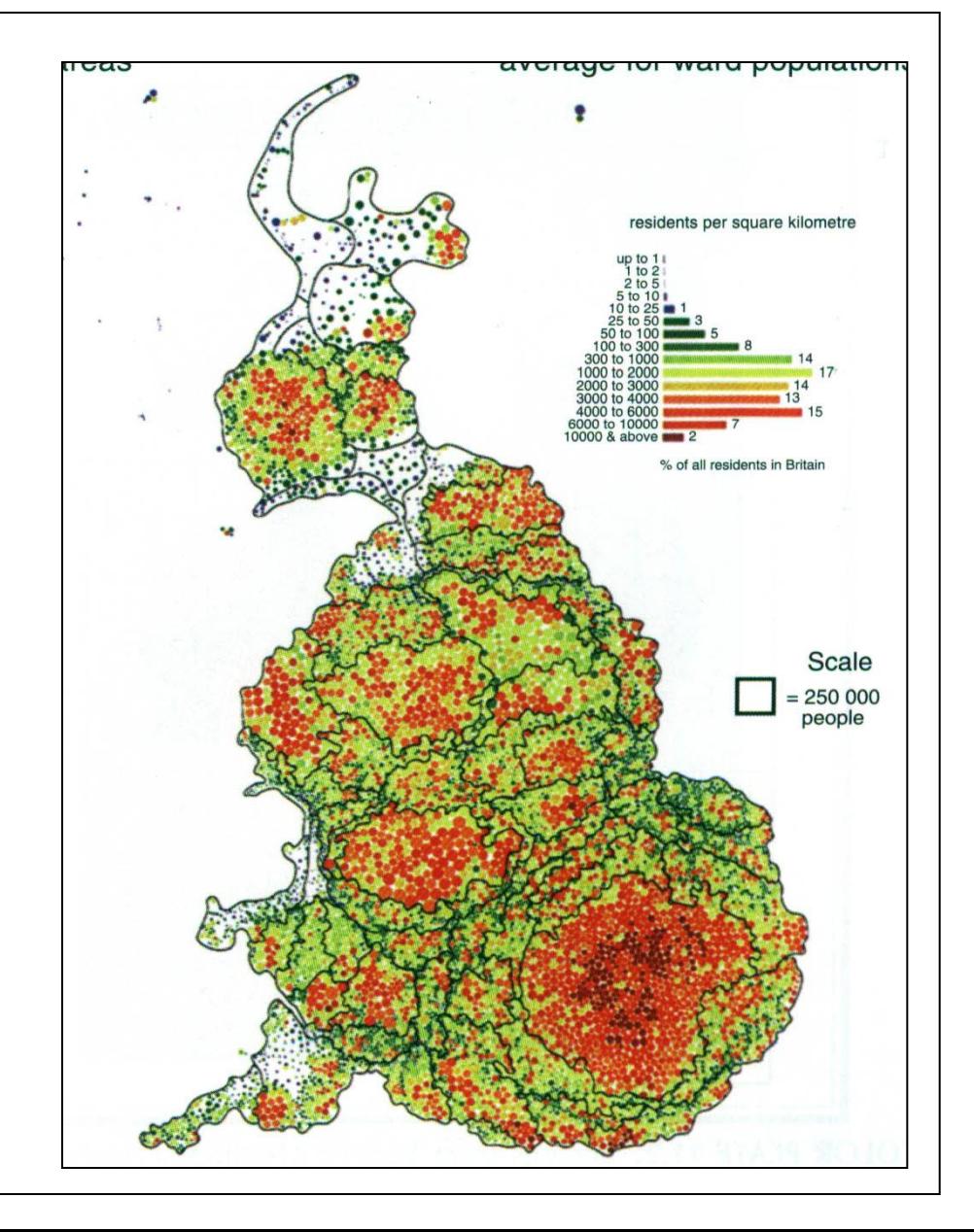

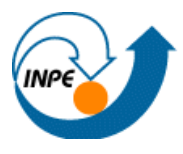

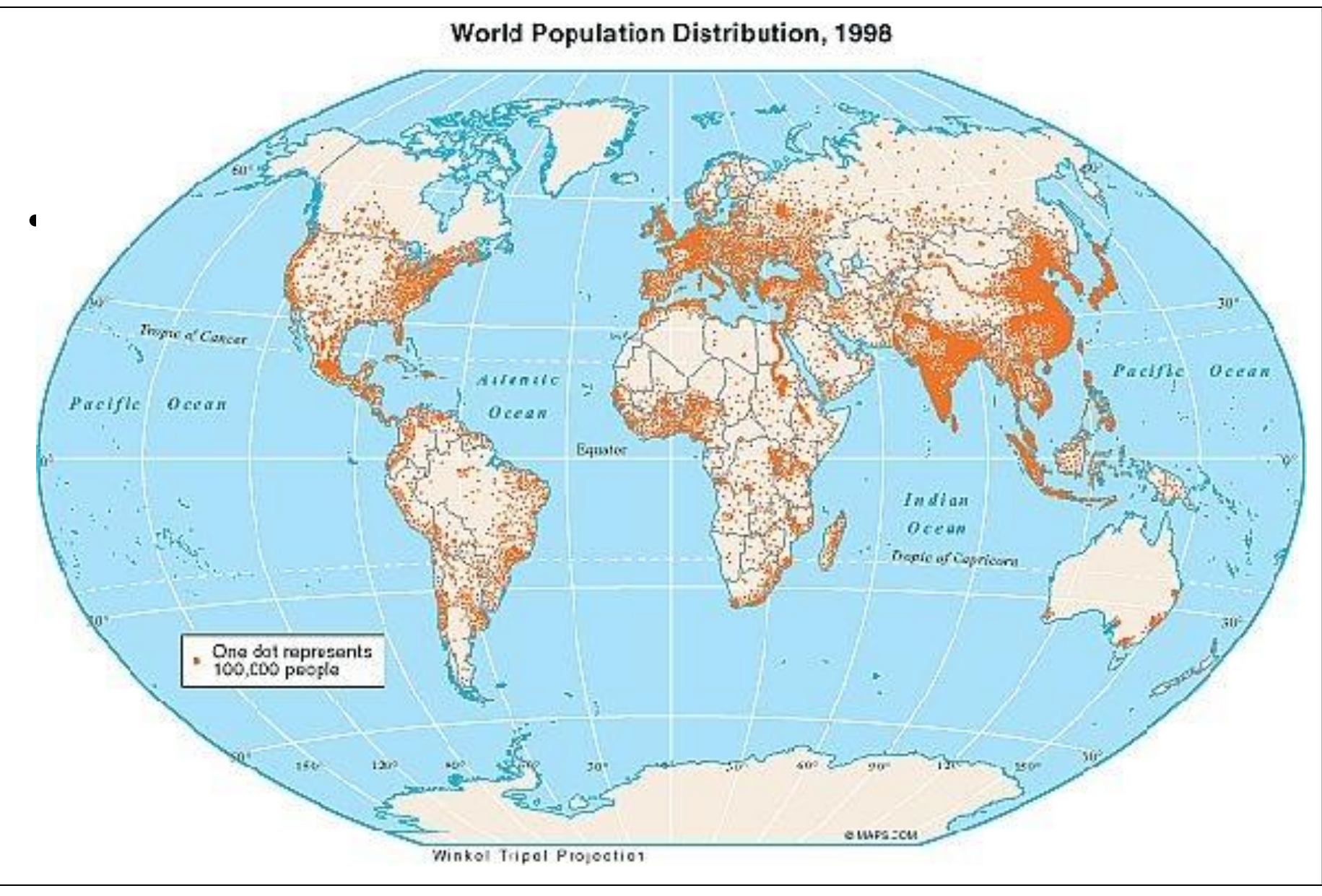

- Mapas Coropléticos
	- Mapas temáticos
	- Valores associados a áreas e diferenças de cores - intensidade do fenômeno
	- Representa estrutura hierárquica dos dados
	- Tamanho, forma das unidades, número de classes e definição de limites

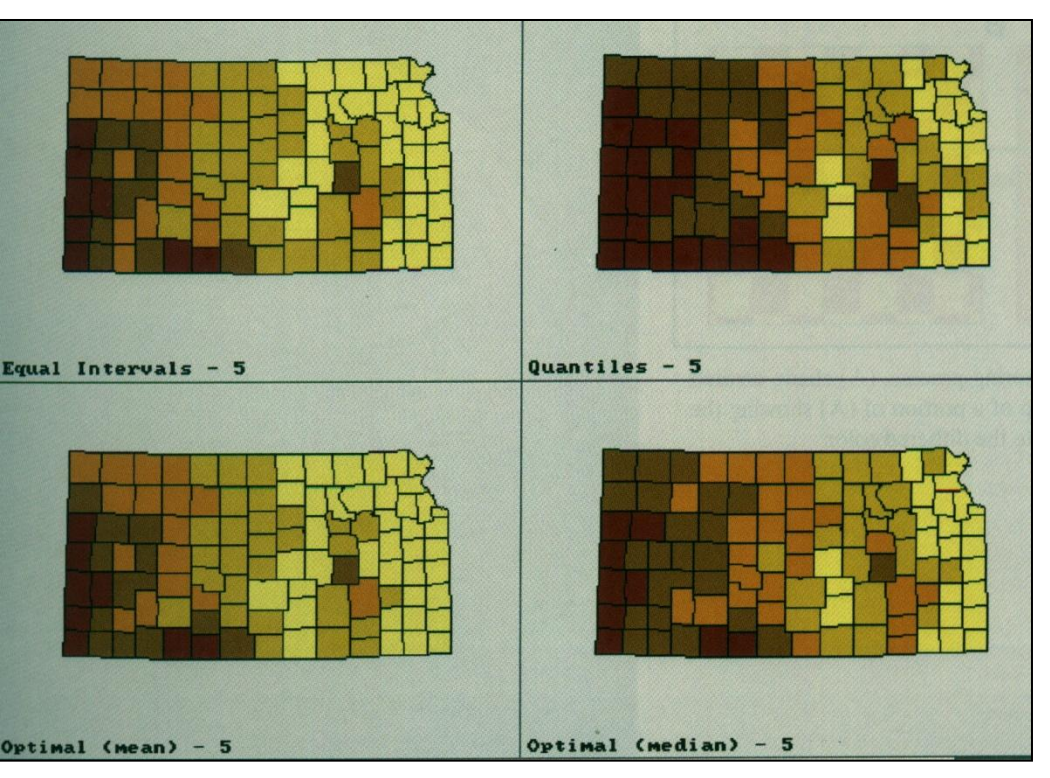

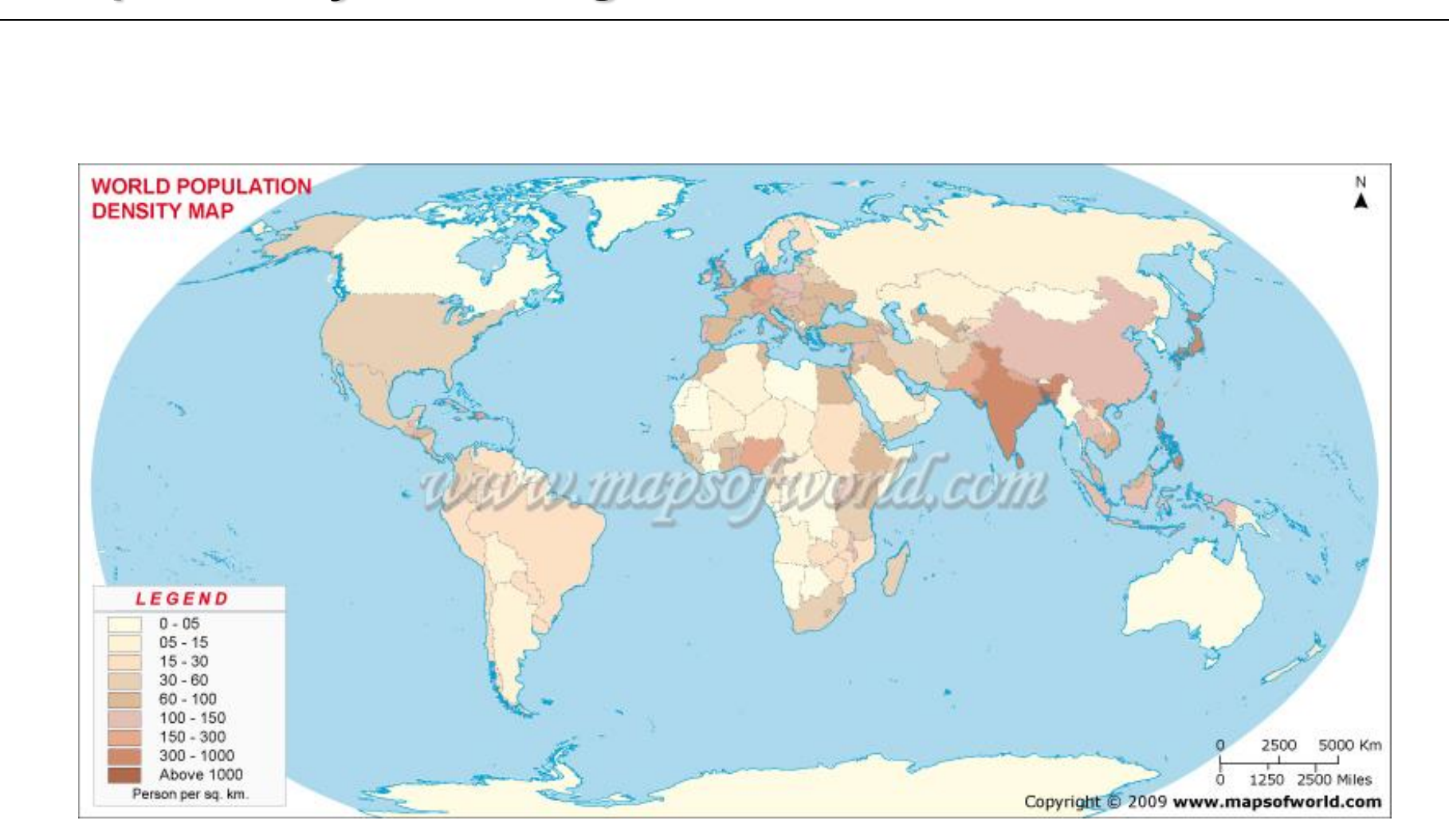

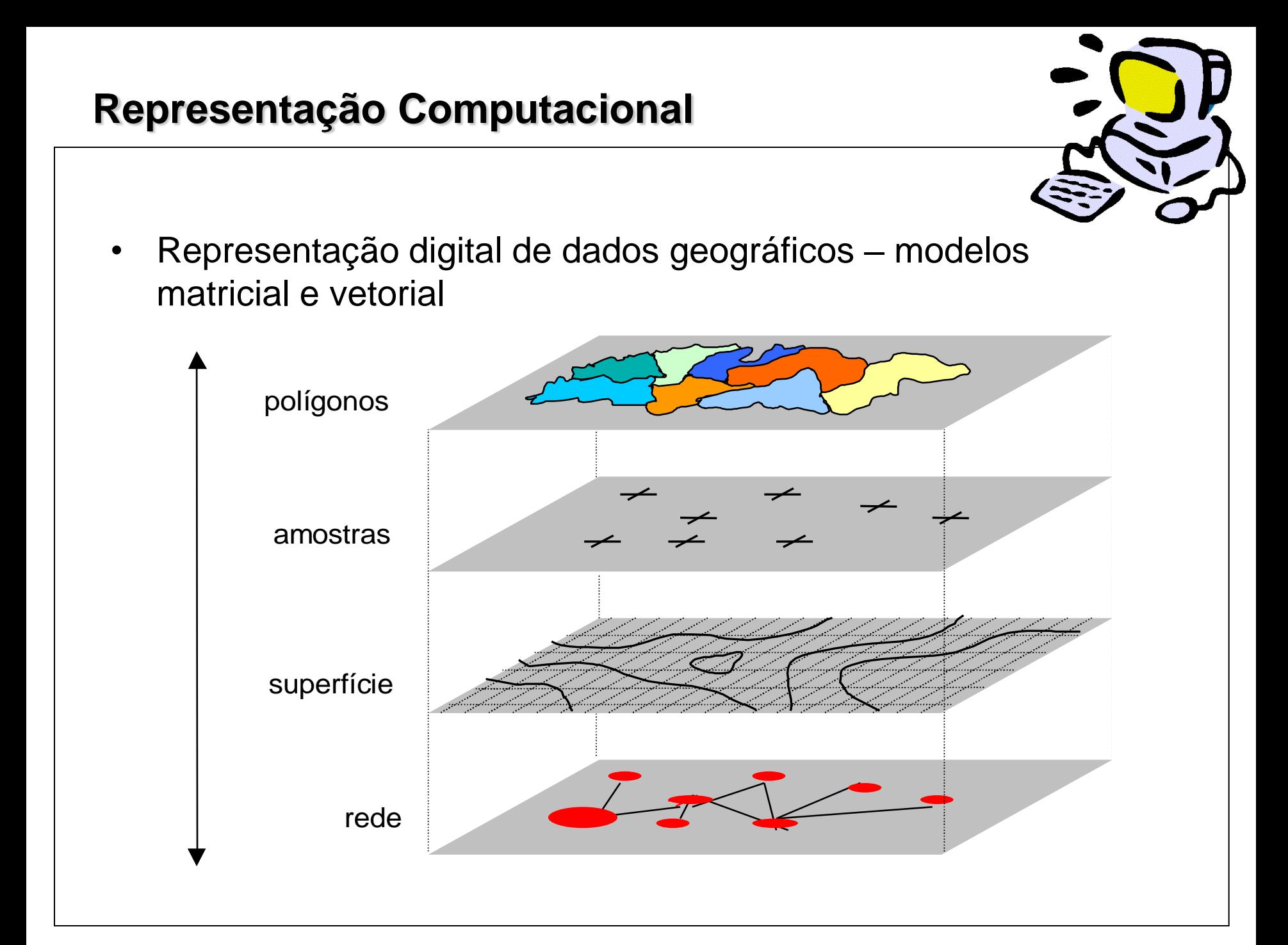

## **Representação Computacional**

- ESCALA
- Modelos de representação computacional para dados sócioeconômicos:
	- Indivíduo
	- Área
	- Fenômeno contínuo no espaço
- Área fenômeno em regiões discretas, unidades homogêneas
- Unidades arbitrárias como setor censitário, não representam distribuição espacial da variável
- Problema de unidade de área modificável (MAUP) séries temporais?

### **Superfície de Densidade**

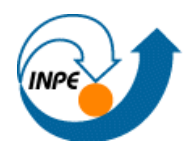

• Modelos de Superfície - alternativa a restrição das áreas

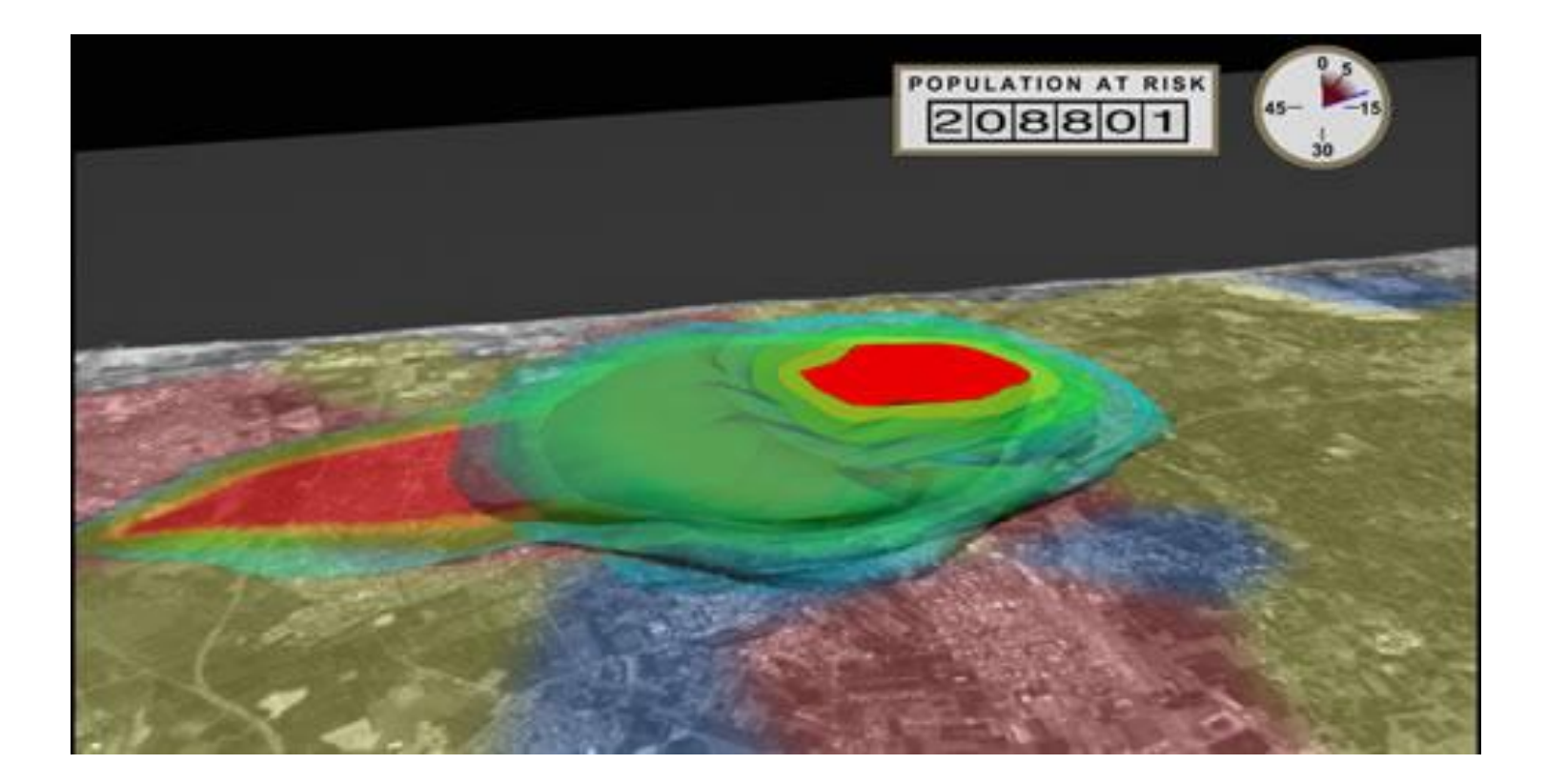

### **Superfície de Densidade**

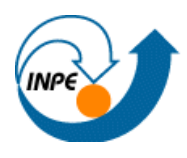

- Modelos de Superfície alternativa a restrição das áreas
	- Densidade demográfica fenômeno contínuo
	- Objetivo: estimar distribuição no maior detalhe possível
	- Vantagem: manipulação e análise independentes de área
	- Armazenar e disponibilizar dados em BD Globais

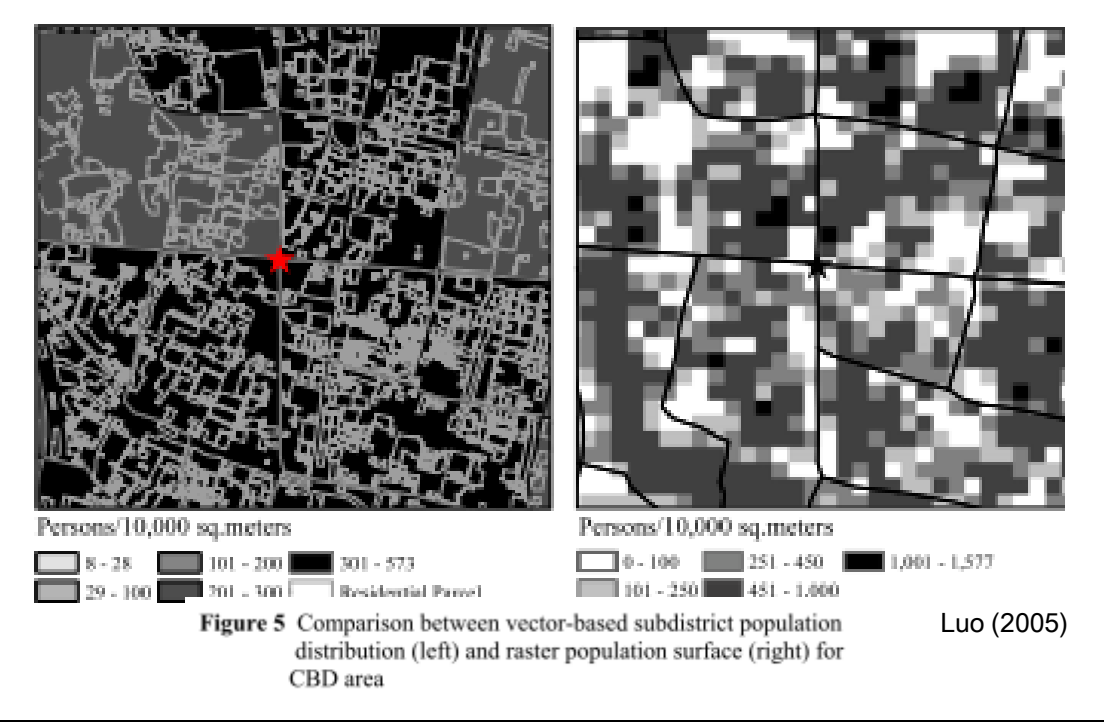

#### **Para representar População na Amazônia**

• Dados Censitários: Municípios ou Setor Censitário (Área)

EXEMPLO – "vazio demográfico"?!

- Evolução de uso e cobertura na Amazônia
	- divisões territoriais
	- grade regular para modelos espaciais
	- Pressão da população
	- gradiente da densidade populacional

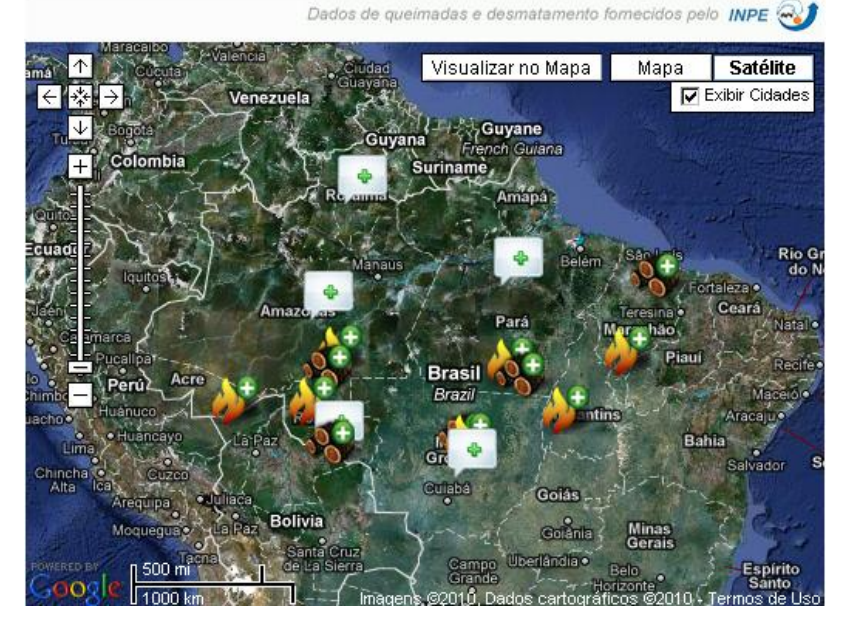

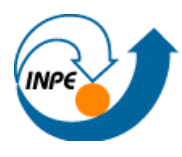

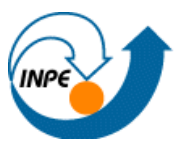

- Disponibilidade de dados
	- Dados censitários (10 anos)
	- Contagens por amostragem intercensos
	- Estimativas estatísticas PNAD UF, região metropolitana, no N somente para população urbana

## • Indexação Espacial

- Limite municipal até censo 2000, dados coletados por setor censitário (mapas analógicos), limite territorial oficial IBGE - malha municipal
- Censo 2000 setor censitário digital (apenas para área urbana – mun>25000). Atualmente disponíveis para 2000

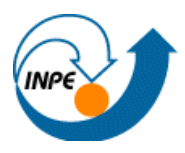

## • **Setor Censitário**

- Área visitada em 1 mês 250 domicílios rurais, 350 urbanos
- Na Amazônia áreas extensas e heterogêneas
- Alta Floresta d'Oeste (RO)
	- 165 km<sup>2</sup> e limites regulares assentamentos
	- 435 km<sup>2</sup> em áreas de floresta

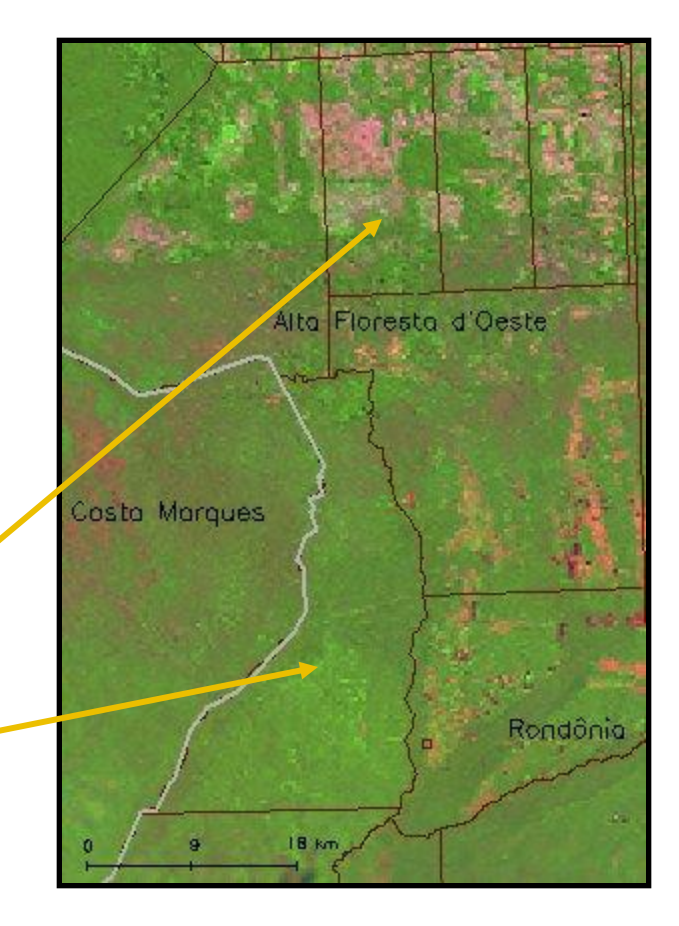

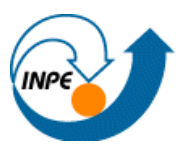

#### **Para representar População na Amazônia…**

- Heterogeneidade da região
	- $-$  Tamanho de município: 64 km<sup>2</sup> Raposa (MA), 160.000 km<sup>2</sup> – Altamira (PA)
	- Área dos municípios: 6.770 km<sup>2</sup> média, 14.000 km<sup>2</sup> desvio padrão
	- Heterogeneidade da região
		- RO 52 municípios com área média de 4.600 km<sup>2</sup>
		- AM 62 municípios com área média de 25.800 km<sup>2</sup>
		- Área dos municípios determinam a dimensão dos setores censitários

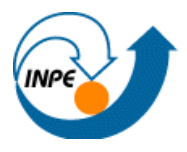

#### **Para representar População na Amazônia…**

- **Complexidade dos processos -> distribuição espacial**
	- Rondônia: migrantes, assentamentos INCRA, núcleos urbanos ao longo de eixos viários e população na zona rural.
	- Amazonas: menor densidade de núcleos urbanos, concentração em Manaus.
	- Tendências:
		- desconcentração das metrópoles,
		- maior participação relativa das cidades de até 100.000 habitantes
		- crescimento da população nos núcleos de 20.000 habitantes
	- População dispersa na zona rural e ao longo dos rios
	- Contínuos de florestas vazios demográficos

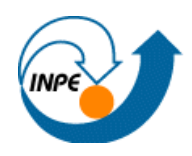

• Dimensão Humana – importância nos projetos da região como LBA e LUCC....

• Representação mais freqüente: mapas temáticos

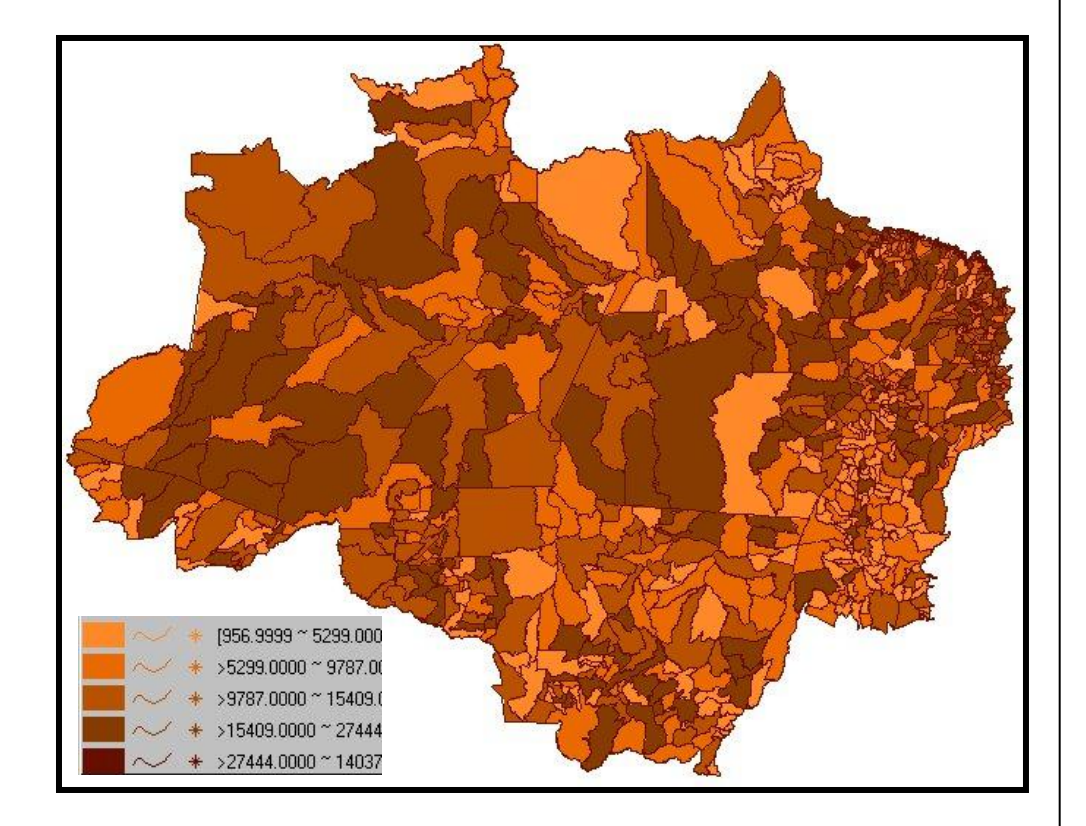

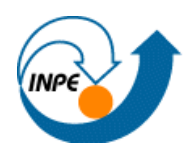

- Densidade Demográfica ao invés de população total 2000
- Importância dos intervalos e critério para visualização
- Destaque das regiões mais populosas e vazios demográficos ??

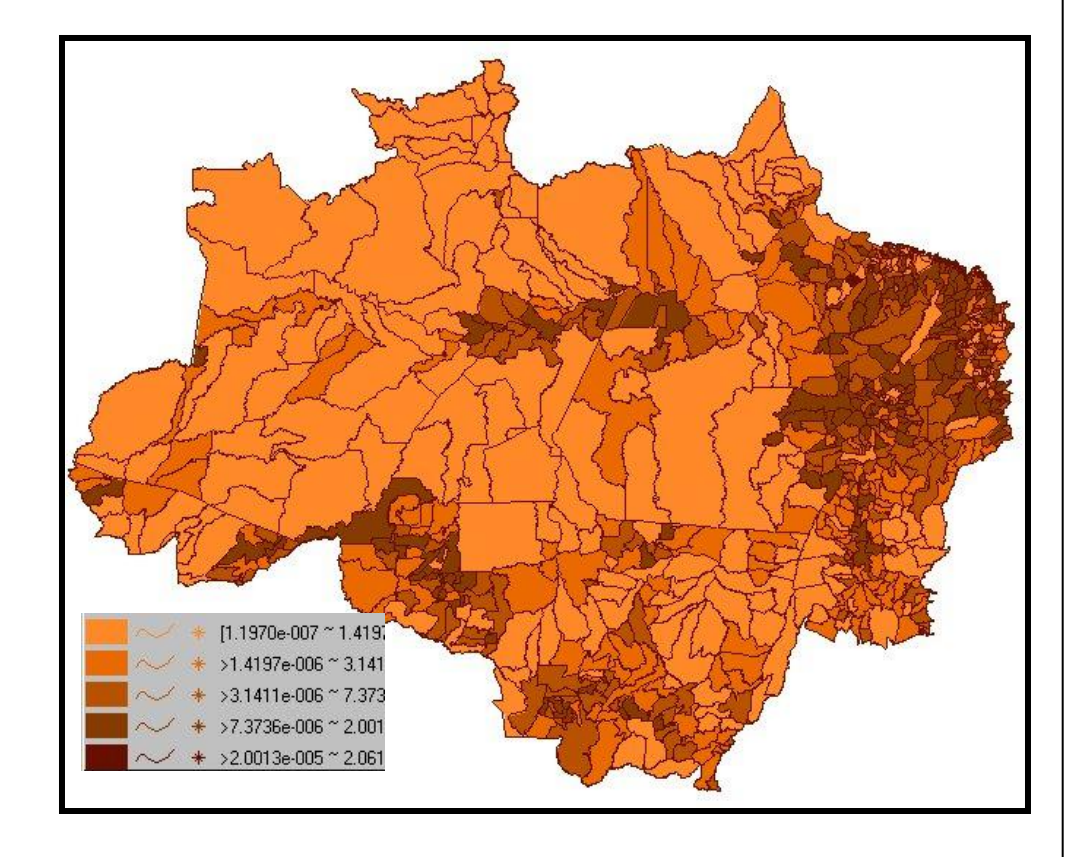

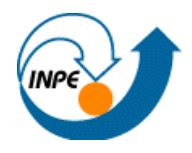

- Técnicas de interpolação de Superfícies classificadas em dois grupos:
	- Interpoladores que consideram **apenas a variável população**:
		- Superfície de Tendência, Ponderado pela área, Krigagem, Picnofilático de Tobler e Centróides Populacionais de Martim;

- Interpoladores que **utilizam variáveis auxiliares**, indicadoras da presença humana para distribuir população nas superfícies:
	- método Dasimétrico, Interpoladores Inteligentes e variantes

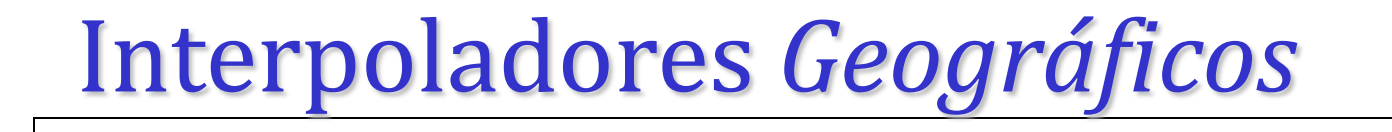

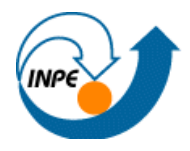

Modelos de População em Superfícies

Baseados em Pontos – *Point-based* 

Baseados em Áreas – *Areal-Based*

## Informação Auxiliar

Conhecimento dos Processos

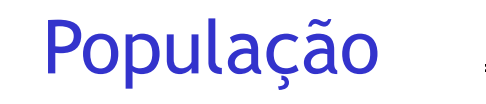

População Preservar Volume Restrições

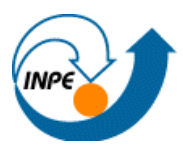

- Ponderado pela área
	- Valores de densidade de população proporcionais à área de intersecção das zonas com as células da grade.
	- Limites abruptos, nas regiões de fronteira e valores constantes no interior das unidades.
	- Os erros maiores quanto mais agrupada a distribuição da população e quanto menor as regiões de destino em relação às regiões de origem.

D. Population Densities in Ann Arbor Shown As Choropleths and As a Bivariate Histogram

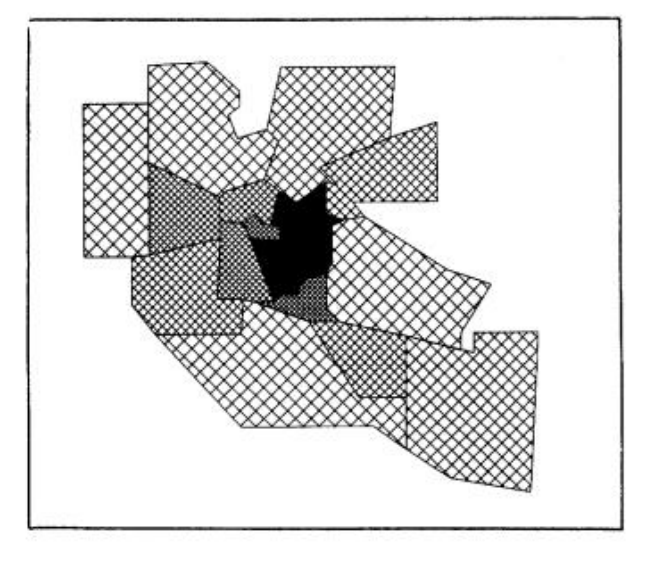

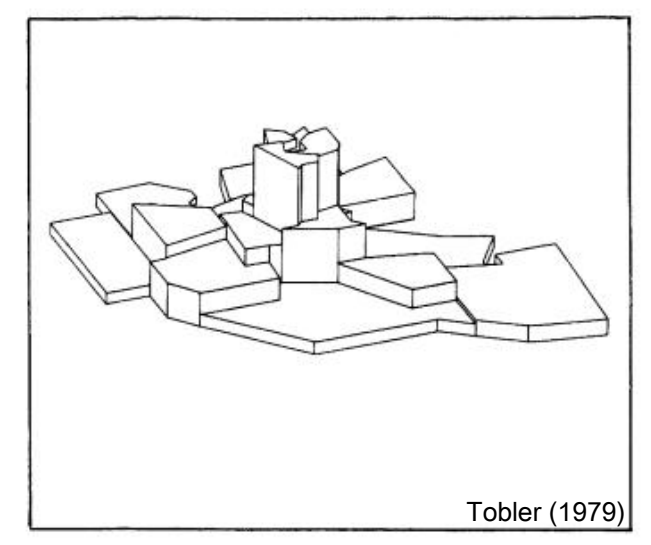

- Ponderado pela área
	- População agregada por município representação matricial do mapa de densidade

– Matriz do mapa de densidade

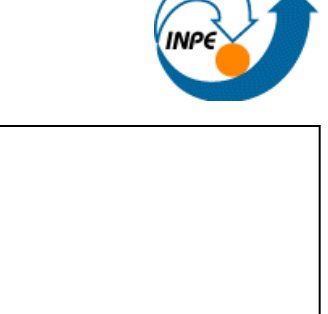

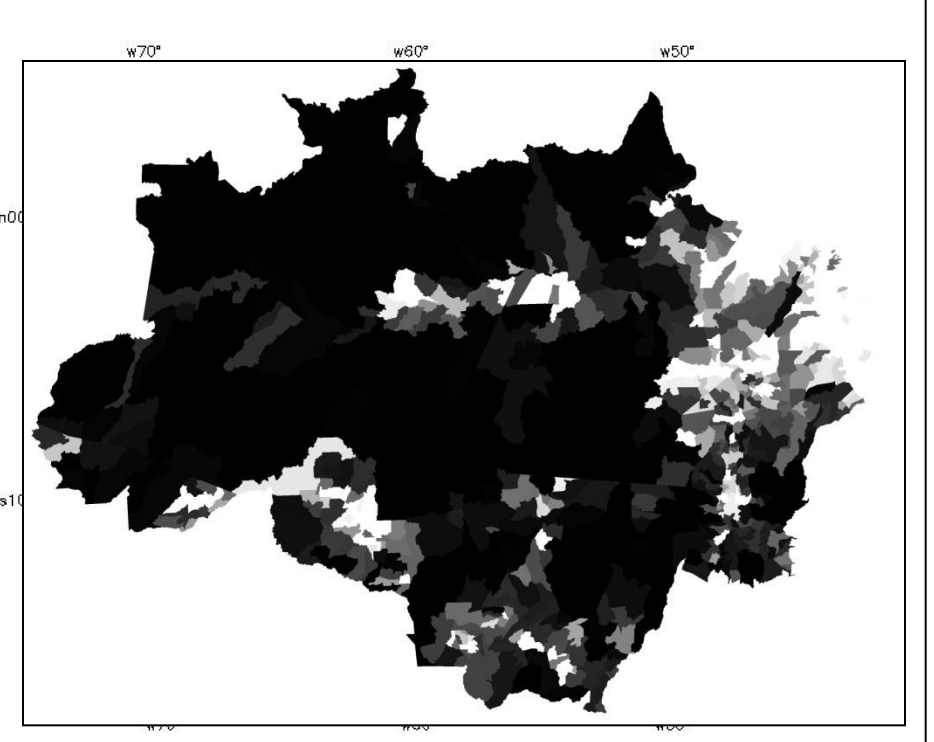

- Pondera pela distância ao centróide, função de densidade populacional concêntrica em torno do centróide geométrico
- Indica população em toda a superfície (não há zeros)

Considera os valores das áreas adjacentes e mantém o total de população

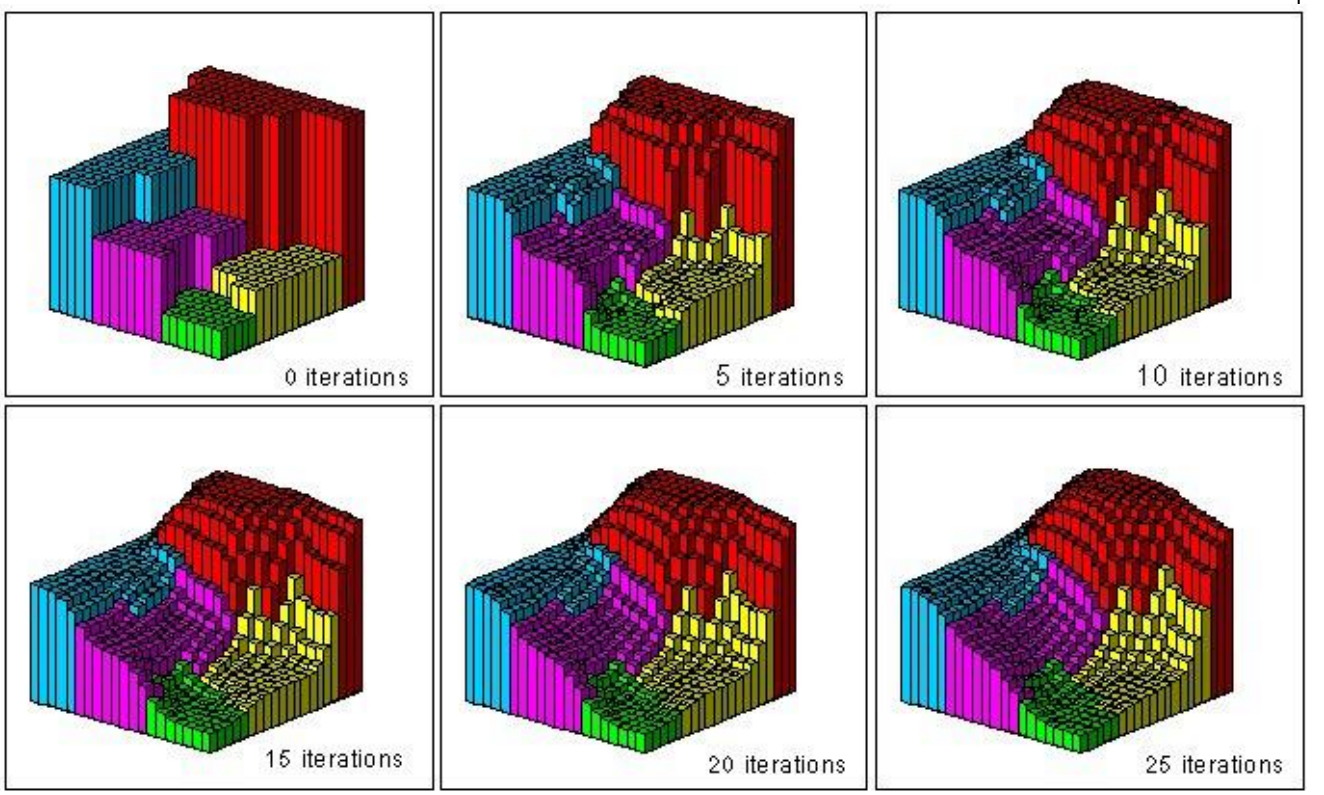

#### **Pycnophylactic Interpolation**

- Superfície baseada nos centróides geométricos das unidades censitárias
- Superfície suave ~ "filtro de média"

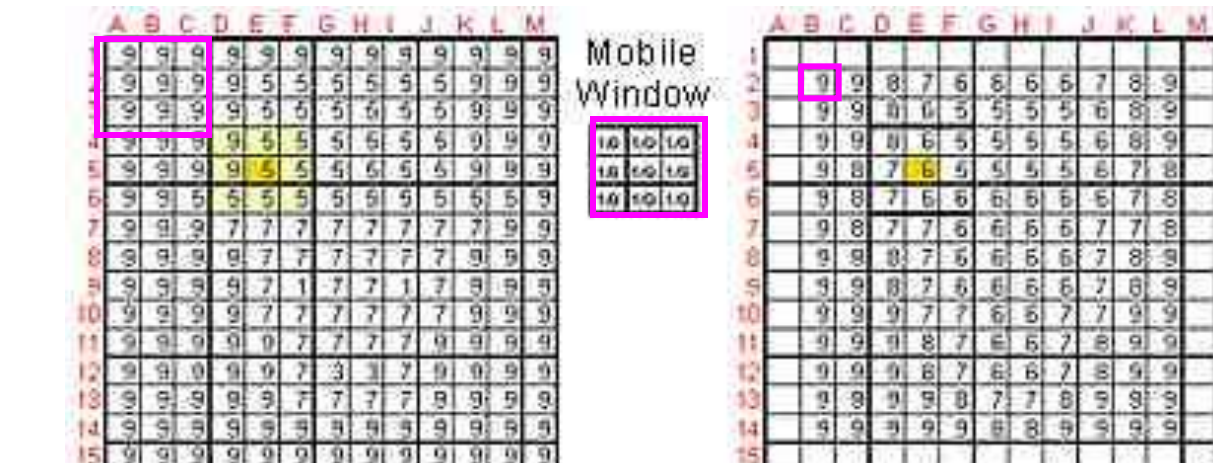

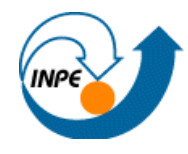

- Superfície baseada nos centróides geométricos das unidades censitárias
- Superfície suave ~ "filtro de média"

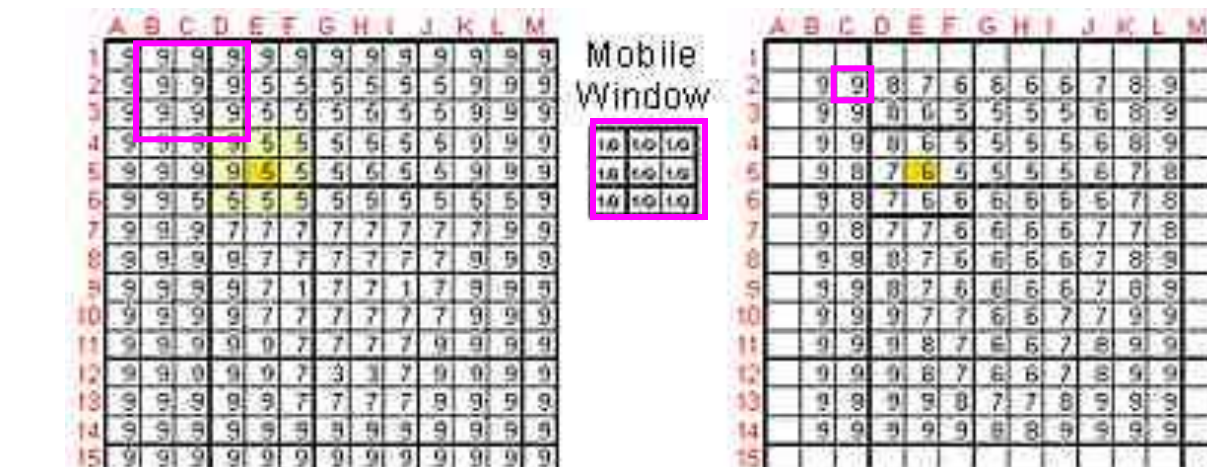

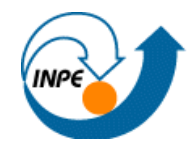

- Superfície baseada nos centróides geométricos das unidades censitárias
- Superfície suave ~ "filtro de média"

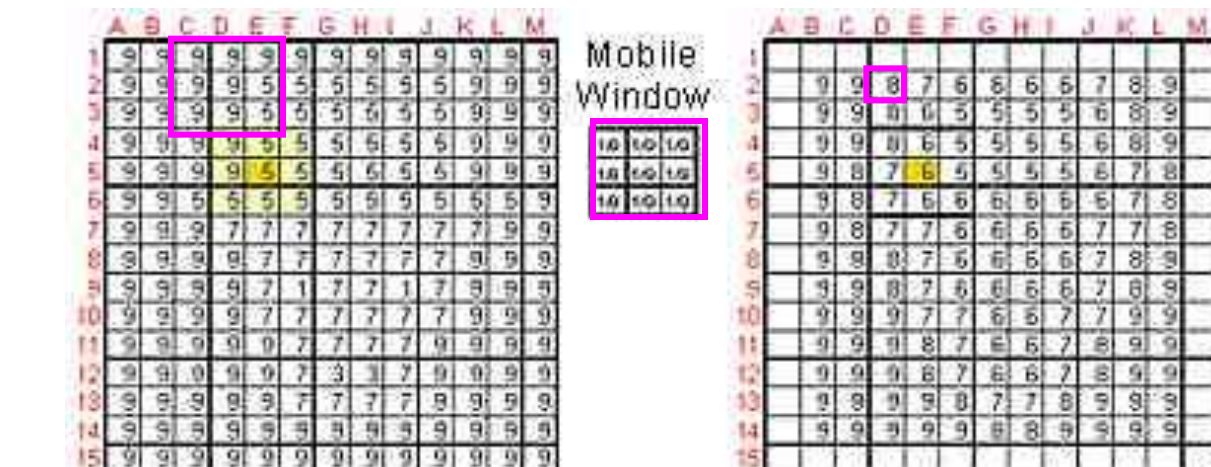

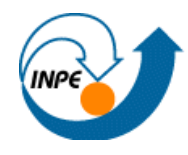

- Superfície baseada nos centróides geométricos das unidades censitárias
- Superfície suave ~ "filtro de média"

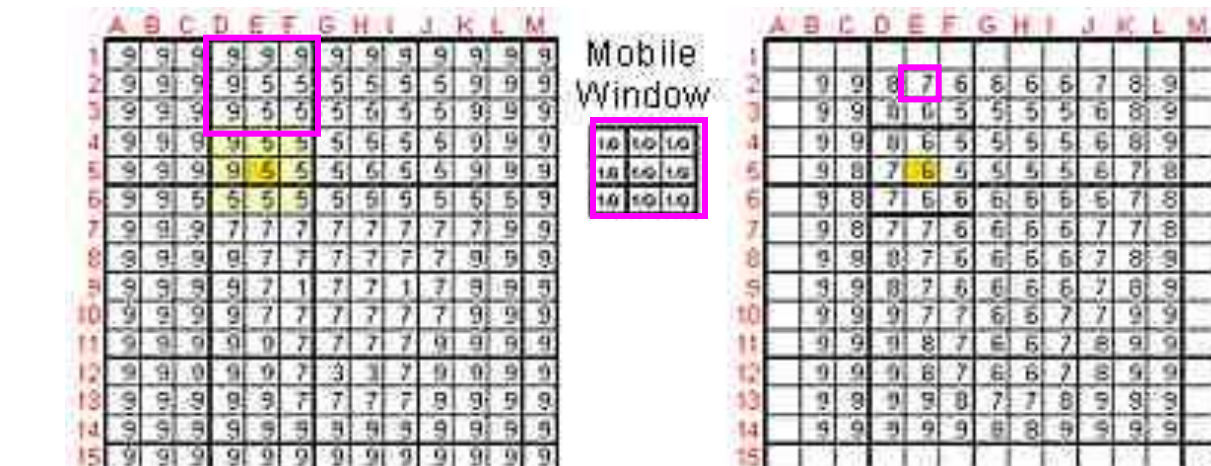

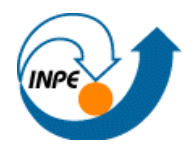

- Superfície baseada nos centróides geométricos das unidades censitárias
- Superfície suave ~ "filtro de média"

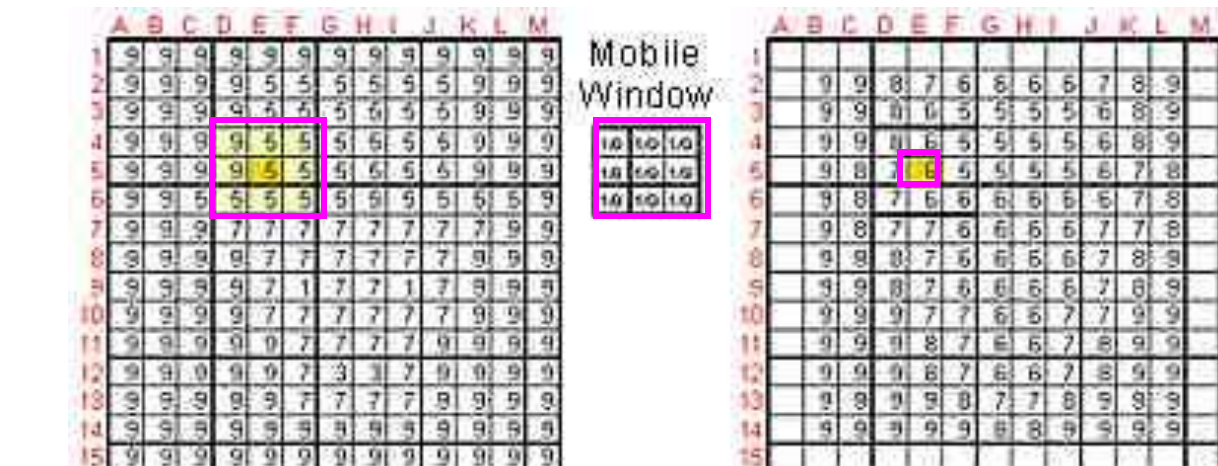

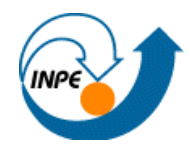

## CST 310: População, Espaço e Ambiente

Abordagens Espaciais em Estudos de População: Métodos Analíticos e Técnicas de Representação

Parte IV – Integração de Dados De áreas a superfícies: Método Pycnofilático de Tobler

> Silvana Amaral Antonio Miguel V. Monteiro

{silvana@dpi.inpe.br, miguel@dpi.inpe.br}

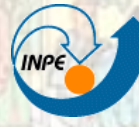

**MINISTÉRIO DA CIÊNCIA E TECNOLOGIA INSTITUTO NACIONAL DE PESQUISAS ESPACIAIS** 

## Referência

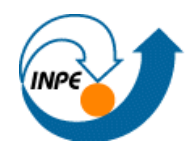

Tobler, W. R. Smooth pycnophylactic interpolation for geographical regions. *Journal of the American Statistical Association,* 74, 519-530, 1979

# Geographical Interpolation

Waldo Tobler Professor Emeritus Geography Department University of California Santa Barbara, CA 93106-4060 http://www.geog.ucsb.edu/~tobler

• CSISS Summer Institute, 2001

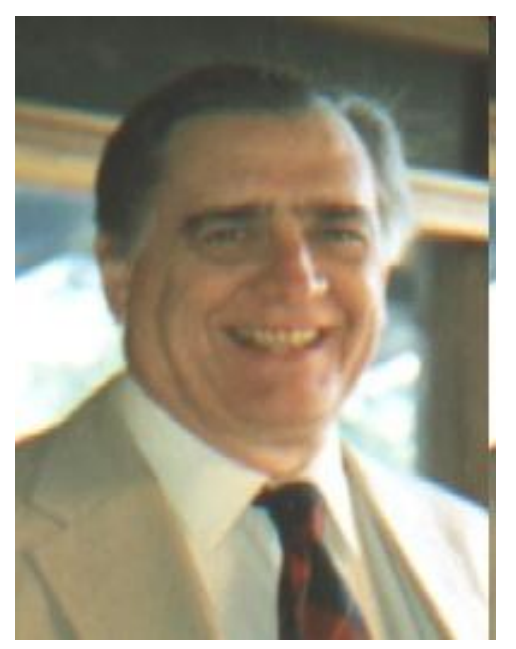

Exploring Geography Cartographically… (58) http://www.ncgia.ucsb.edu/projects/tobler/Explore\_Geography/sld032.htm

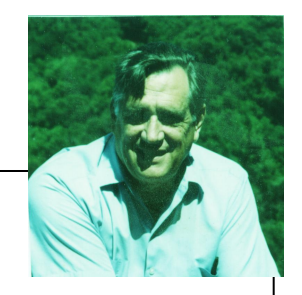

• Interpolação requer pressupostos sobre a natureza do fenômeno a ser interpolado…

…seguido por um "intelligent" guessing

• Por exemplo:

## **Amostragem aleatória seguida por interpolação seriam eficientes para respresentar esta superfície ??**

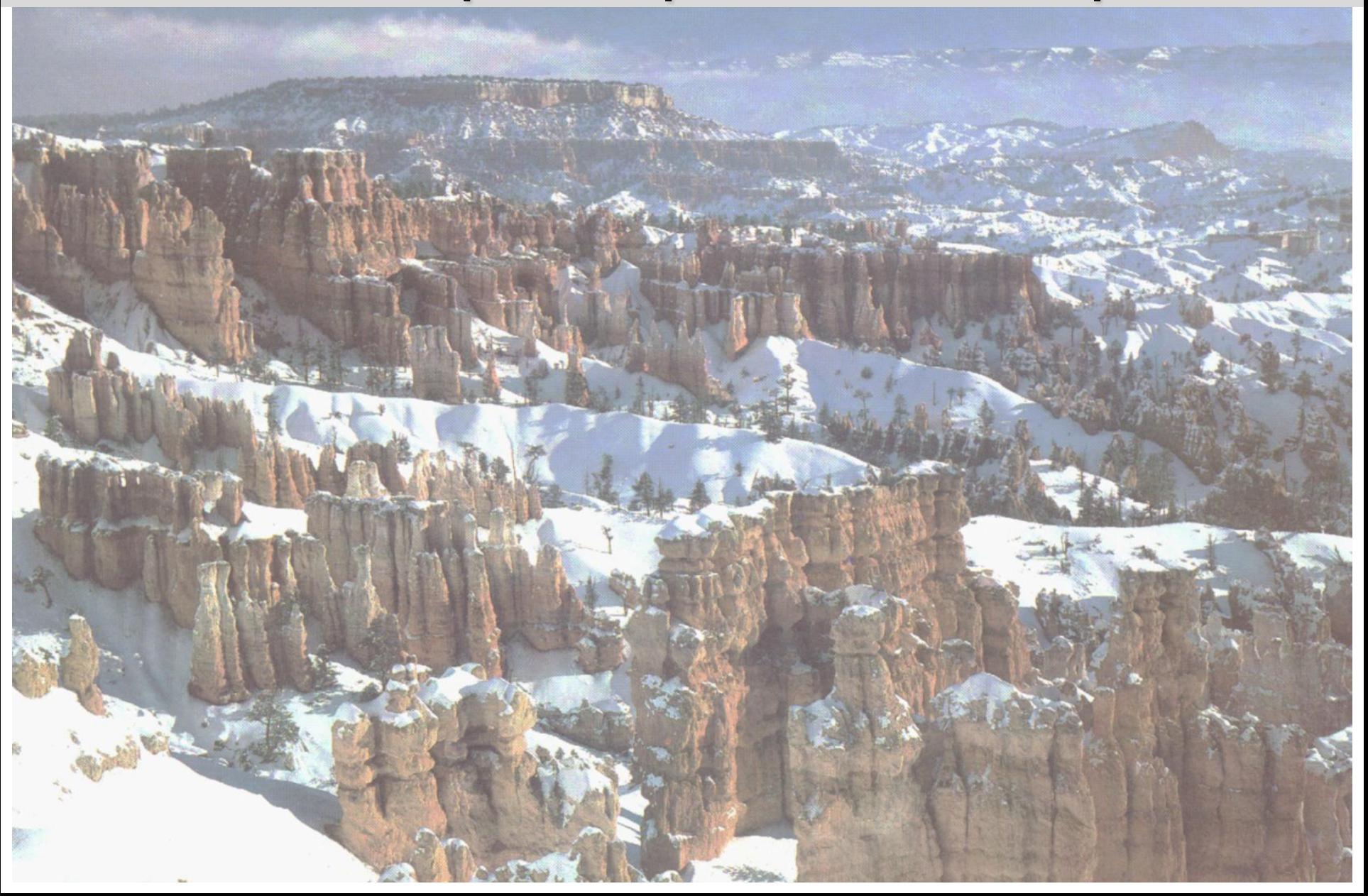

## **Pycnophylactic Reallocation**

- Permite a produção de mapa de densidade ou de contorno a partir de dados de área
- É uma REALOCAÇÃO ou um operador de desagregação
- Útil para a conversão de dados de um conjunto de unidades estatisticas para outro, como por exemplo de setores censitarios para distritos escolares.

*"My assertion is that it may actually improve the data."*

## **Densidade Populacional / município**

- Observe as discontinuidades dos limites municipais.
- Precisa de um mapa de densidade de população suavizado para desenhar os contornos.
- Procedimentos de interpolação usuais não vão funcionar a menos que se use centróides e esta "FICÇãO" permitiria a mudança das pessoas de um município para outro

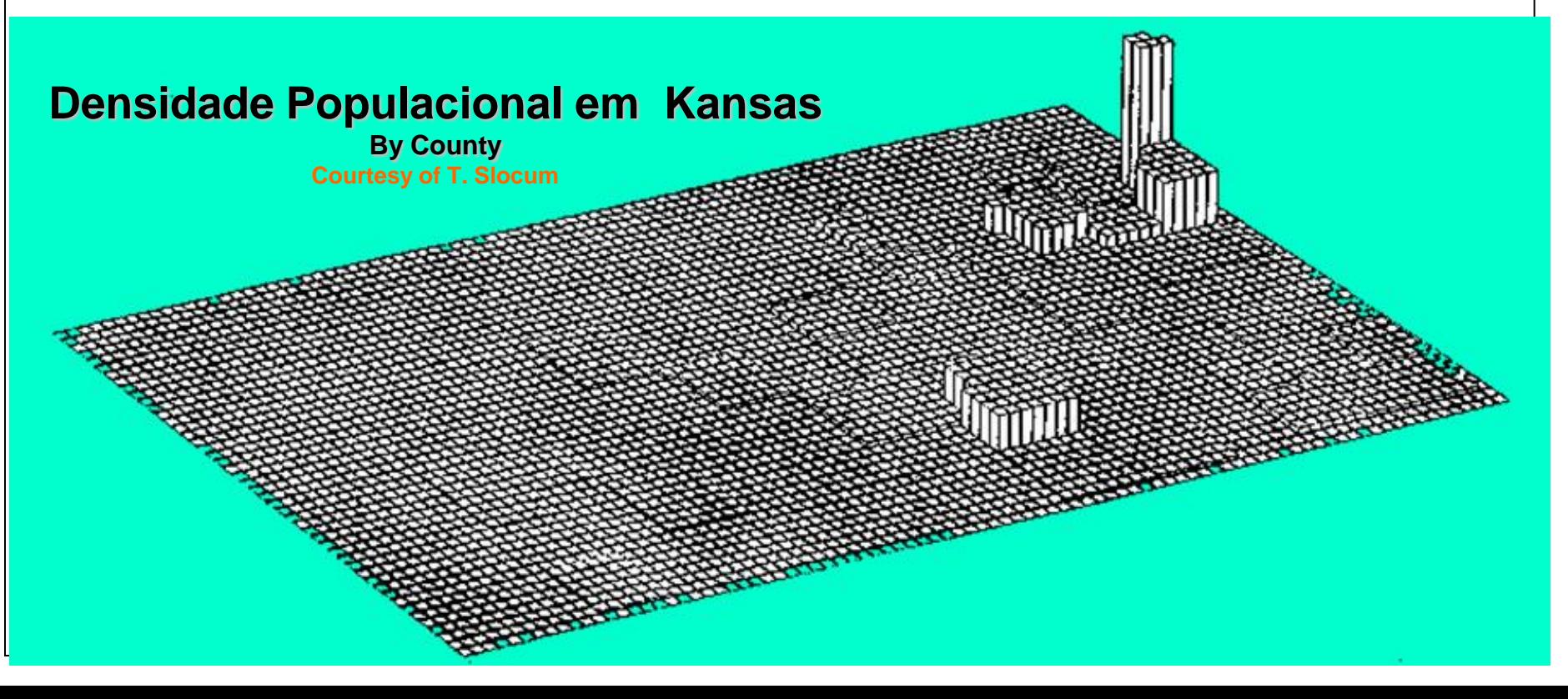

## **Densidade Populacional / município**

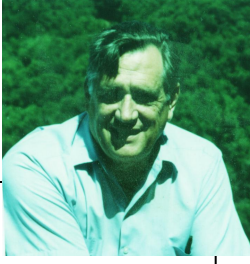

Superfície contínua suave, com população redistribuída pycnophylactically

Cada município ainda contém o mesmo número de pessoas

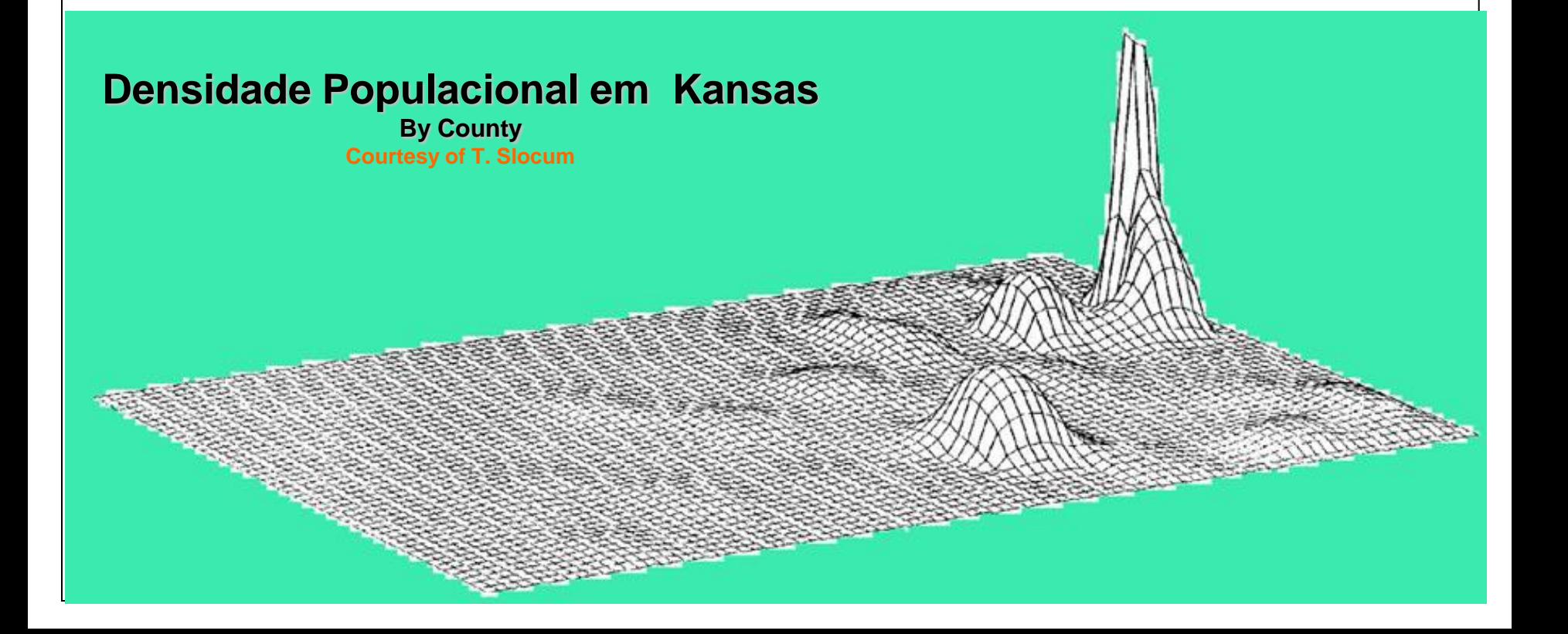
- Dados por regíões de planejamento federal para Alemanha
- Vista perspectiva do histograma bivariado

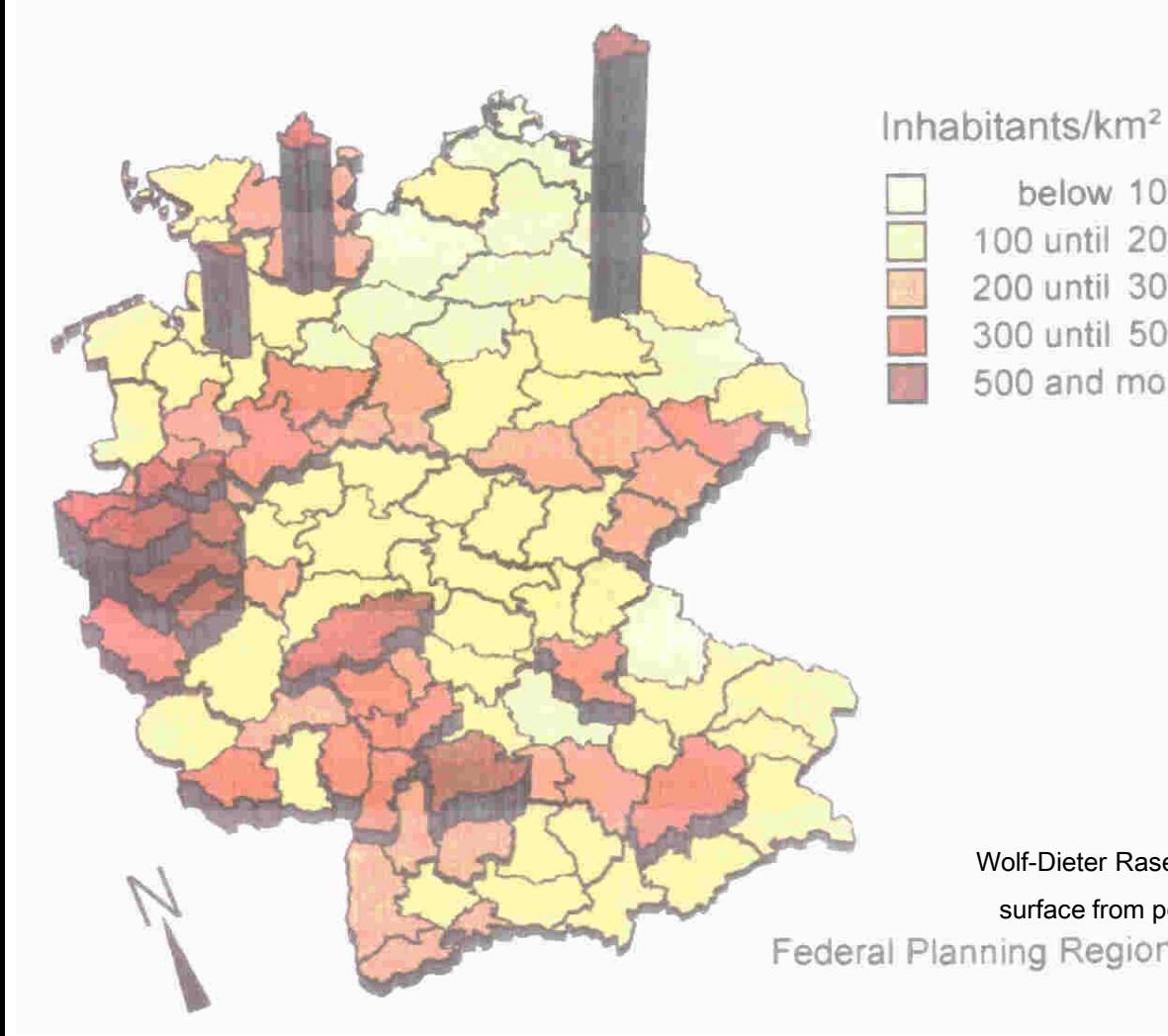

#### Cortesia de Wolf Rase in Bonn..

300 until 500 500 and more

below 100 100 until 200 200 until 300

Wolf-Dieter Rase, 2001, "Volume-preserving interpolation of a smooth surface from polygon-related data", J. Geograph. Syst, 3:199-213.**Federal Planning Regions** 

- Dados por regíões de planejamento federal para Alemanha
- Distribuição de densidade de população contínua

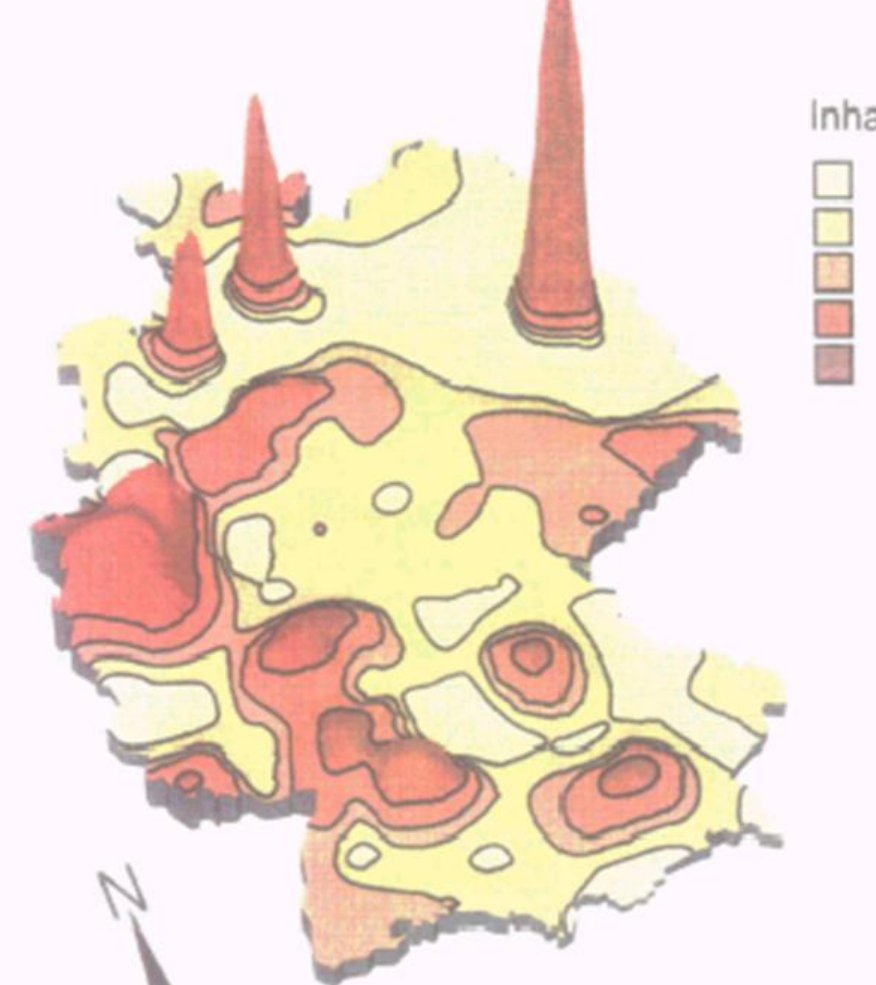

Inhabitants/km<sup>2</sup> less than 100 100 until 200 200 until 300 300 until 500 500 and more

#### **Waldo Tobler**

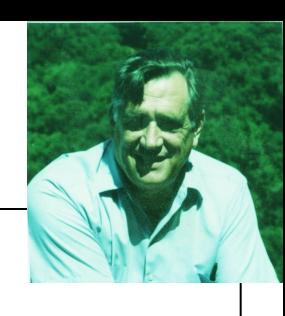

- 
- Base nos contornos do Estado e volumes de acordo com a emigração de Illinois
- A maioria dos migrantes em Illinois são realocados no interior do próprio Estado

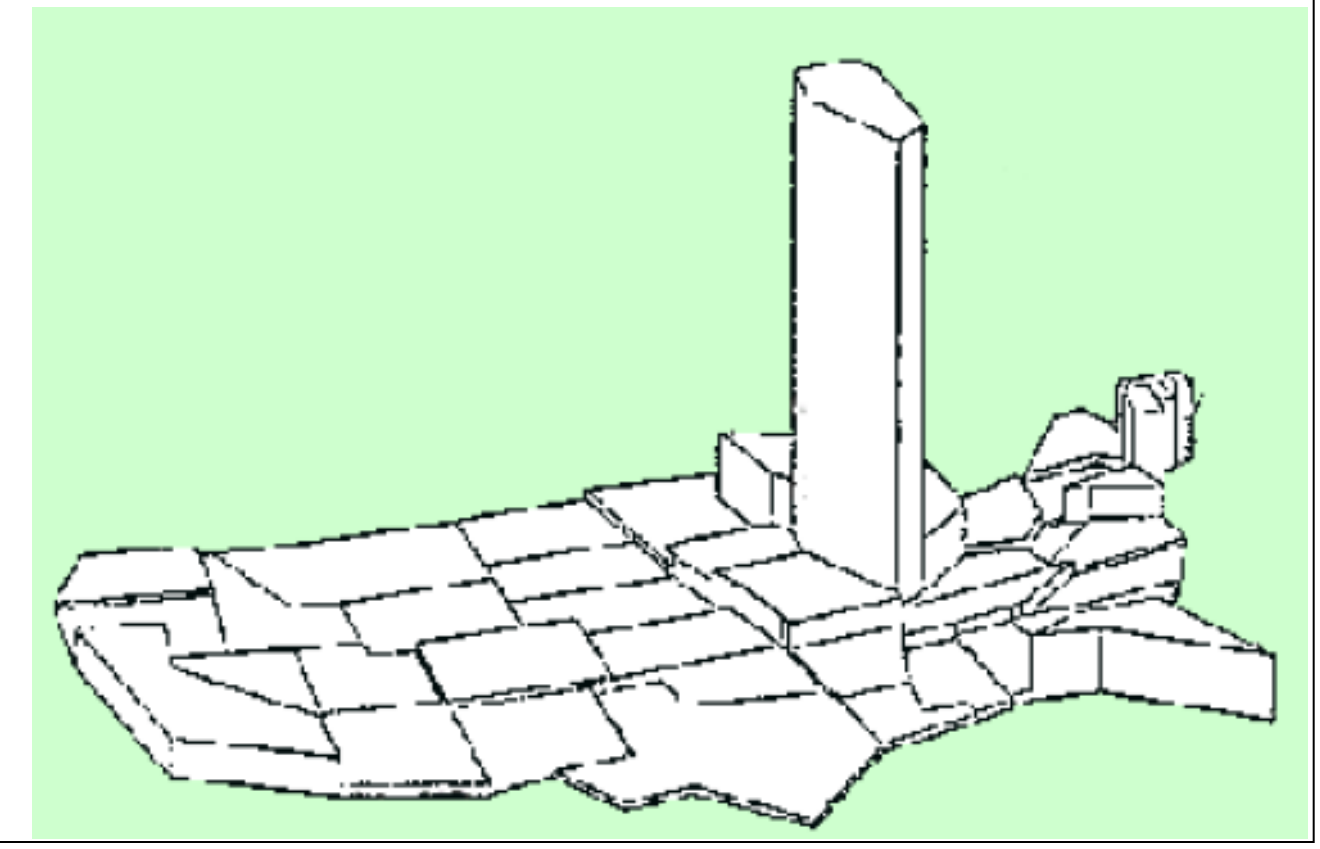

- Superfície suave interpolada pycnophylactically
- Pode ser particionada para produzir migração estimada por regiões arbitrárias - a bacia dos grandes lagos por exemplo

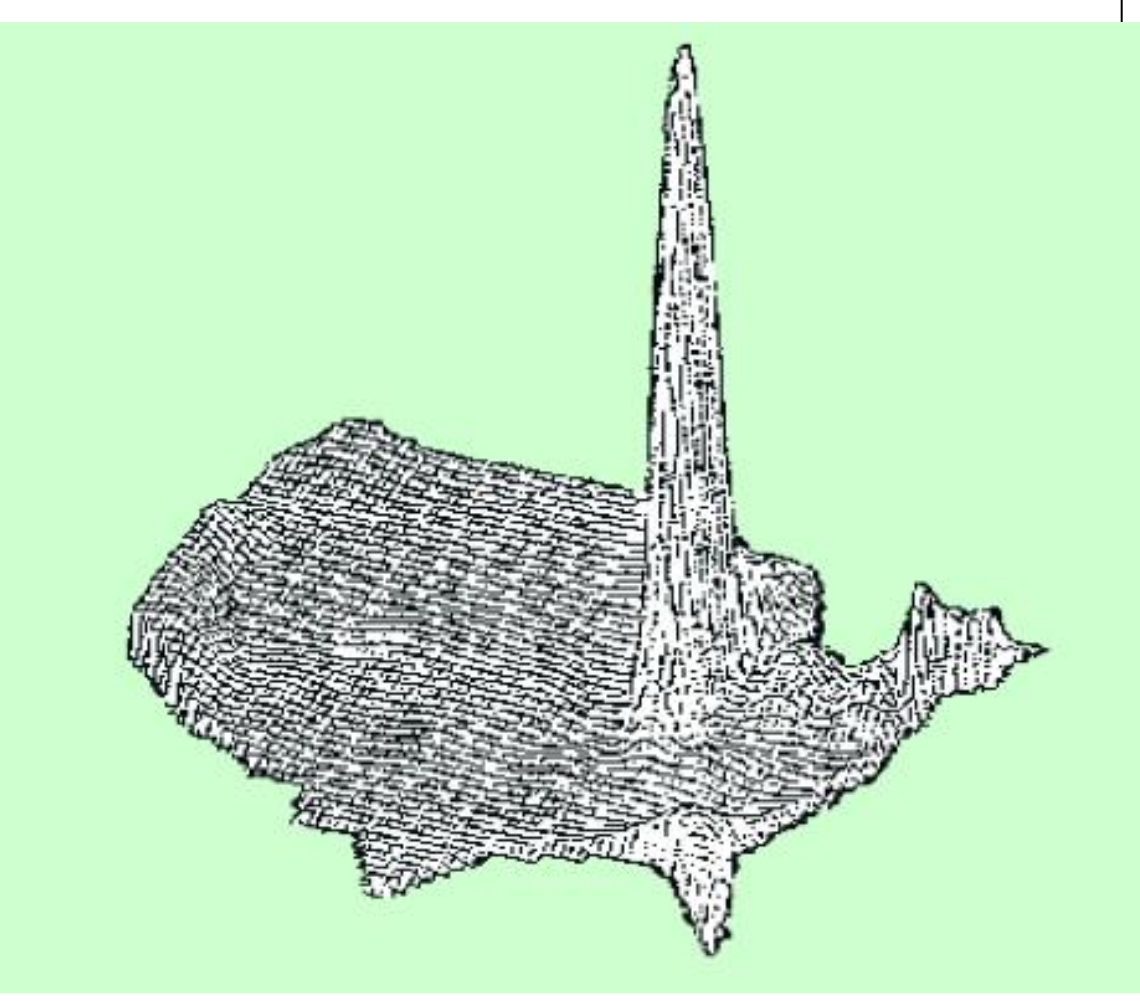

### **How Pycnophylactic Reallocation Works**

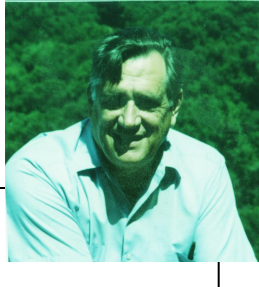

- Baseado na noção de que as pessoas são gregárias, influenciam umas às outras, se movimentam, e tendem a congregar-se
	- $\rightarrow$  lugares vizinhos e adjacentes tendem a ser similares
- Matematicamente se traduz em um critério de suavização (smoothness criterion) com pequenas derivadas parciais.
- Aplica-se a qualquer dados que exiba autocorrelação espacial positiva.

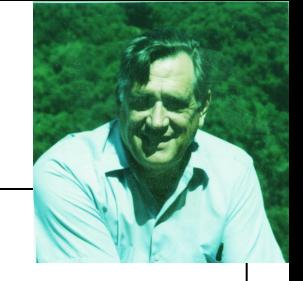

1º) Definir a condição primária para a preservação de massa.

É a condição de "invertibilidade" necessária para todo método de redistribuição de informação / área, dada por:

$$
\iint\limits_{R_i} f(x, y) \ dx \ dy = V_i
$$

Para todo i, onde Vi é o valor (população) na região Ri (polígono)

- 2º) Limitar a superfície resultante a ser suavizada requisitando que os locais vizinhos tenham valores similares.
- É um pressuposto sobre o processo demográfico espacial, uma forma de capturar a noção de que a maioria das pessoas são "gregárias"

A forma mais simples, a suavização Laplaciana é obtida minimizando a equação:

$$
\iint\limits_R\left(\frac{\partial f^2}{\partial x}+\frac{\partial f^2}{\partial y}\right) dx dy
$$

onde R é o conjunto de todas as regiões. A condição dos limites é:

$$
\frac{\partial f}{\partial \eta} = 0
$$

W. Tobler, 1979, "Smooth Pycnophylactic Interpolation for Geographical Regions", *J. Am. Stat. Assn.,* 74(367):519-536*.*

# **O mínimo da integral**

- 
- A solução da equação de suavização integral é dada pela equação de LaPlace  $\nabla^2 X + \nabla^2 Y = 0$

- Isso significa que os locais vizinhos têm valores similares, ou num raster, ou matriz – que o valor central é a média dos que estão no entorno.
	- Se traduz em um algoritmo computacional

# **Traduzindo a Matemática**

- 
- Imagine que cada unidade é composta por argila colorida, cores diferentes para cada unidade
- O volume da argila representa o número de pessoas, e a altura representa a densidade.
- Para obter uma densidade suavizada usa-se uma espátula, mas nenhuma argila pode ser movida de uma para outra unidade.
- Não é permitido misturar cores!

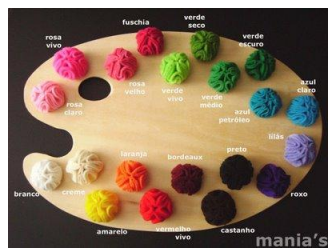

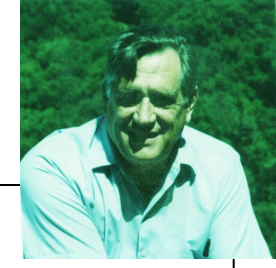

1 – Rasterizar a região;

Suavização é feita sobre este raster, mantendo a população

2 – O # de iterações depende do tamanho da maior região, em unidades raster

A suavização deve cruzar de borda a borda da maior região

Quanto mais detalhada grade (raster), maior a resolução e o tempo de iteração

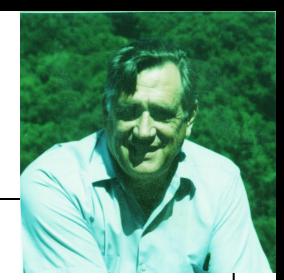

- **1. Dado poligonal**
- **2. Dado matricial (Rasterized)**
- **3. Superfície suavizada (Smoothed)**

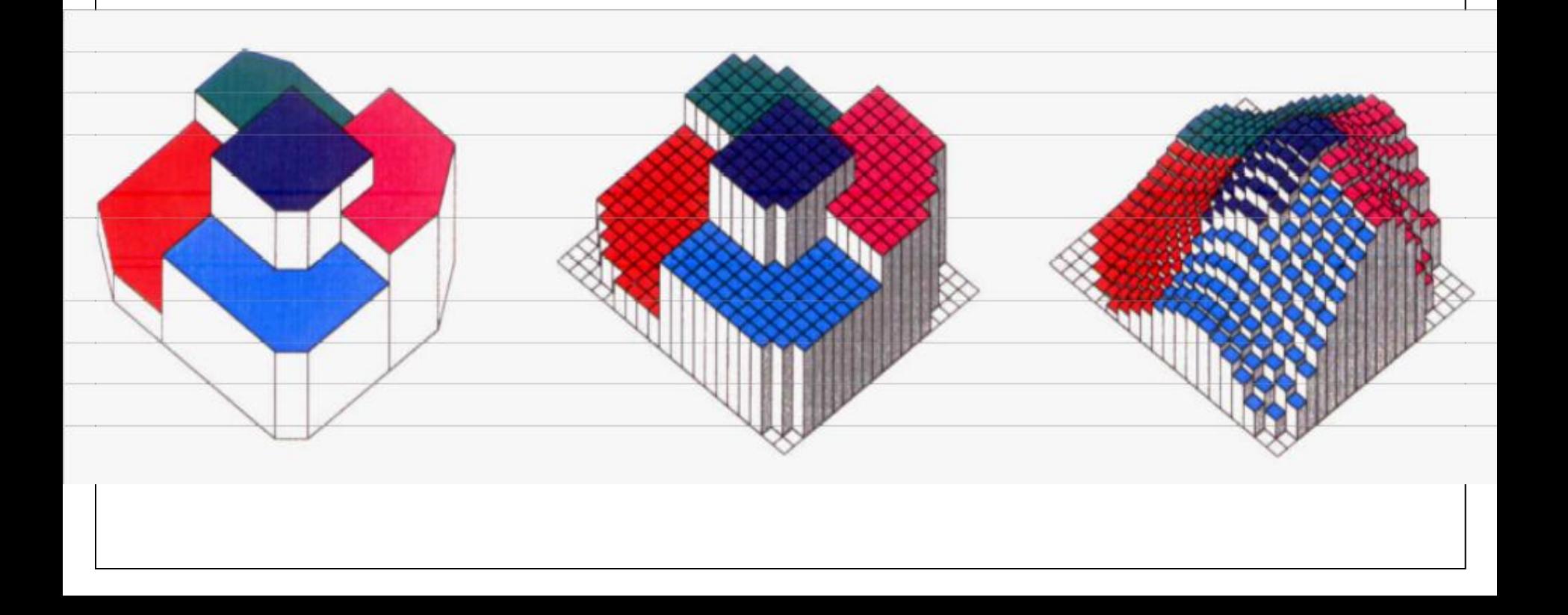

### **Zero Iterations**

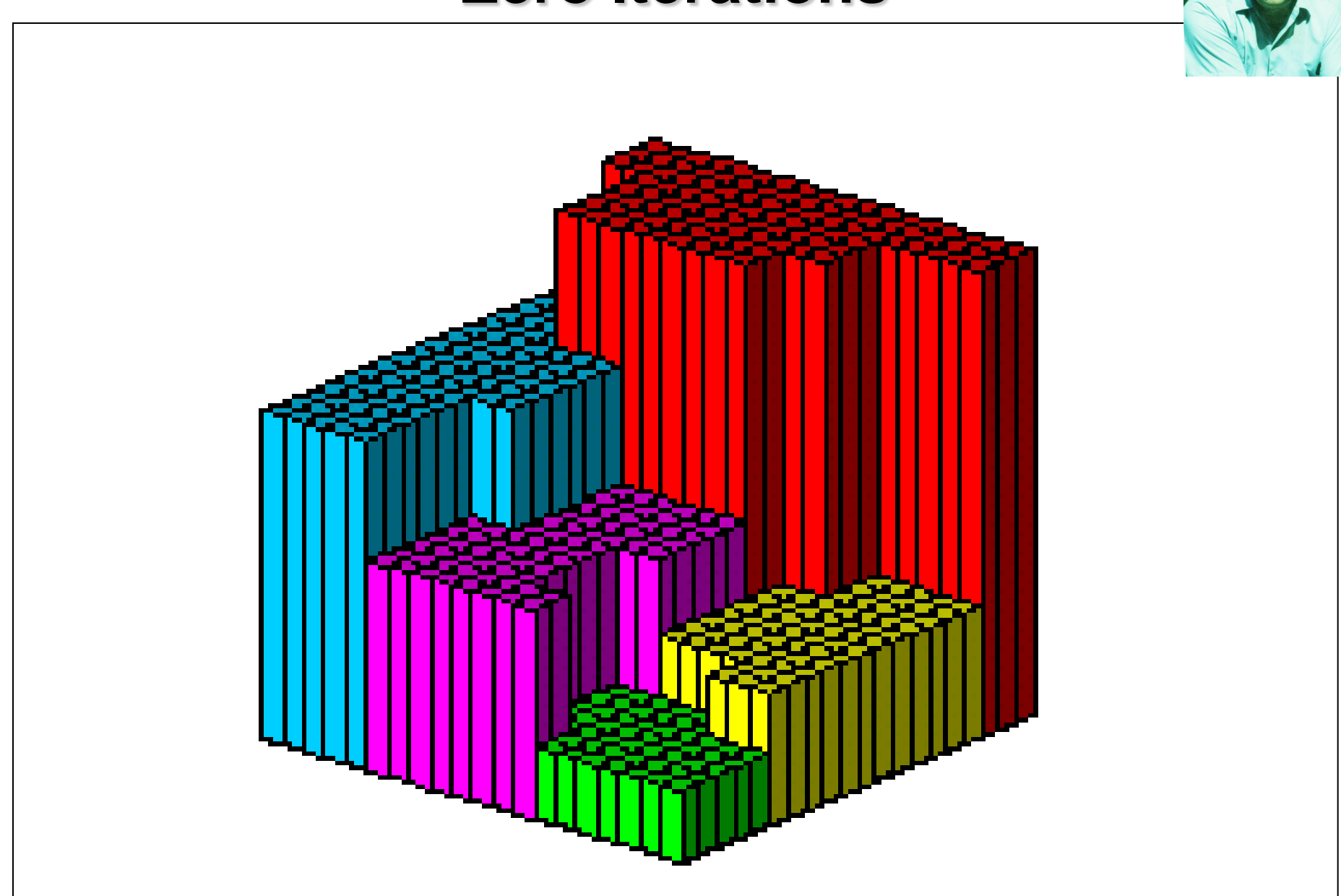

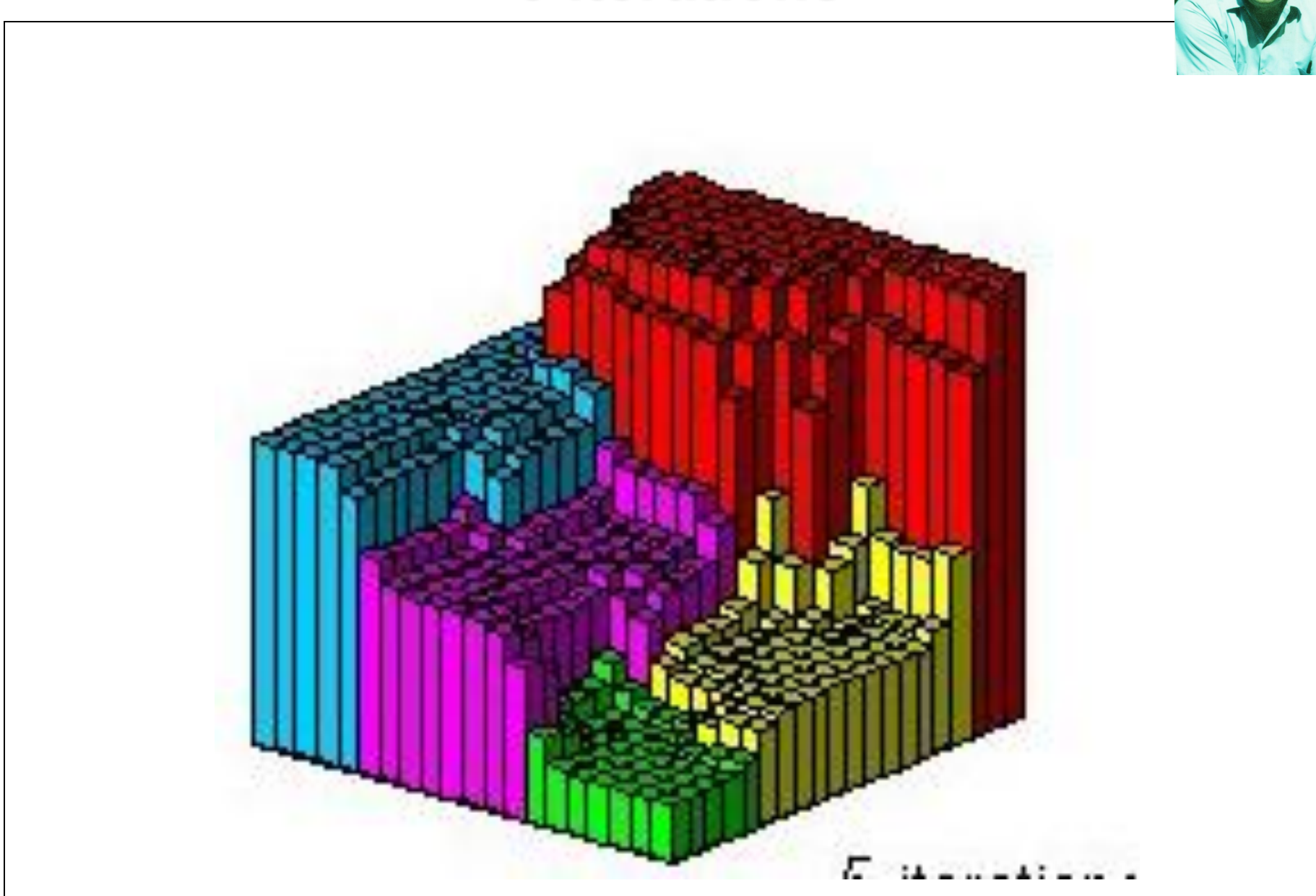

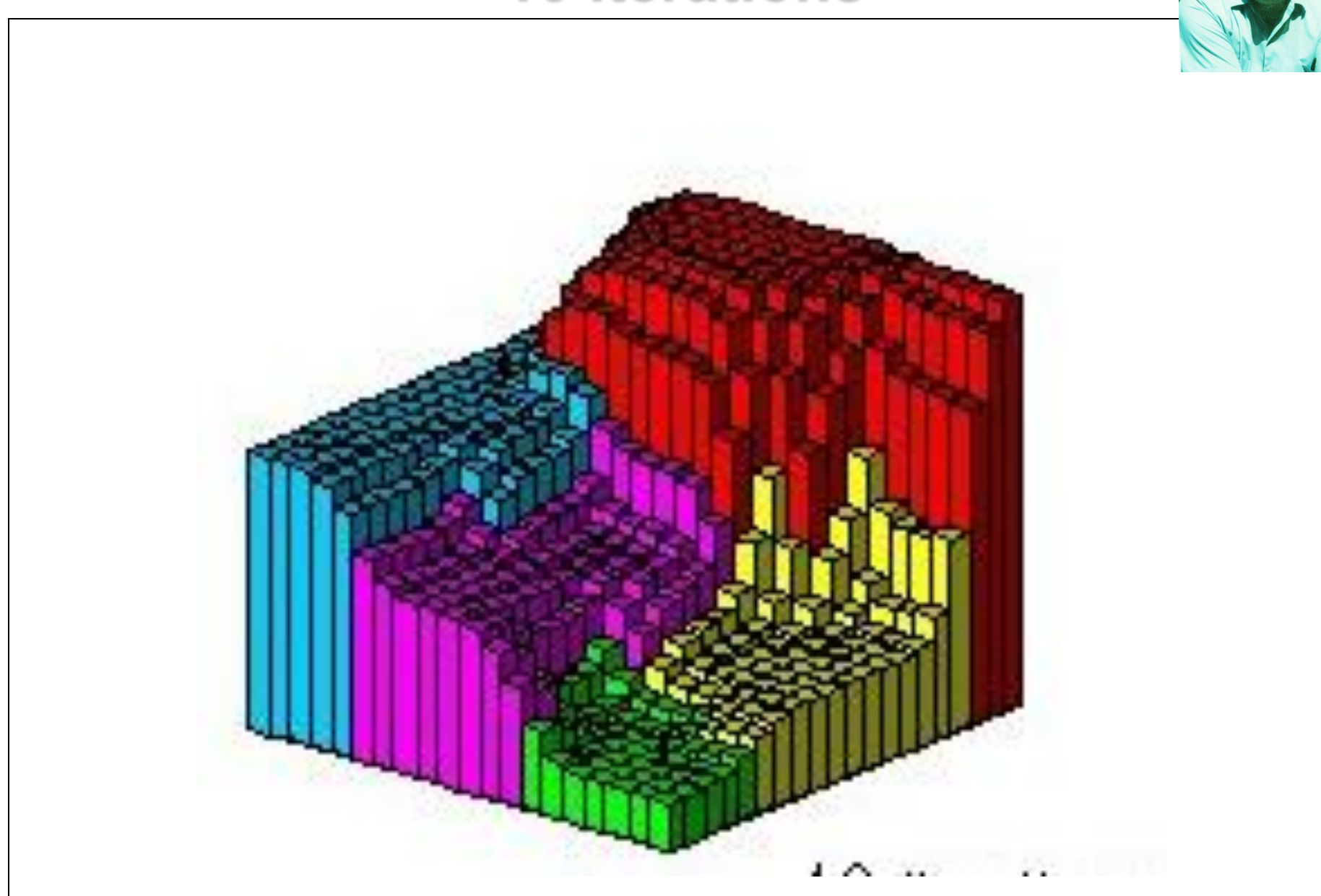

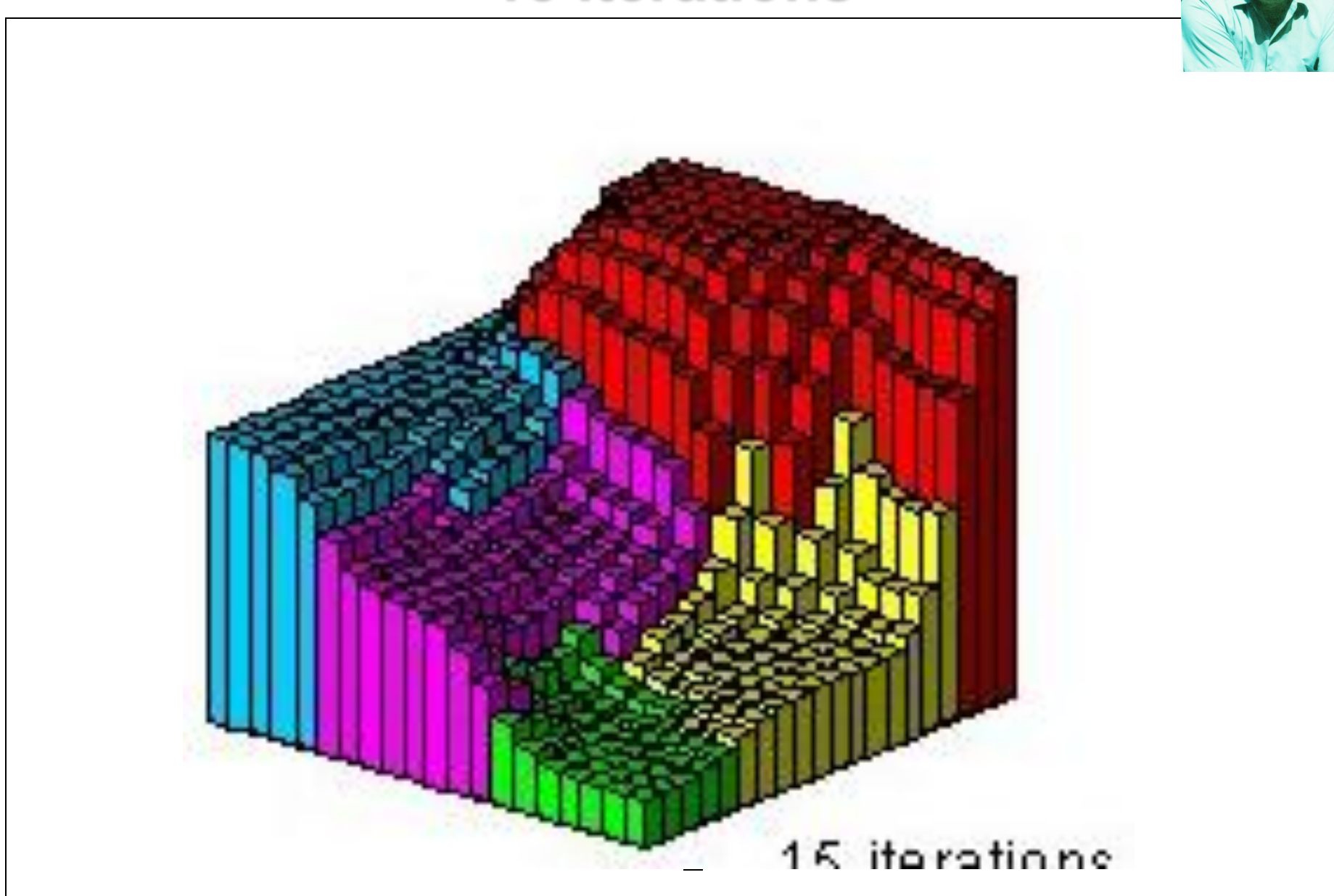

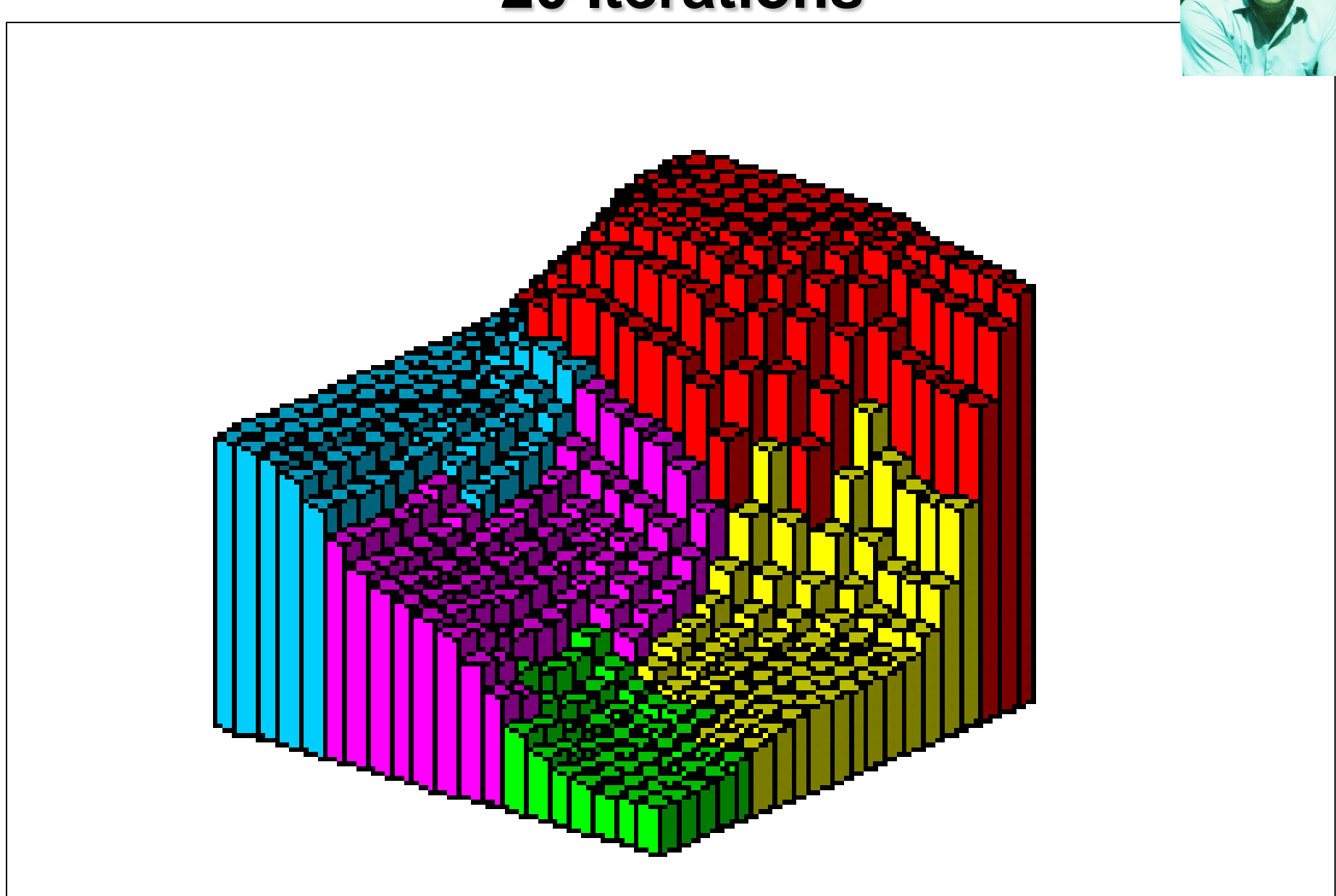

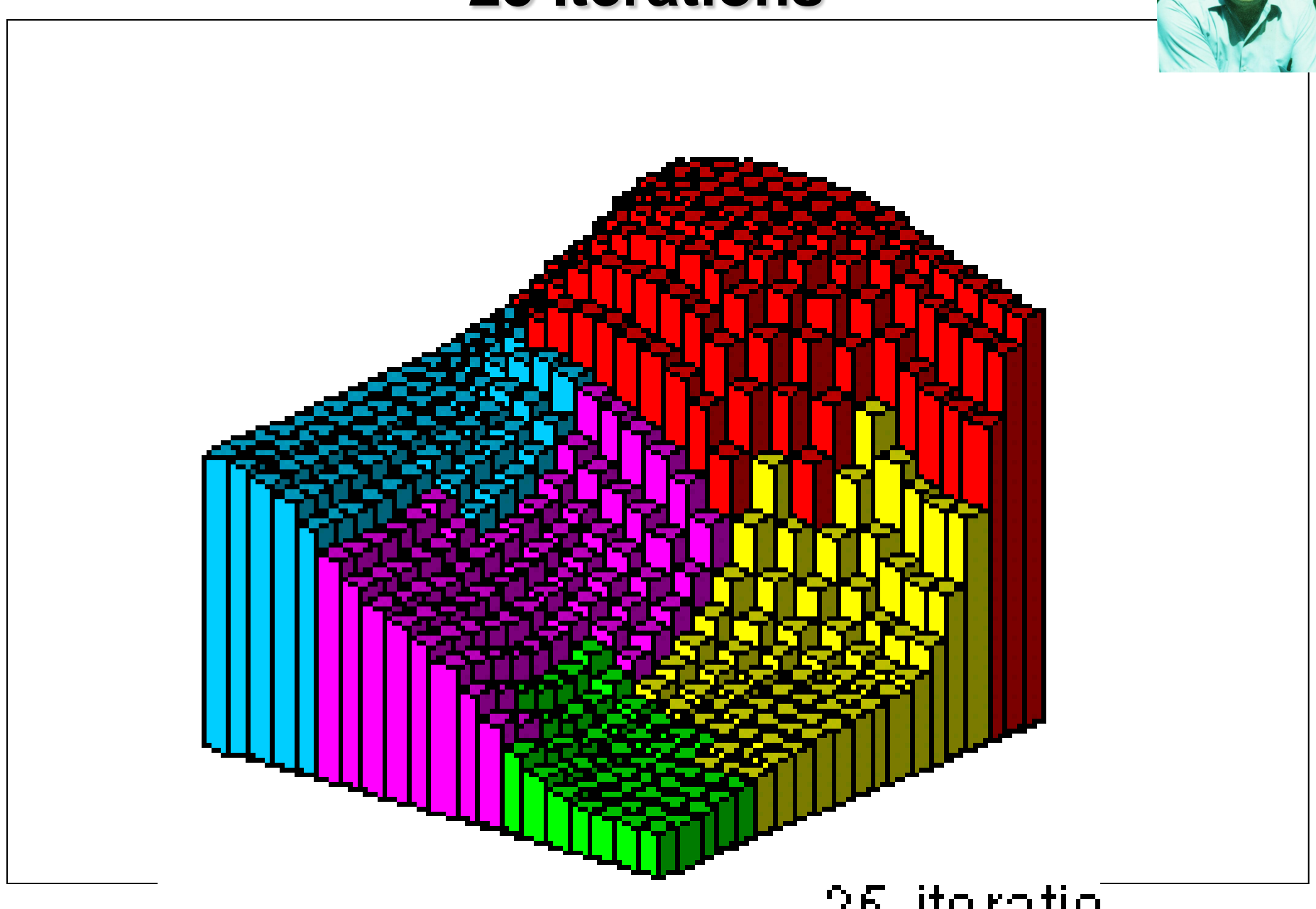

# **Realocação Pycnophylactic também funciona para dados coletados em células/grades**

### **(não foi desenhado para este objetivo)**

- Ex. Dados em Pixels
- Não entre pixels que resultaria em efeitos diferentes
- Mas valores nas vizinhanças dos pixels são considerados para um pixel, pelo critério de suavização

### **Ex Imagem processada (20 by 14)**

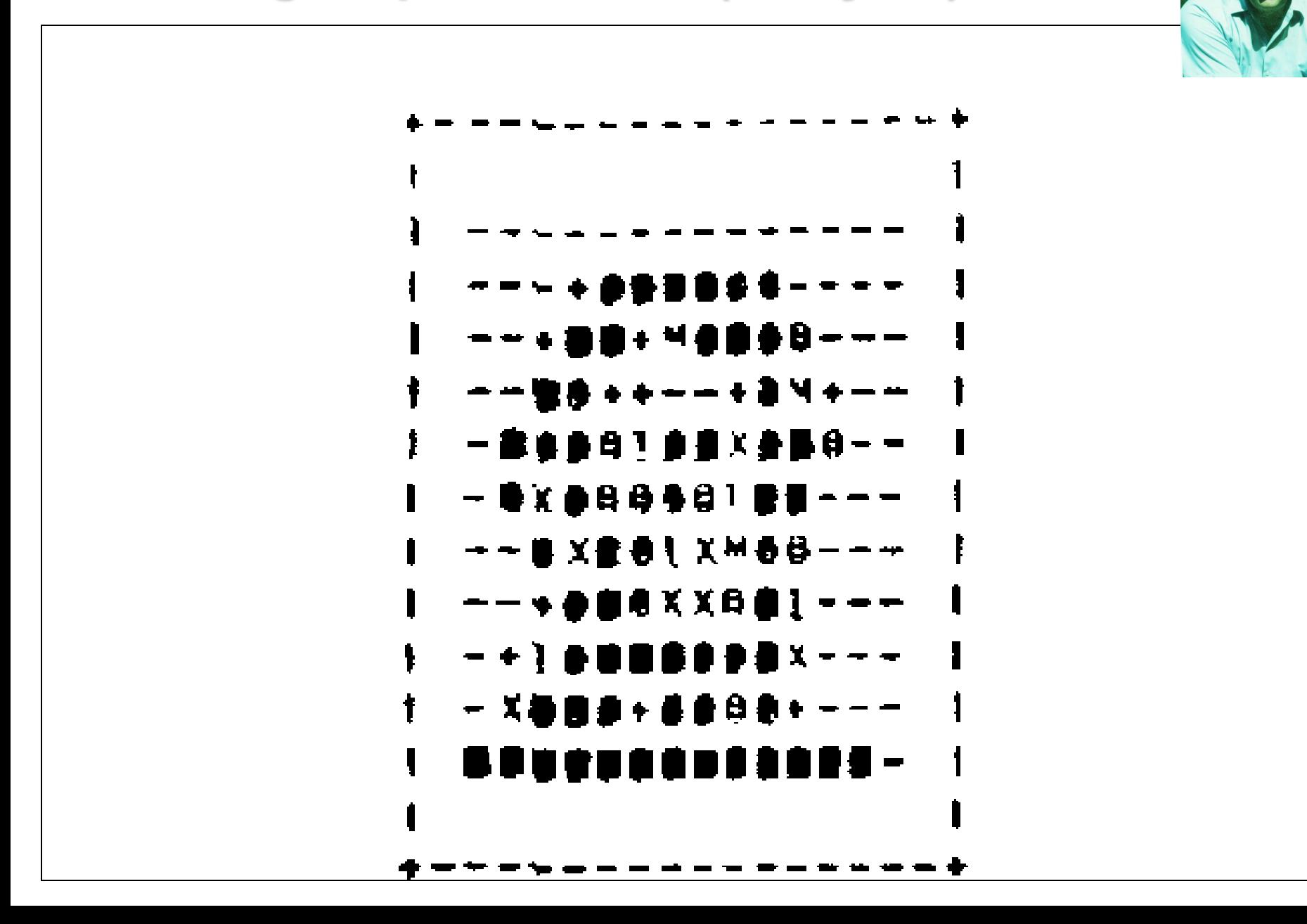

### **Quadruplicada (80 x 56) mas com a mesma "massa" total**

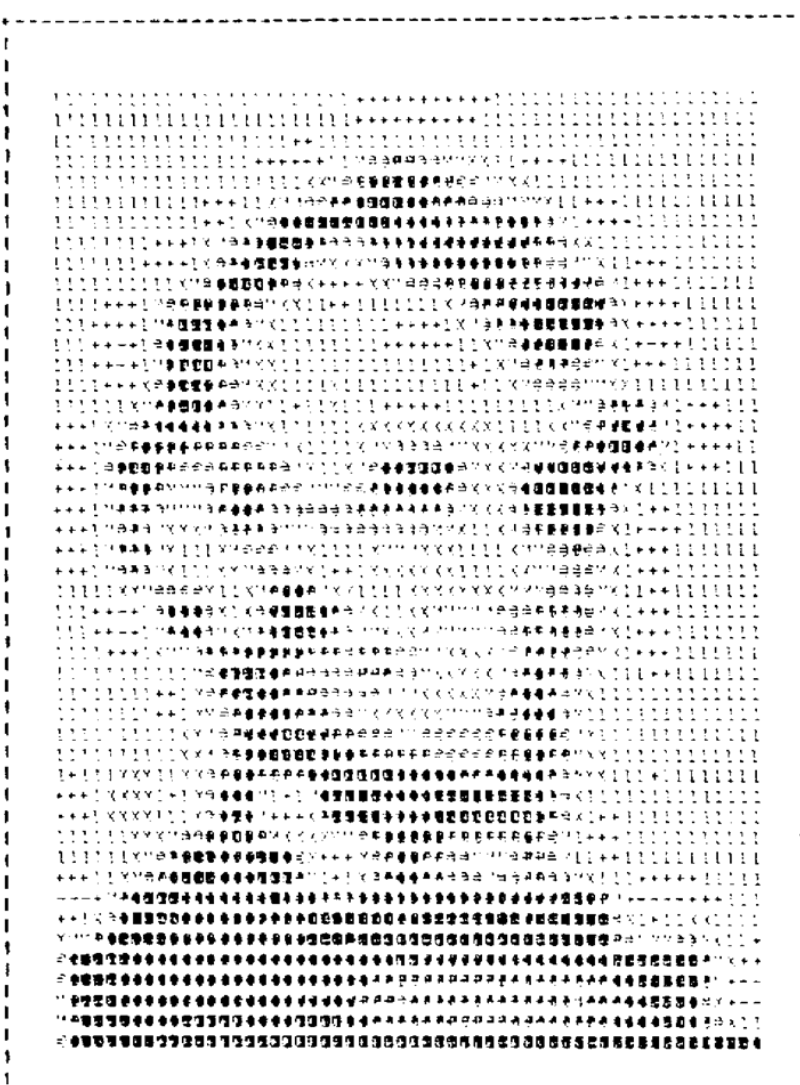

# **Condições de limites e suavização**

Pode usar diferentes critérios de suavização:

- **LaPlacian** e **biharmonic**.
- Assim como para a equação diferencial parcial, é necessário especificar as condições de contorno/limite
	- A Condição **Dirichlet** especifica o valor no limite, e
	- A condição de **Neumann** especifica o gradiente no limite.

### **LaPlacian & Biharmonic Smoothing Dirichlet Boundary Condition**

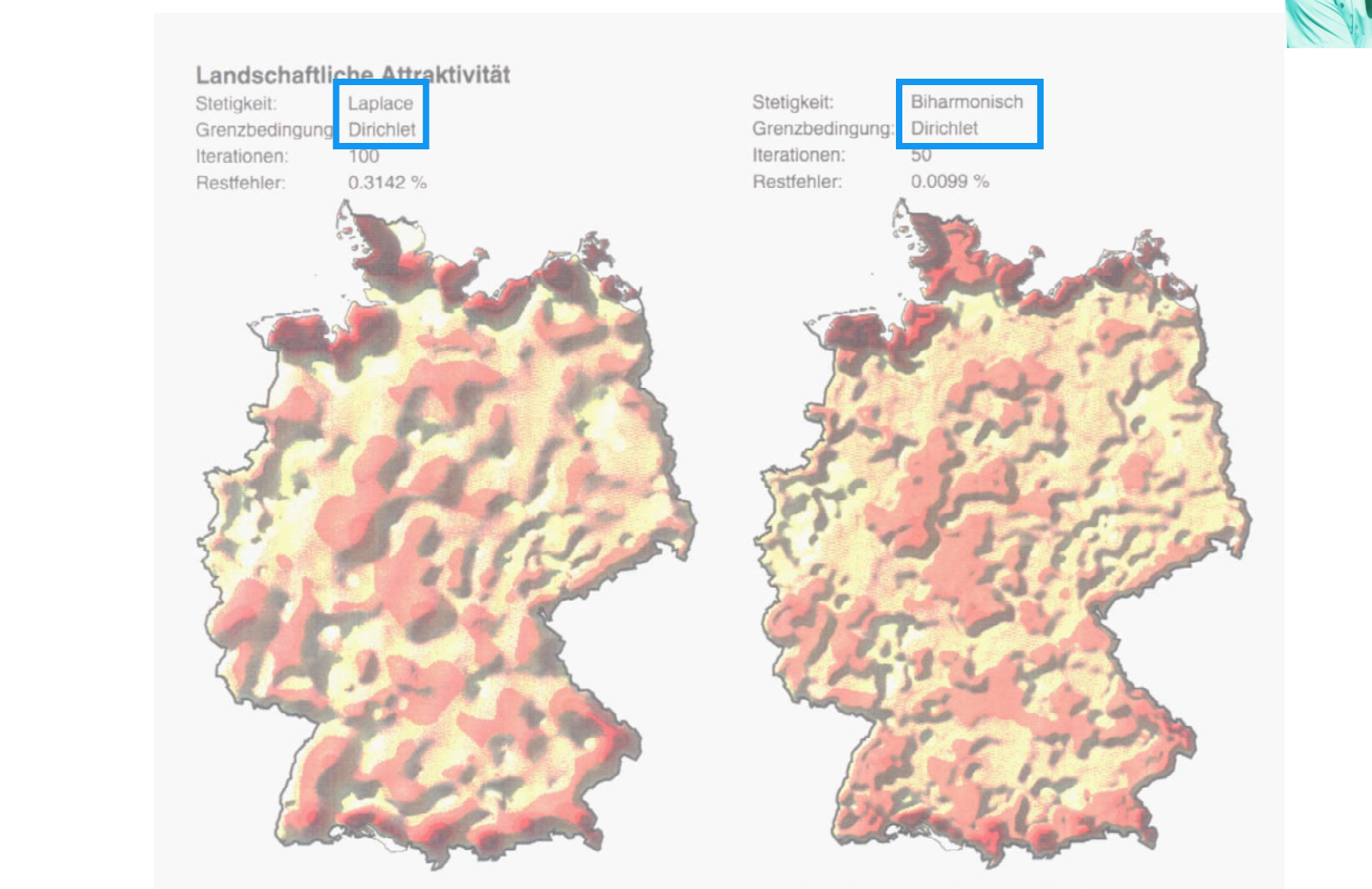

a) Stetigkeit nach Laplace-Gleichung

b) Stetigkeit nach biharmonischer Gleichung

Abb. 2-29 Pyknophylaktische Interpolation mit Dirichlet-Grenzbedingung

### **LaPlacian & Biharmonic Smoothing Neumann Boundary Condition**

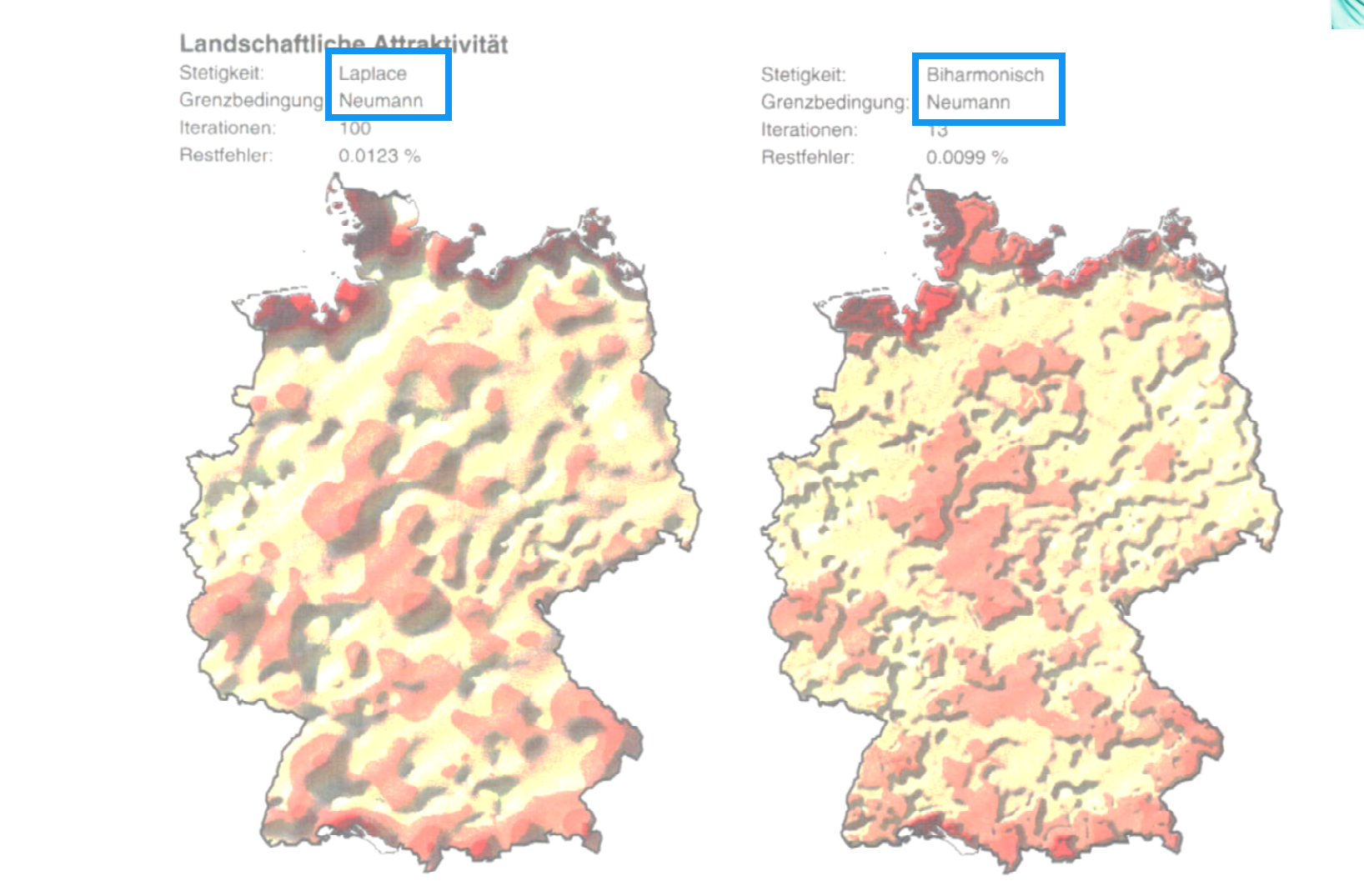

a) Laplace-Gleichung, Neumann-Grenze

b) Biharmonische Gleichung, Neumann-Grenze

Abb. 2-30 Pyknophylaktische Interpolation mit Neumann-Grenzbedingung

### **Elementos Finitos também funcionam…**

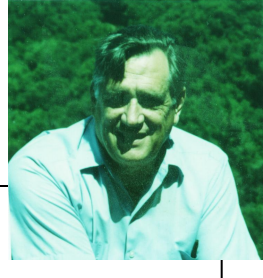

### **Superfície Original e suavizada usando triângulos**

**Wolf-Dieter Rase, 2001, "Volume-preserving interpolation of a smooth surface from polygon-related data", J. Geograph. Syst., 3: 199-213**

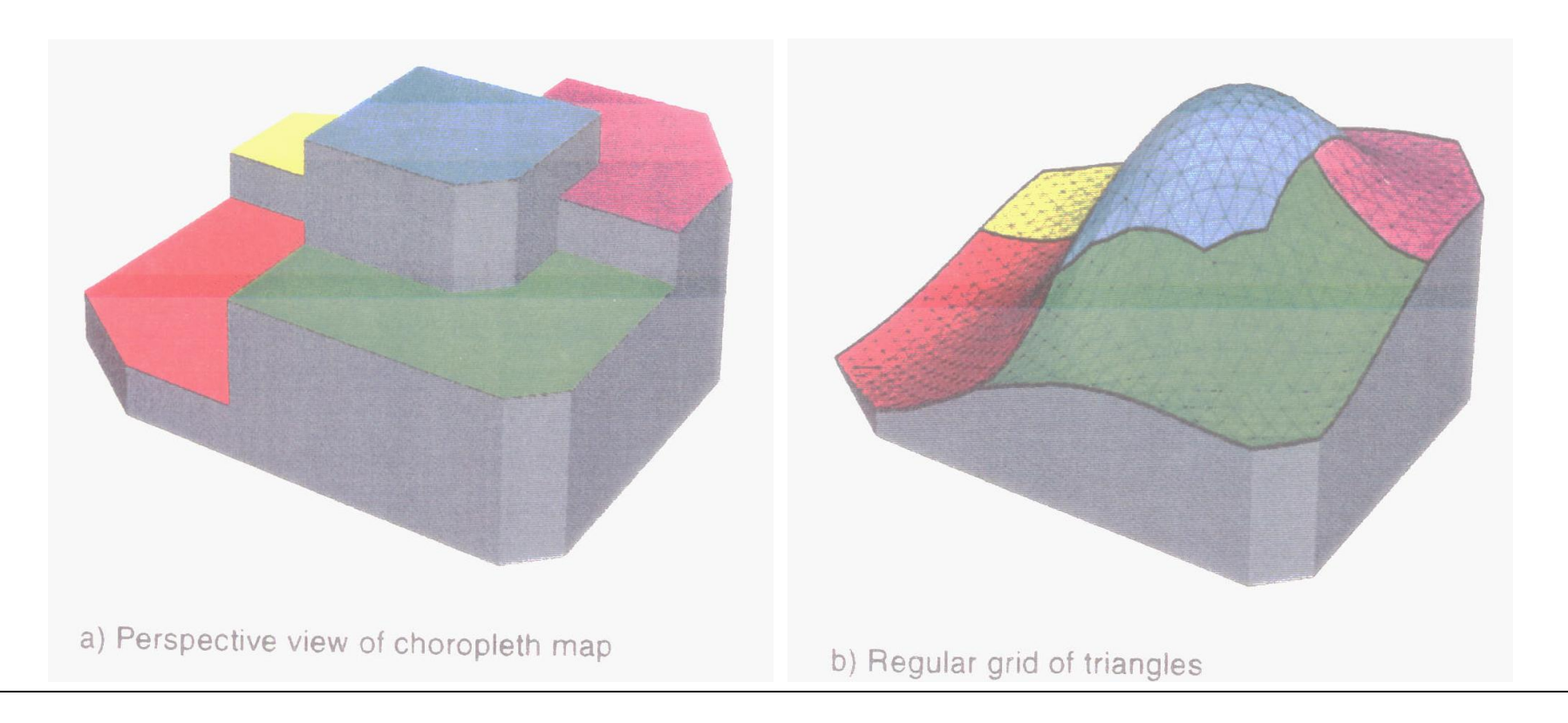

# **Pode incluir outras fontes de dados**

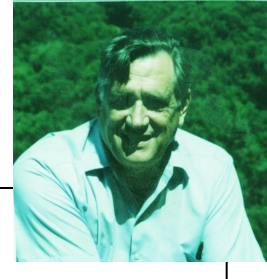

- Imagens ou foto aéreas – podem ser apropriadas para redefinir polígonos, excluindo-se algumas áreas.

-No caso do fenômeno ser população:

- Lagos, florestas e zonas industriais devem ser isentos de população

- Neste caso, usar condições de Dirichlet para os limites destas áreas de valor zero, e depois proceder com os novos polígonos como usual.

- Pode-se refinar o procedimento para incluir polígonos com valores de população diminuídos ou aumentados

Em cartografia conhecidos como **métodos dasimétricos**.

# **Vantagens da Preservação de Massa**

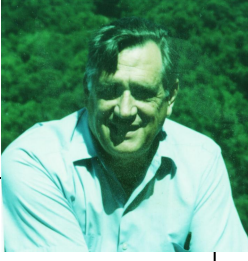

- Problemas de realocar observações em unidades de coleta diferentes, quando os dois conjuntos não são nem aninhados nem compatíveis
	- Ex. converter o # de crianças observado por setor censitário em um município para uma contagem por distrito escolar.
	- Limites mudam com o tempo, requerem realocação para compatibilização
	- Valores de densidade obtidos pelo método pycnophylatic permitem uma estimativa simples.
	- Um "cookie cutter" pode cortar a superfície de argila contínua, em novas zonas e fazer contagem para obter a soma do valor.

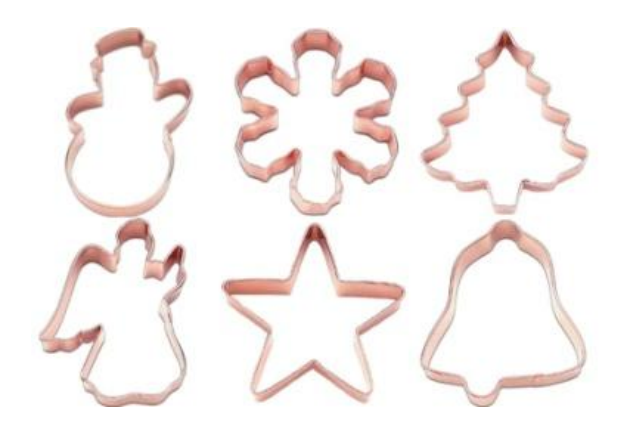

Interpolação **Desvio Absoluto Relativa**

procedimento **Valor da Variável (%) Variância**

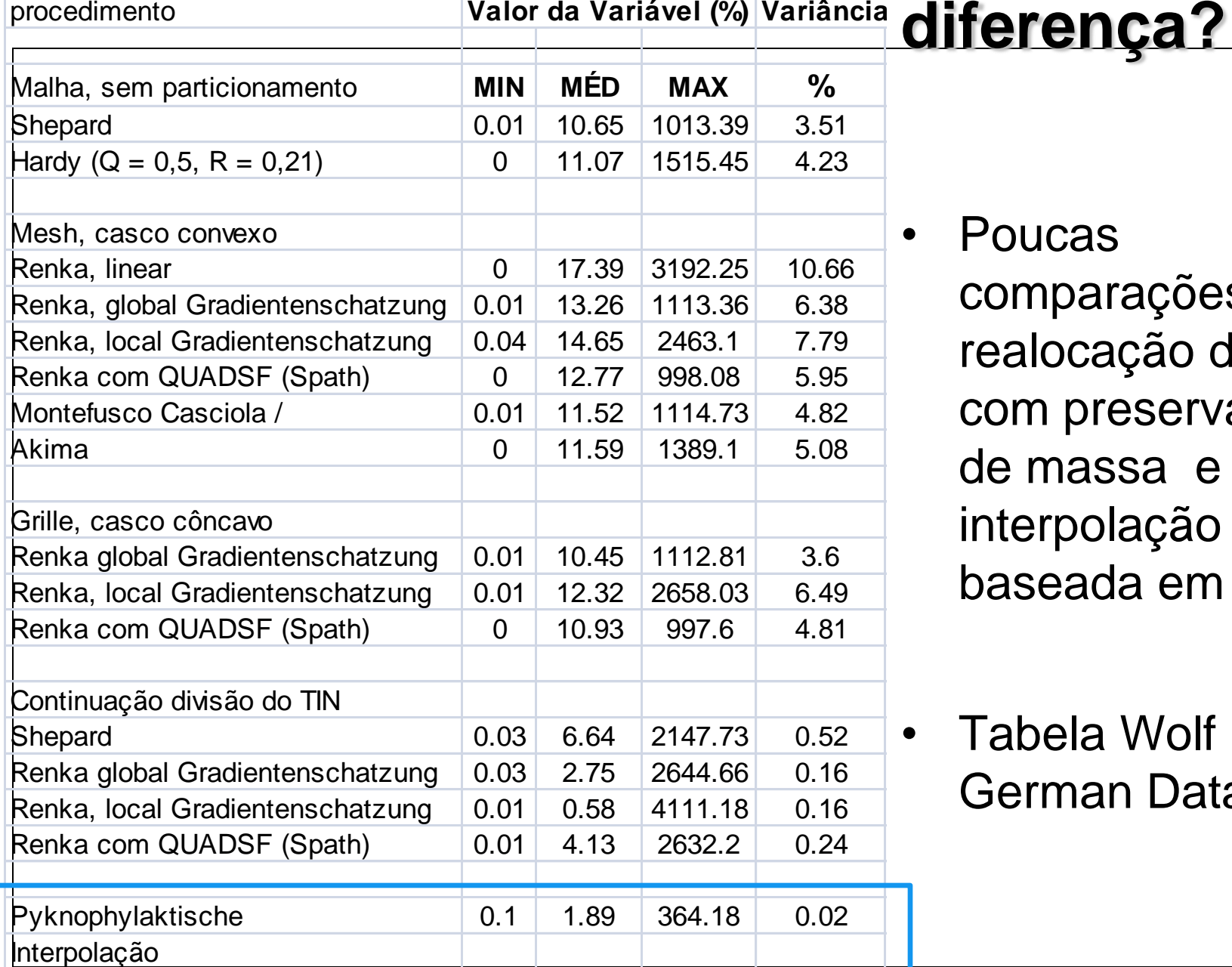

• Poucas

**Faz**

comparações entre realocação de área com preservação de massa e interpolação baseada em pontos

• Tabela Wolf Rase – German Data

### **Comparação**

**Figure 8.13 (p. 150) of T. Slocum, "Thematic Cartography and Visualization", Prentice Hall, 1999.**

#### **Pycnophylactic reallocation**

**Wheat Harvested in Kansas, 1993** (pycnophylactic)

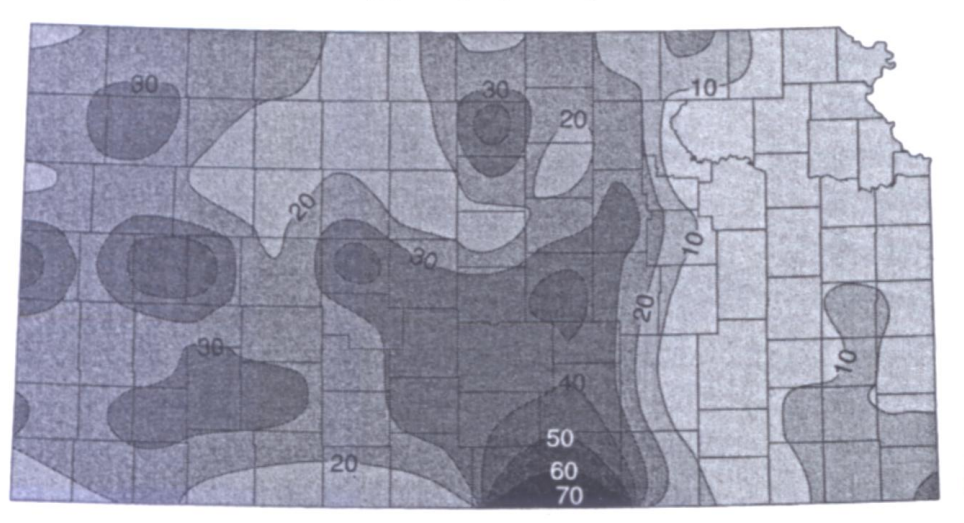

Contour Lines Represent Percent of Land Area

**Punctual Kriging from Centroids**

**Wheat Harvested in Kansas, 1993** (kriging)

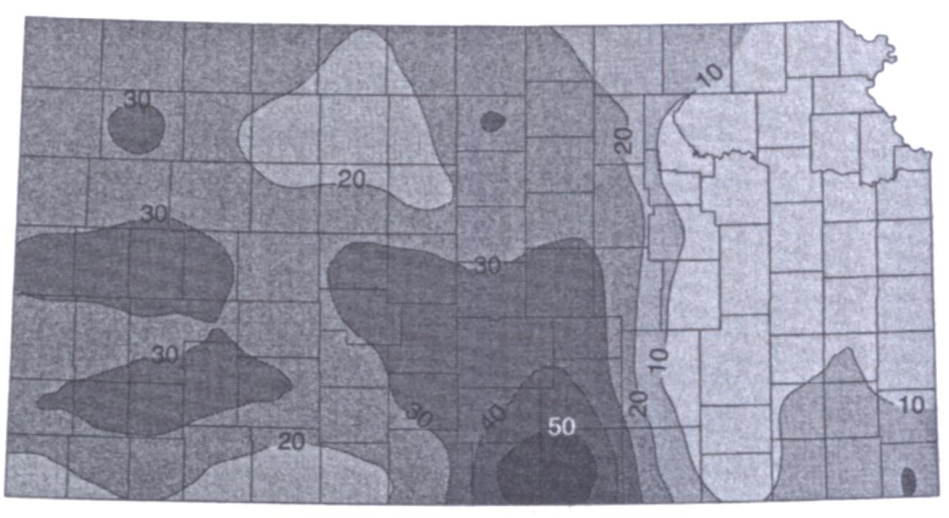

Contour Lines Represent Percent of Land Area

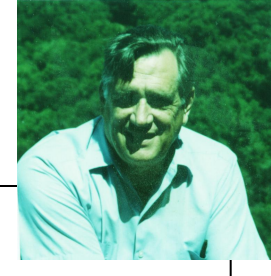

# More Tests Needed

Tests are also needed to determine the viability of pycnophlyactic reallocation when converting from one set of areas to another.

To date no adequate tests of this procedure have been reported.

 In essence these would test the adequacy of the hypothesis implying spatial autocorrelation - that neighboring places have similar values.

### **I appreciate your attention and thank you.**

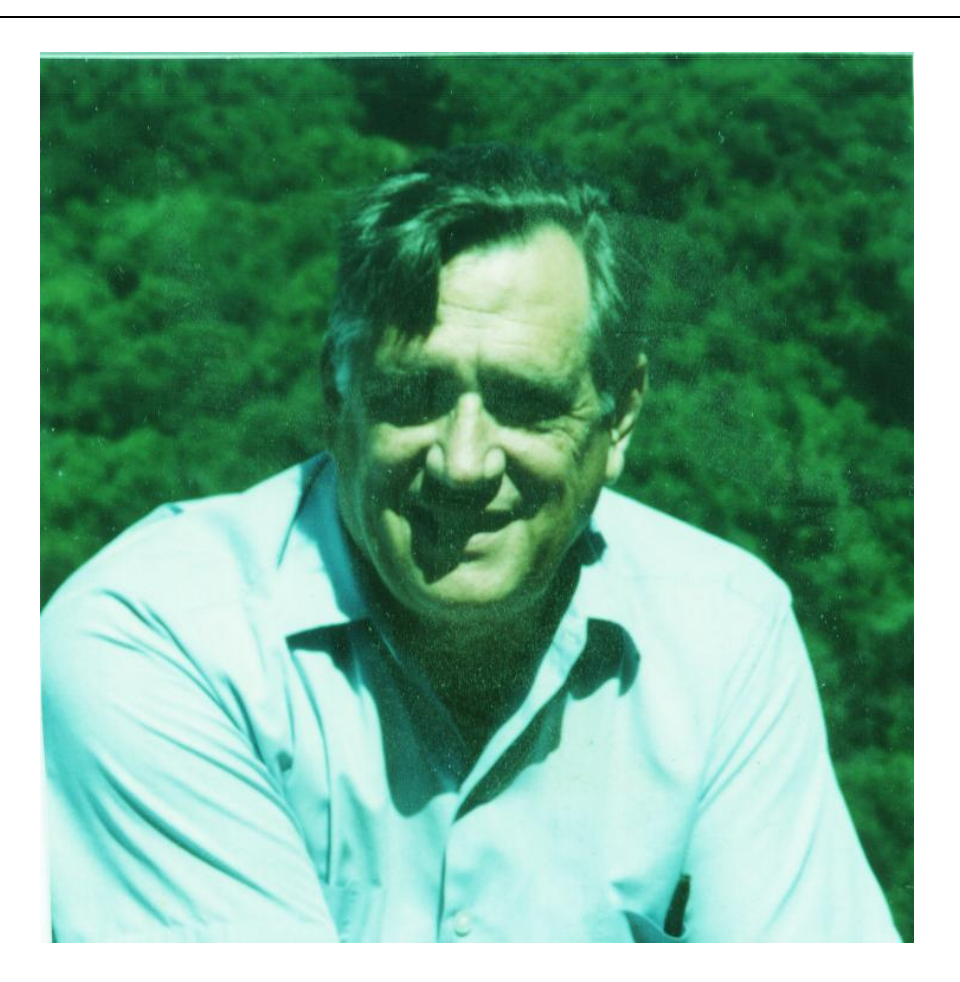

#### **Picnofilático de Tobler**

- Exemplo: *Global Demography Project*, grade 9km, 1994.
	- Dados por município
	- Regiões homogêneas, bordas graduais
	- RO municípios menores, efeito do interpolador
	- Melhores resultados para unidades menores (Setores Censitários) e densamente povoadas.

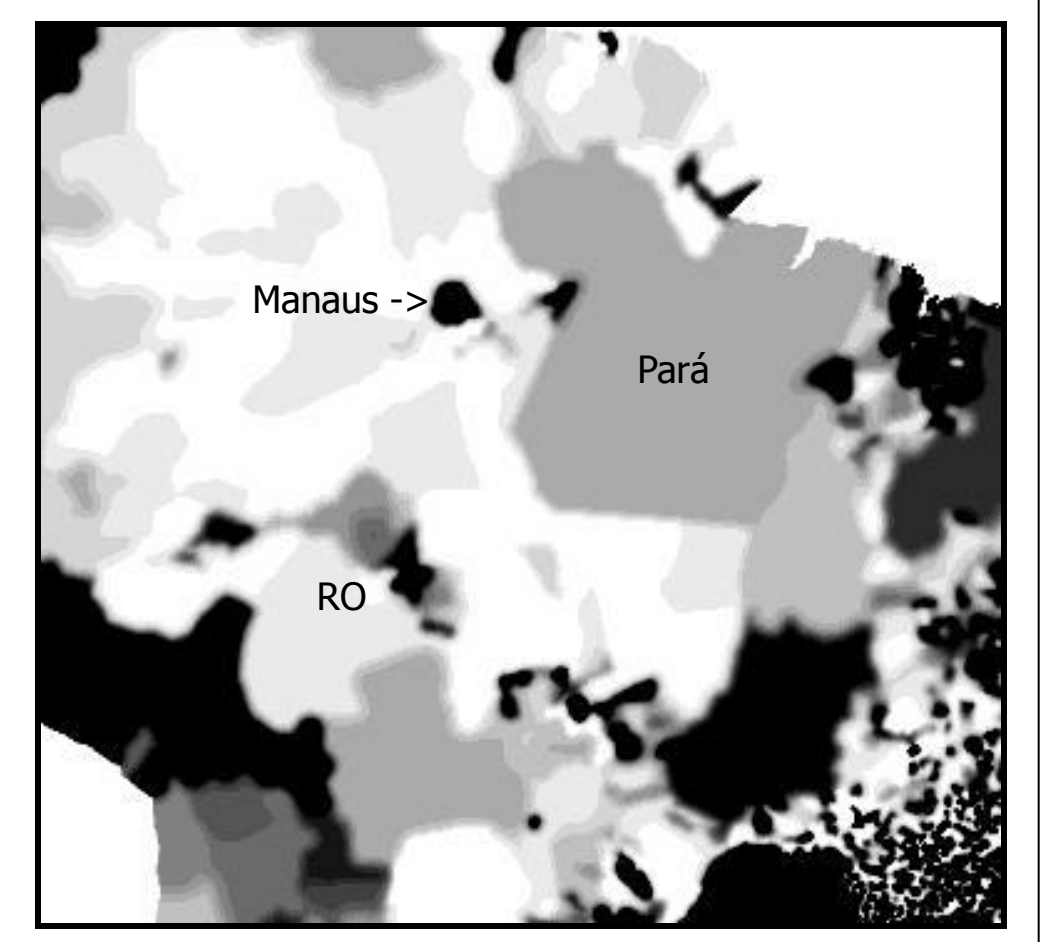

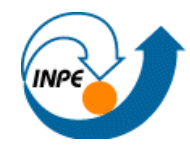

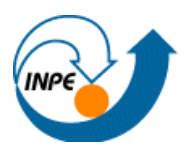

#### Para Amazônia - 2000

Picnofilático de Tobler

- MM97
- TobLux\*

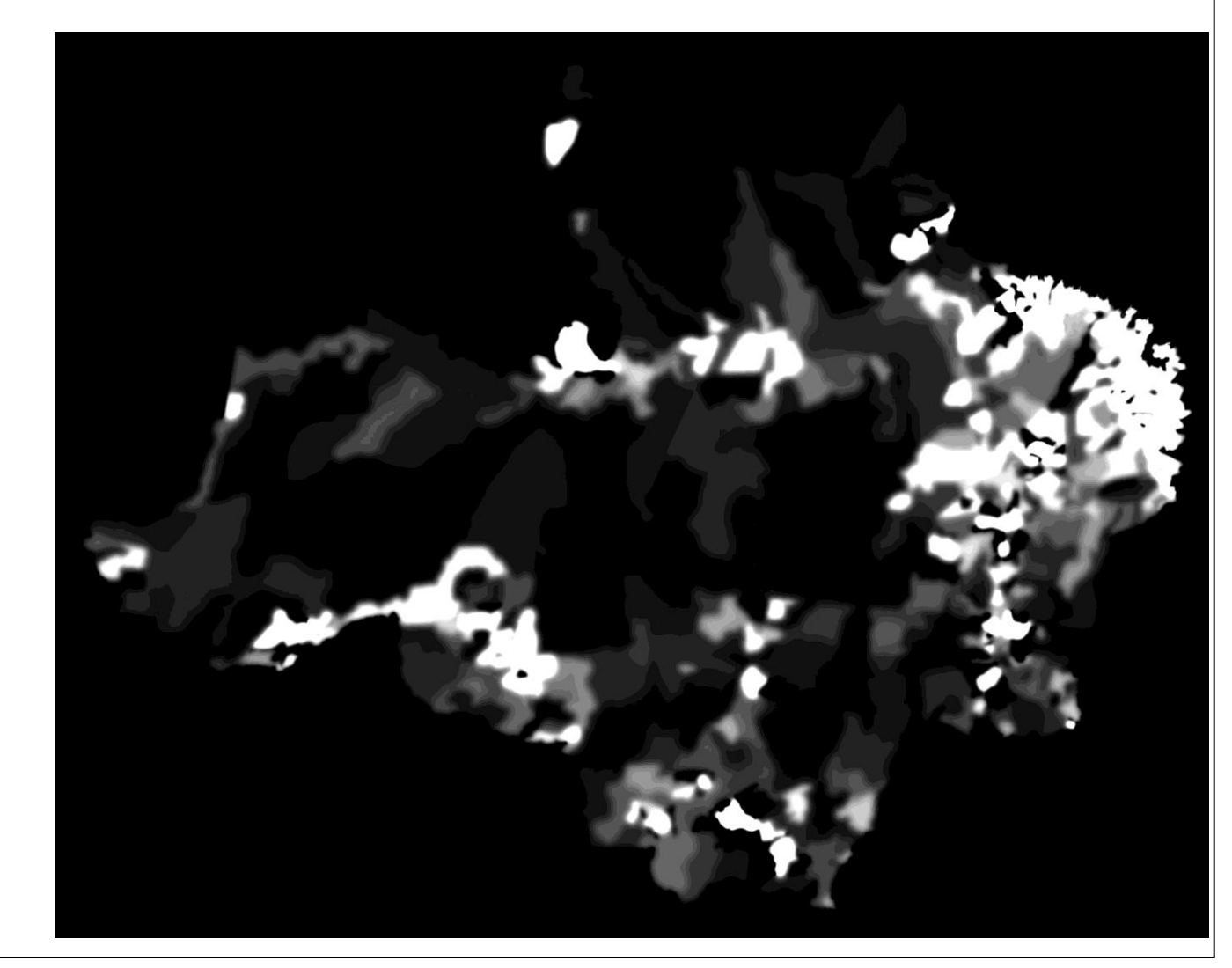

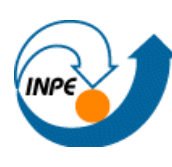

## **População na AmzL**

### Superfícies de Densidade – Picnofilático de **Tobler**

- Preserva volumes, suaviza limites poligonais
- Malha municipal 1997, população total 2000
- Das superfícies-> Mapas temáticos para análise
- Continuidade para áreas pequenas e densidades similares
- Por setor censitário 2000

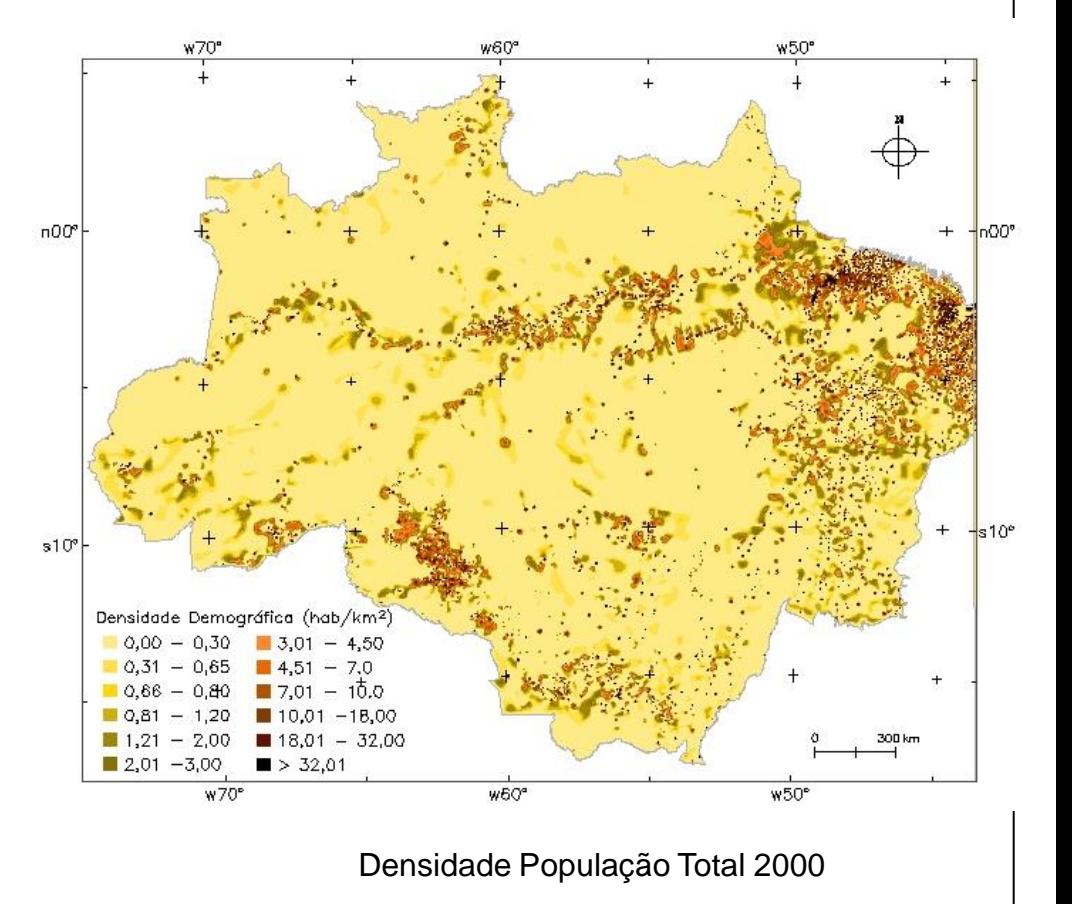

### **População na AmzL**

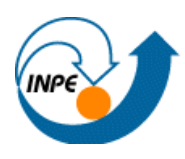

### Picnofilático de Tobler

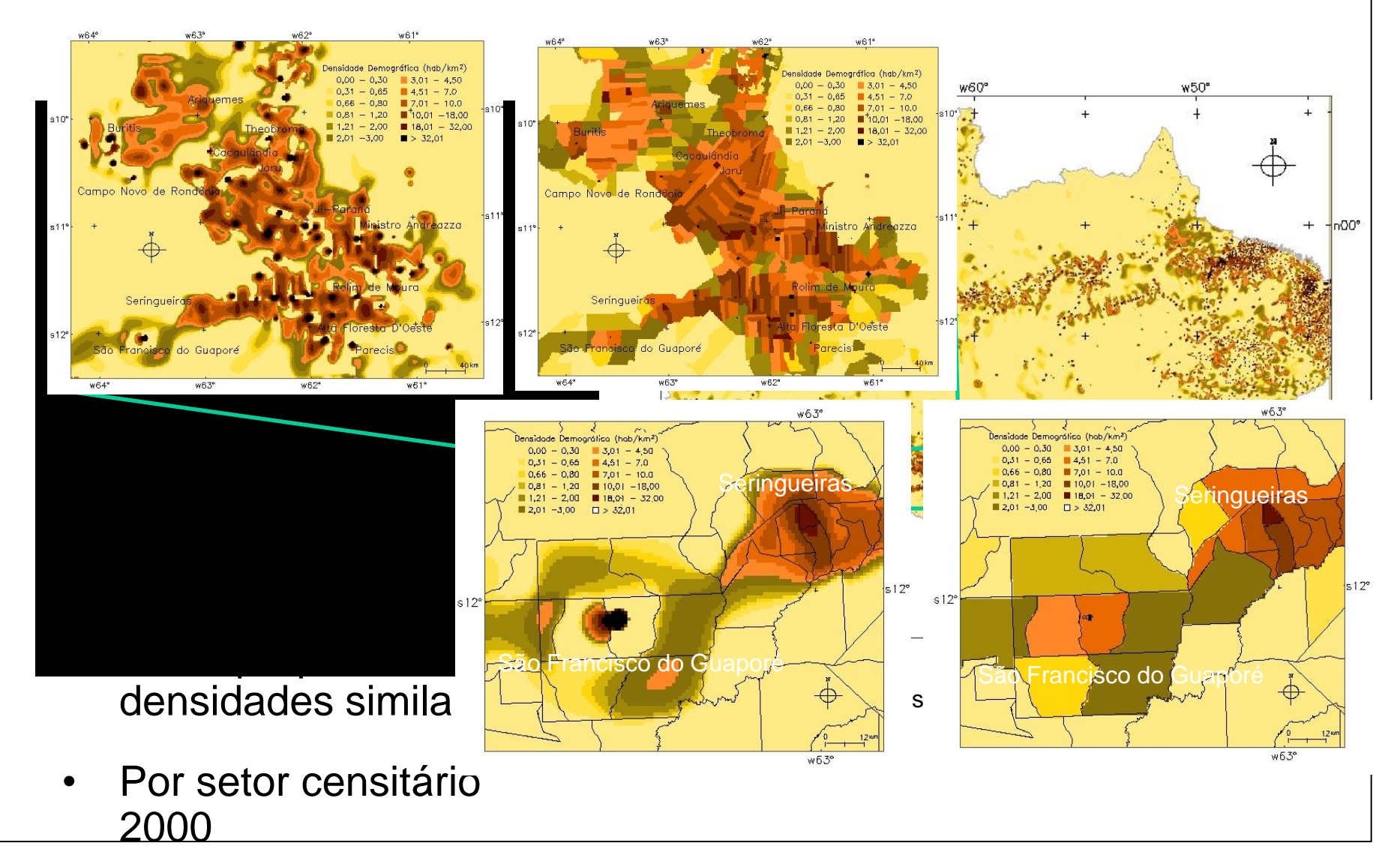

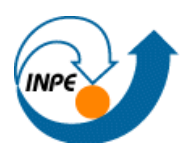

- Variáveis indicadoras da presença humana para distribuir a população nas superfícies de densidade.
- **Método Dasimétrico** uso de classificações de imagens de SR: classes de uso do solo – pesos para desagregação
- Interpoladores Inteligentes: informação espacial de outras fontes para orientar interpolação:
	- superfície de ponderação "mapeia" dados originais na superfície de saída
	- Variáveis preditoras x var. de interesse

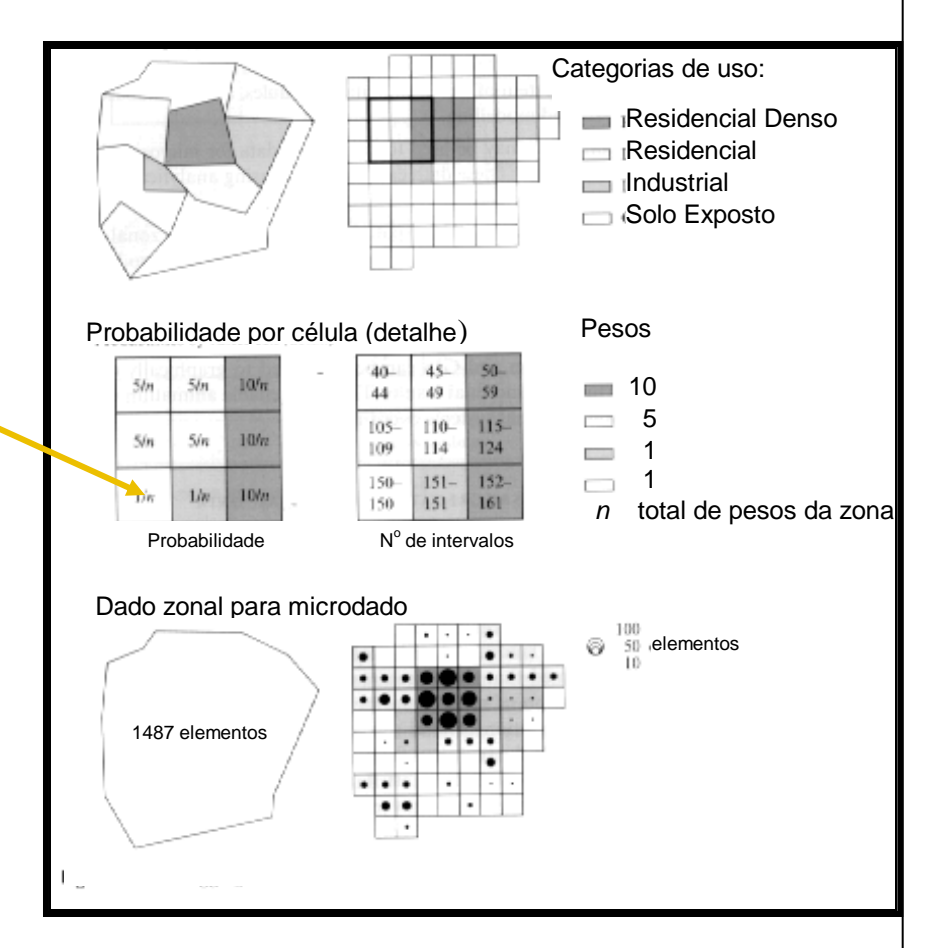

### CST 310: População, Espaço e Ambiente

Abordagens Espaciais em Estudos de População: Métodos Analíticos e Técnicas de Representação

### Parte IV – Integração de Dados

### Método Dasimétrico

### Silvana Amaral Antonio Miguel V. Monteiro

{silvana@dpi.inpe.br, miguel@dpi.inpe.br}

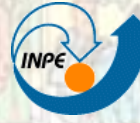

**MINISTÉRIO DA CIÊNCIA E TECNOLOGIA** INSTITUTO NACIONAL DE PESQUISAS ESPACIAIS

ľ.

### CST 310: População, Espaço e Ambiente

Abordagens Espaciais em Estudos de População: Métodos Analíticos e Técnicas de Representação

### Parte IV – Integração de Dados

### Método Dasimétrico

### Silvana Amaral Antonio Miguel V. Monteiro

{silvana@dpi.inpe.br, miguel@dpi.inpe.br}

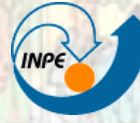

**MINISTÉRIO DA CIÊNCIA E TECNOLOGIA** INSTITUTO NACIONAL DE PESQUISAS ESPACIAIS

ľ.
### **Origem**

#### • **dasymetry**

**[física]** s. dasimetria, f.; parte da Física que estuda a determinação da densidade do ar nas diferentes camadas da atmosfera

Dasymetric map

Criado por Benjamin (Veniamin) Petrovich Semenov-Tyan-Shansky e popularizado por Wright (1936).

Dasymetric mapping may be defined as a kind of areal interpolation that uses ancillary (additional and related) data to aid in the areal interpolation process.

IS NOT= to choropleth mapping:

the boundaries of cartographic representation are not arbitrary but reflect the spatial distribution of the variable being mapped (Eicher and Brewer 2001).

### **Objetivos - aplicações**

- 
- Suporte para elaboração de superfícies de densidade populacional
- Levantamento de dados
- Reconhecimento dos processos e sua heterogeneidade espacial
- Interação com outros aspectos e interesses
- Suporte para Modelagem

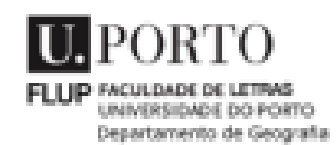

# **Aplicação**

Recorre a informação geográfica auxiliar, fortemente correlacionada com a variável a representar, de forma a melhorar a sua representação cartográfica, limitando a distribuição às áreas em que de facto ela ocorre.

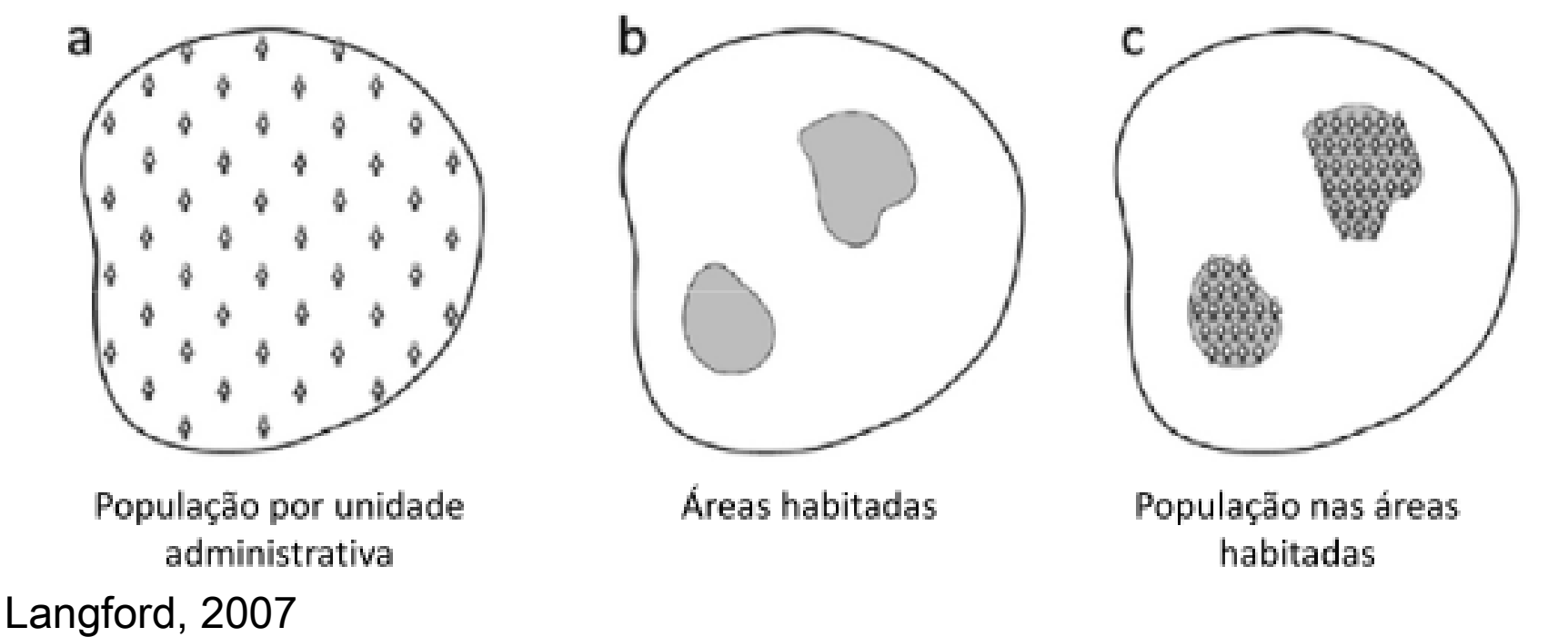

### **Mapeamento Dasimétrico**

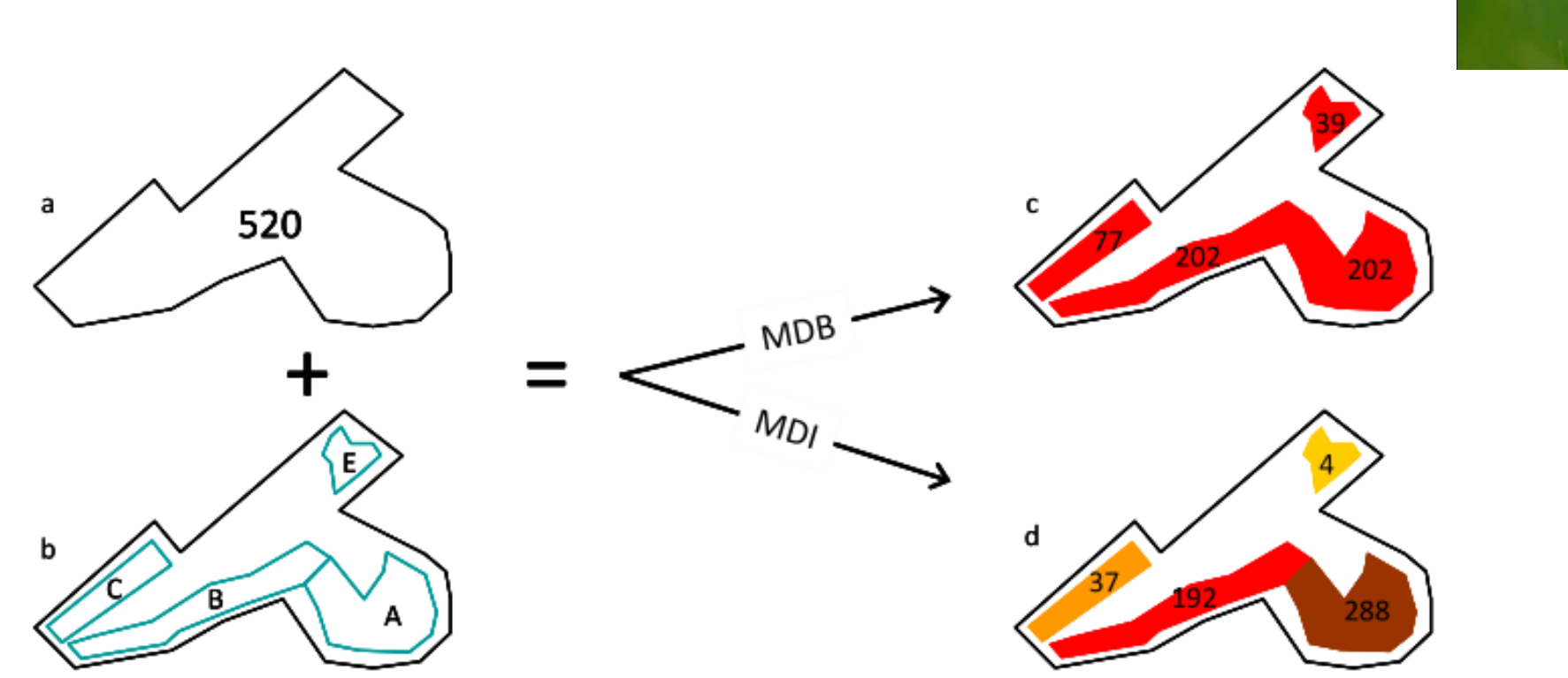

Figura 28. Tipos de Mapeamento Dasimétrico. (a) Unidade de enumeração hipotética com 520 residentes; (b) Classes de ocupação do solo hipotéticas existentes no interior da unidade de enumeração. (c) e (d) Modelos de distribuição da população produzidos por Mapeamento Dasimétrico Binário (c) e Inteligente (d).

- A Área edificada compacta
- B Área edificada linear contínua
- C Área edificada linear descontínua
- D Área edificada em espaço rural
- E Área de edificação dispersa

#### Silva, 2010

### **Mapeamento Dasimétrico Binário (MDB)**

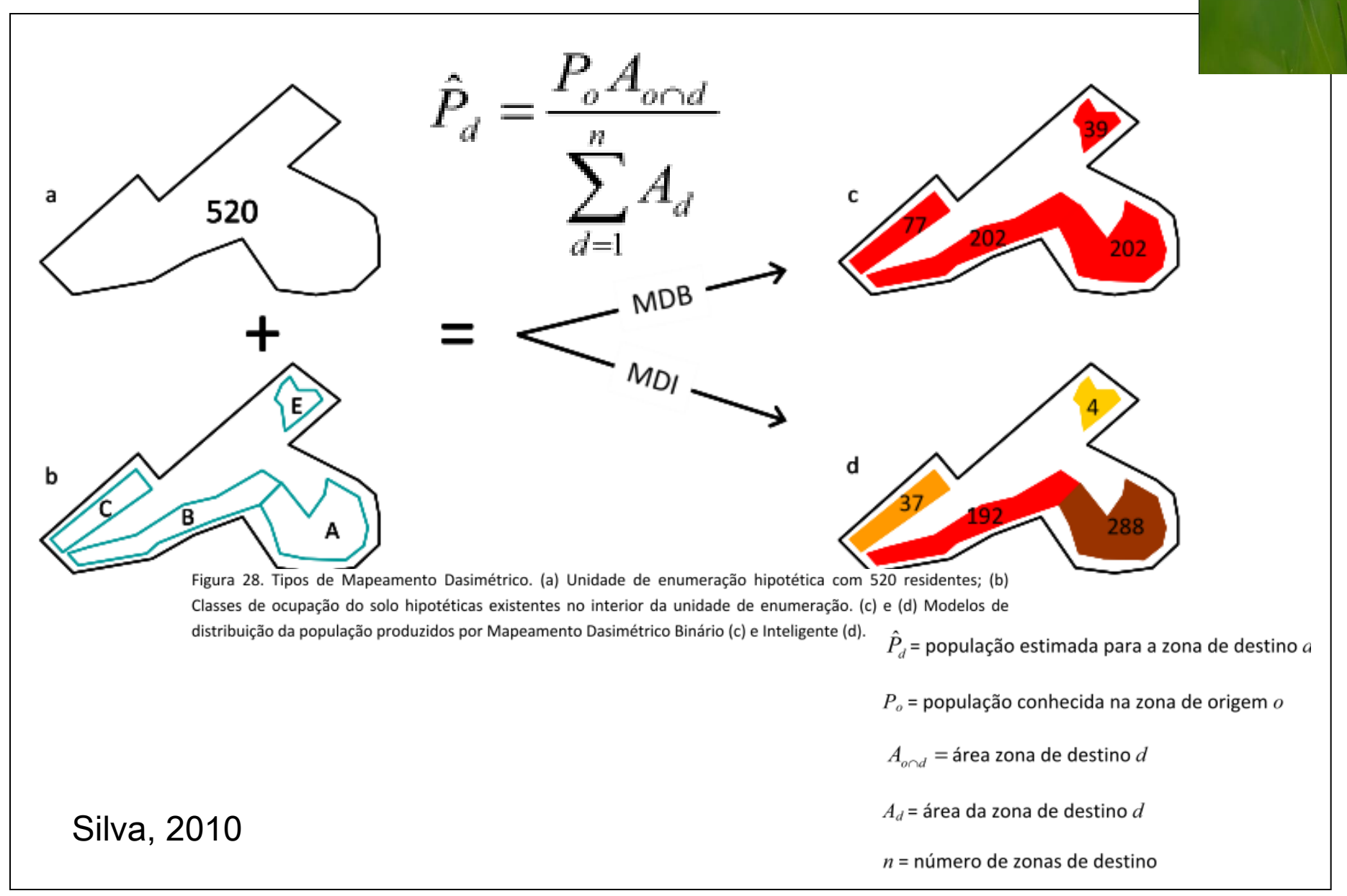

### **Mapeamento Dasimétrico Binário (MDB)**

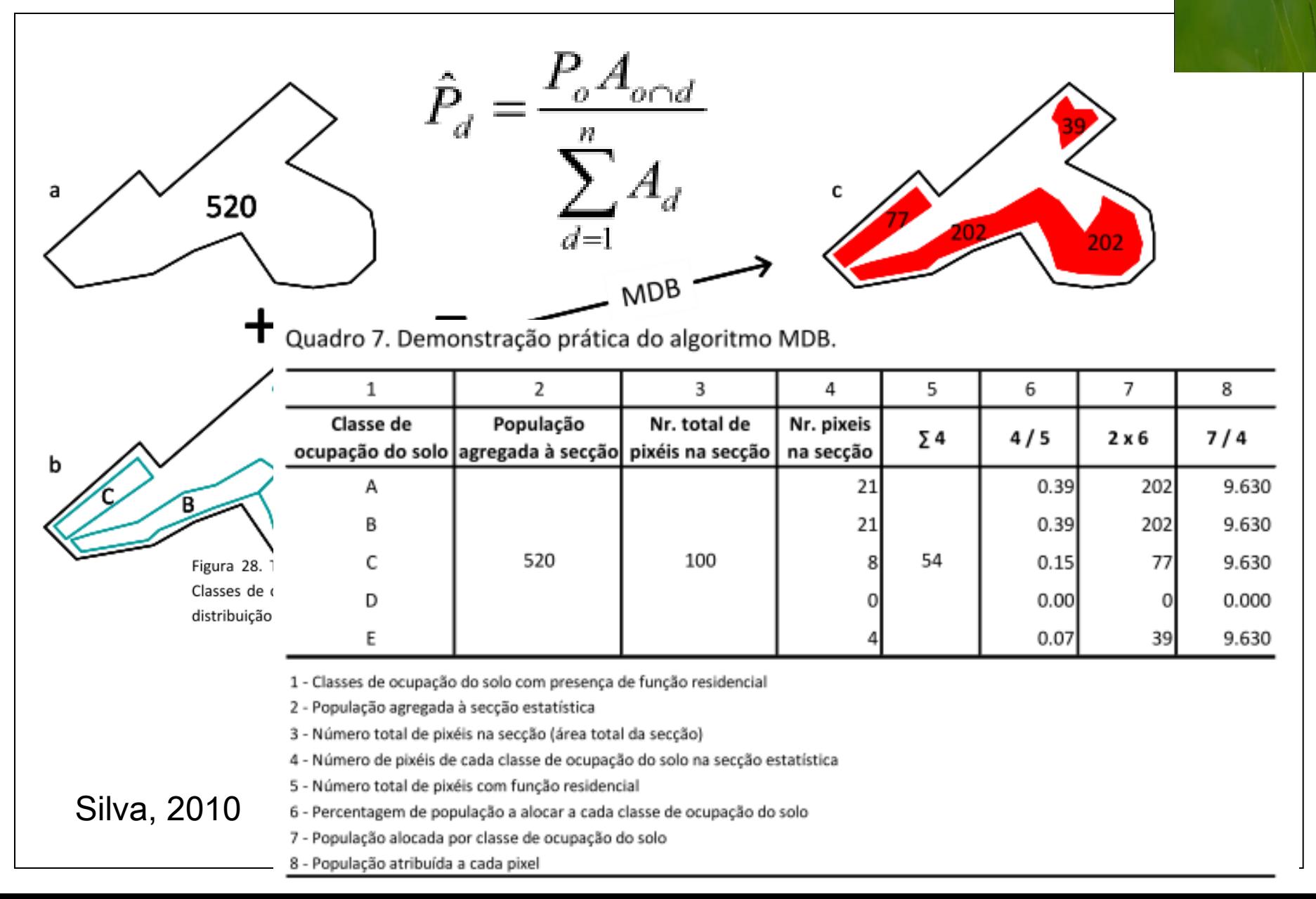

### **Mapeamento Dasimétrico Inteligente (MDI)**

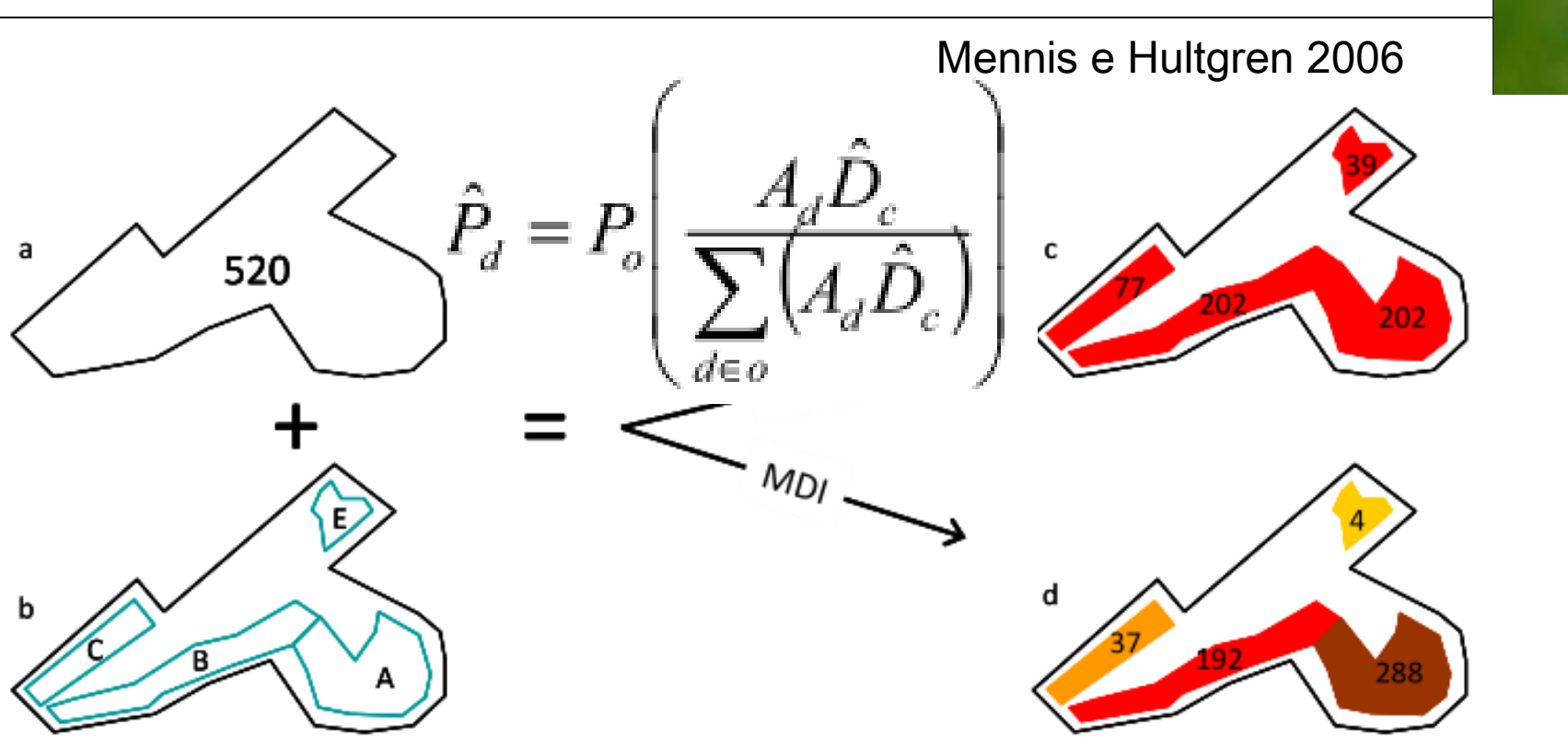

onde  $\hat{D}_c$  é um parâmetro obtido por amostragem. Este parâmetro corresponde a uma densidade populacional relativa entre as classes do zonamento auxiliar (fracção de densidade).

### **Mapeamento Dasimétrico Inteligente (MDI)**

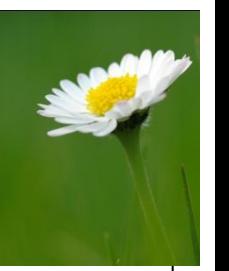

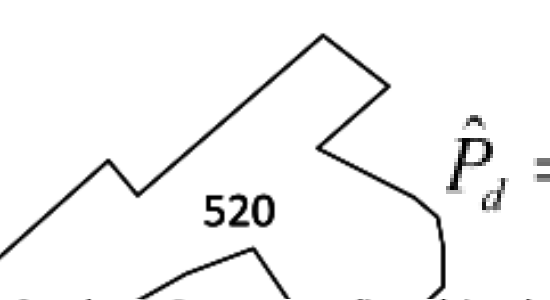

a

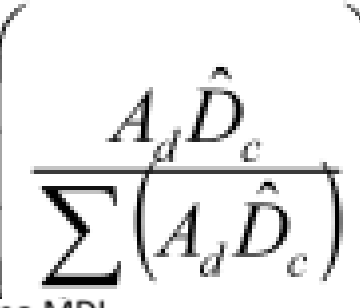

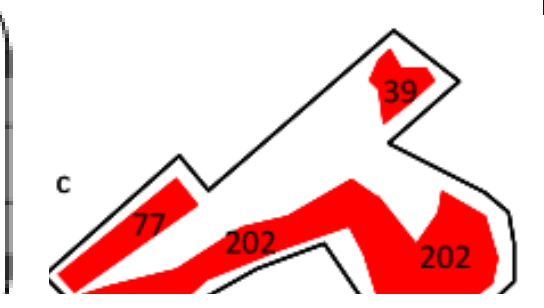

Quadro 8. Demonstração prática do algoritmo MDI.

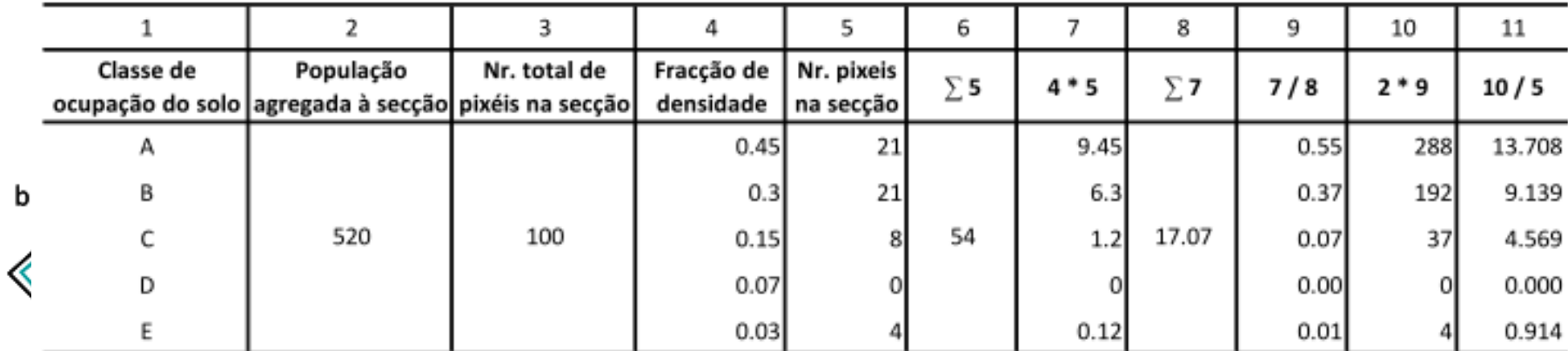

1 - Classes de ocupação do solo com presença de função residencial

2 - População agregada à secção estatística

3 - Número total de pixéis na secção (área total da secção)

4 - Densidade populacional relativa amostrada para cada classe de ocupação do solo

5 - Número de pixéis de cada classe de ocupação do solo na secção estatística

6 - Número total de pixéis com função residencial

7 - Ponderação da área de cada classe de ocupação do solo pela fracção de densidade

8 - Somatório de 7

9 - Percentagem de população a alocar a cada classe de ocupação do solo

10 - População alocada por classe de ocupação do solo

11 - População atribuída a cada pixel

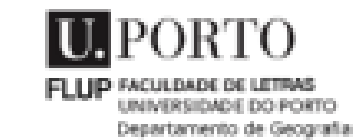

### Método de desagregação: dasimétrico

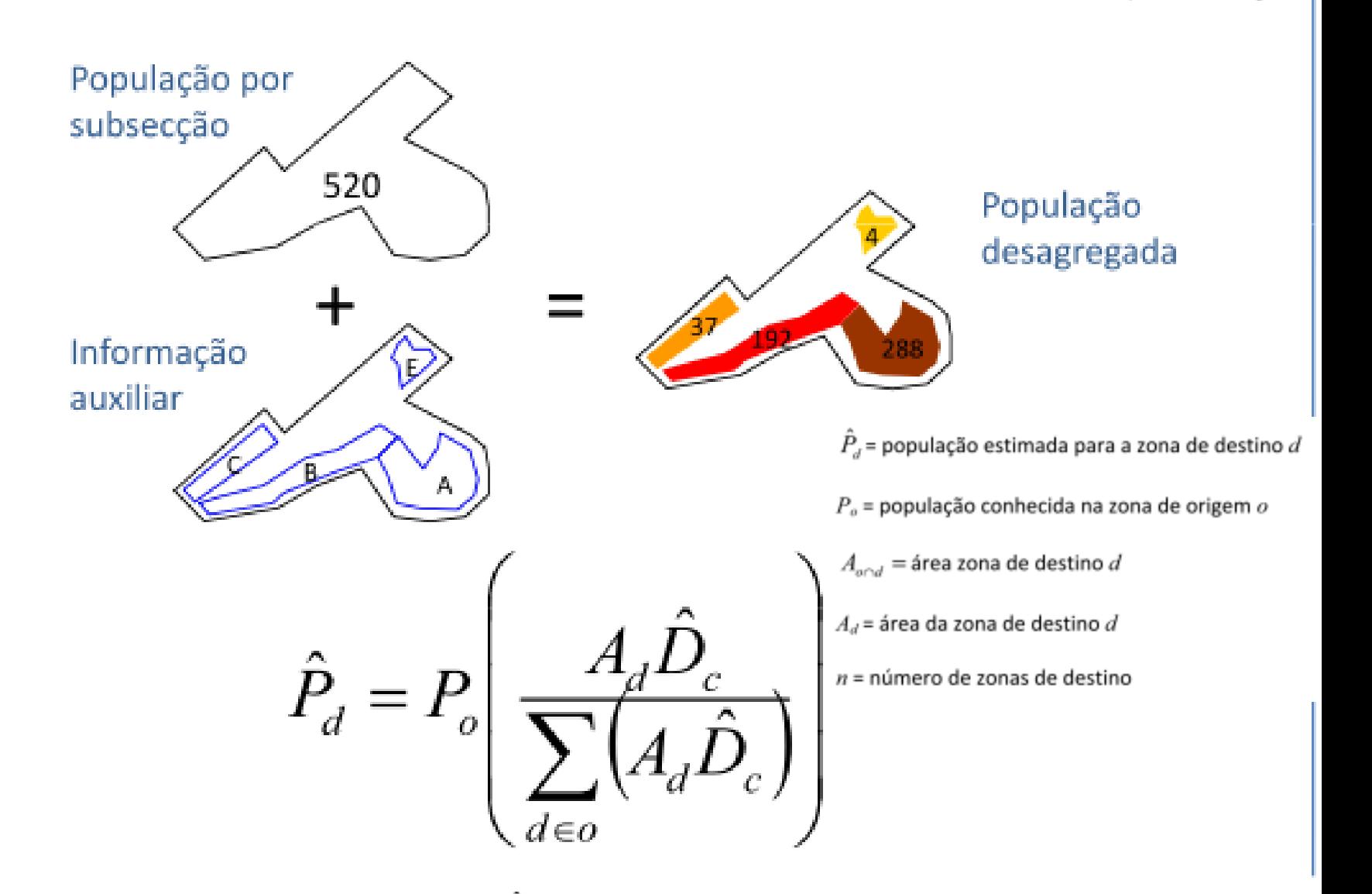

onde  $\hat{D}_e$  é um parâmetro obtido por amostragem. Este parâmetro corresponde a uma densidade populacional relativa entre as classes do zonamento auxiliar (fracção de densidade).

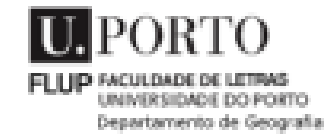

#### Método de desagregação: dasimétrico matricial

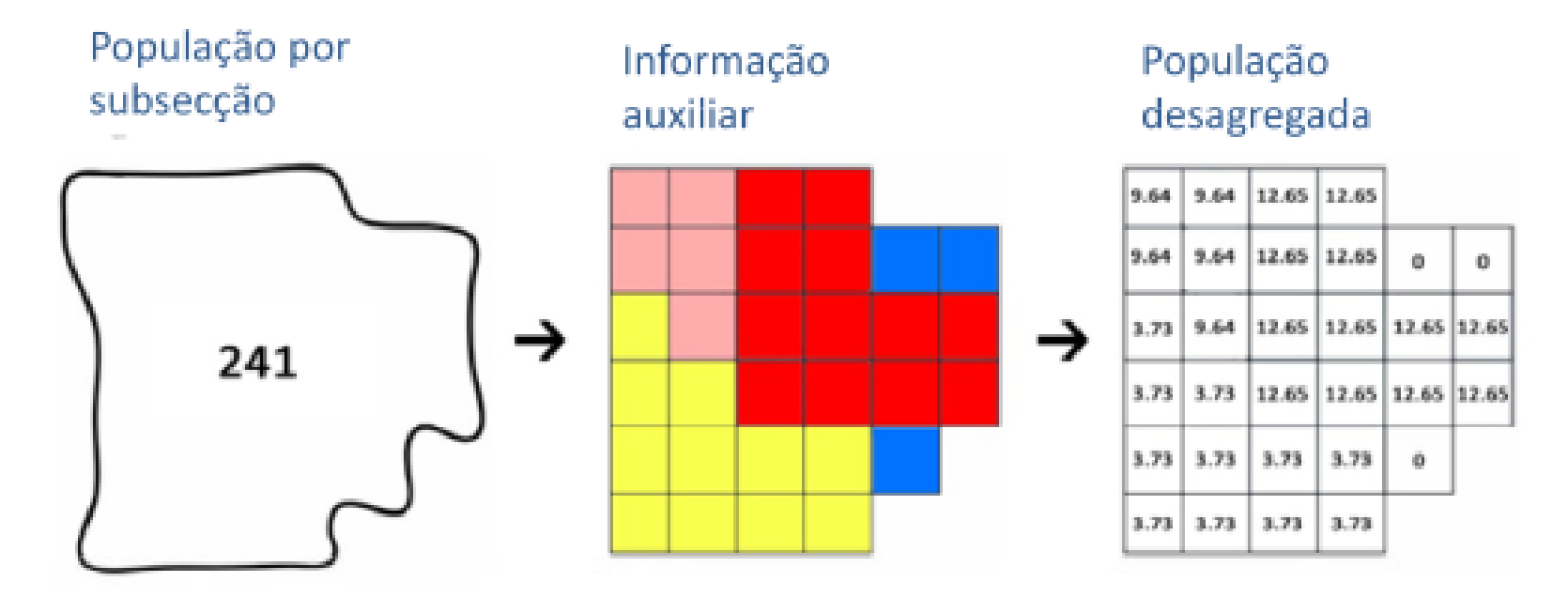

"Modelo digital da População"

### **Resultados:** distribuição populacional

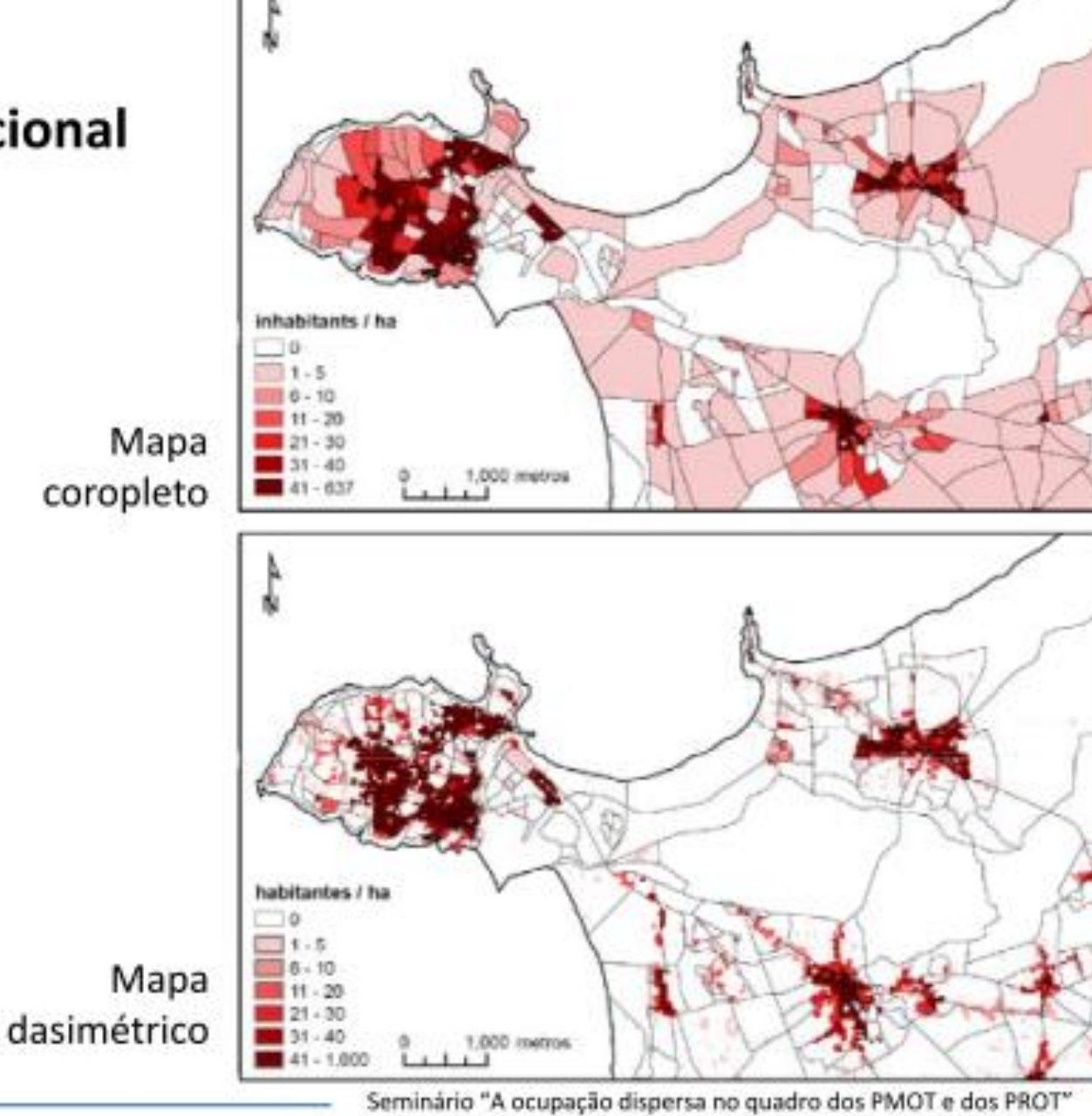

Évora, 12 de Novembro de 2009

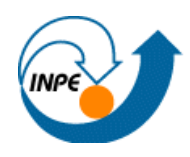

### • Perspectiva e Objeto de estudo

**Dinâmica Populacional e Assentamentos Humanos**

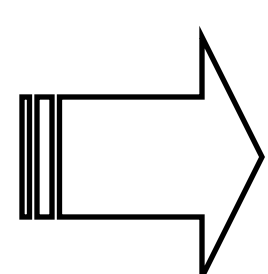

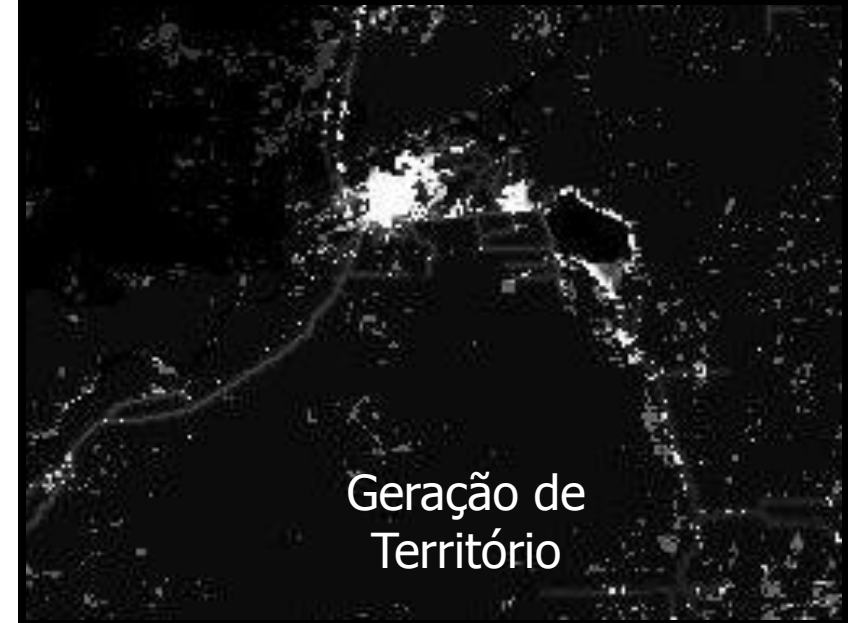

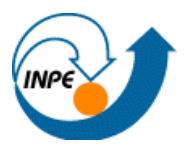

- Para entender mobilidade:
	- Núcleos urbanos ocorrência e conectividade
	- Informações demográficas (migração) INCRA, ONGs?
	- Estradas a acessos / vicinais
	- População ribeirinha
	- Indicadores das redes técnicas, físicas e sociais
	- Energia elétrica produção e consumo (\*)

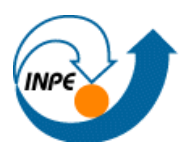

### • Marabá

– 15.137,4 km<sup>2</sup> município

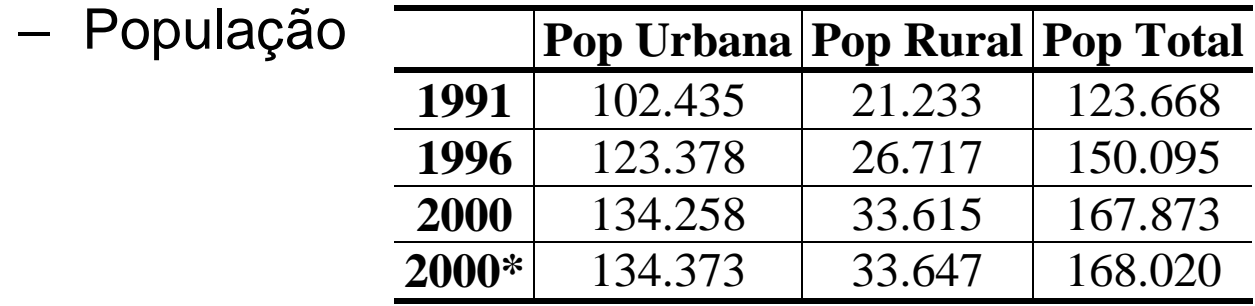

– Como encontra-se distribuída esta população?

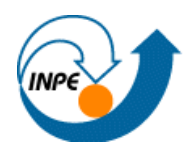

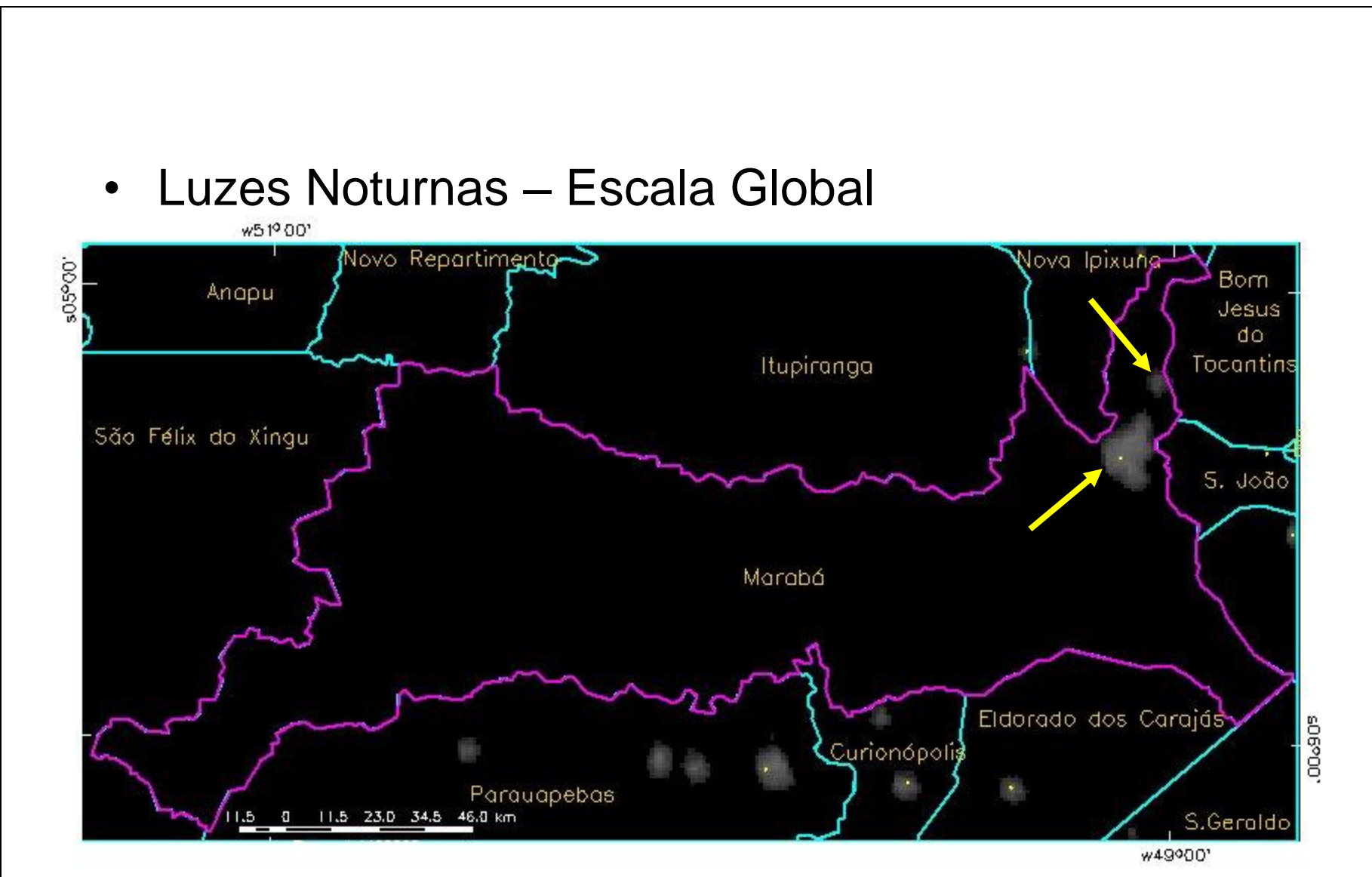

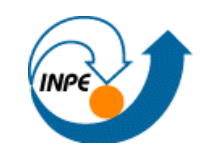

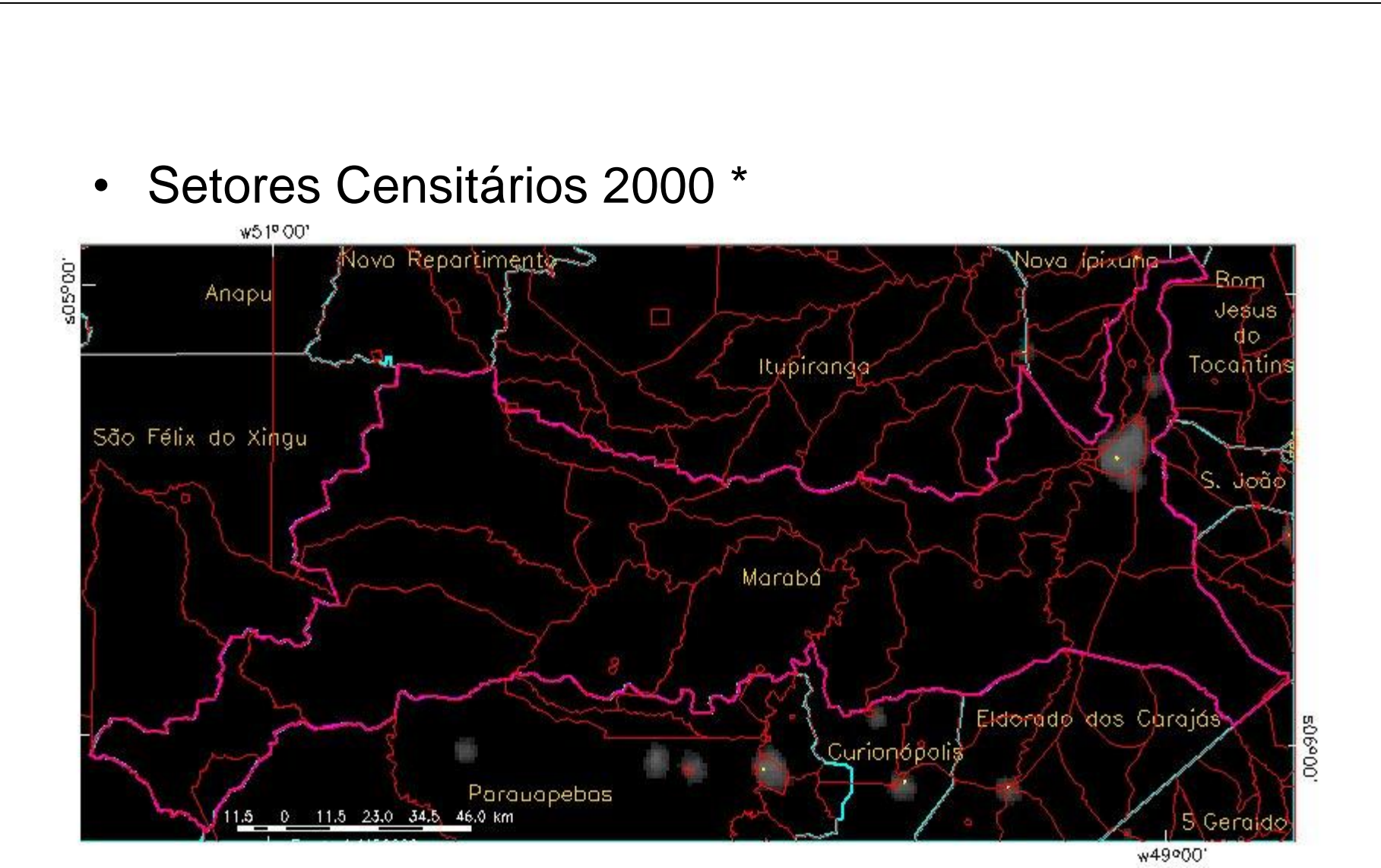

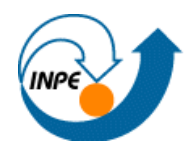

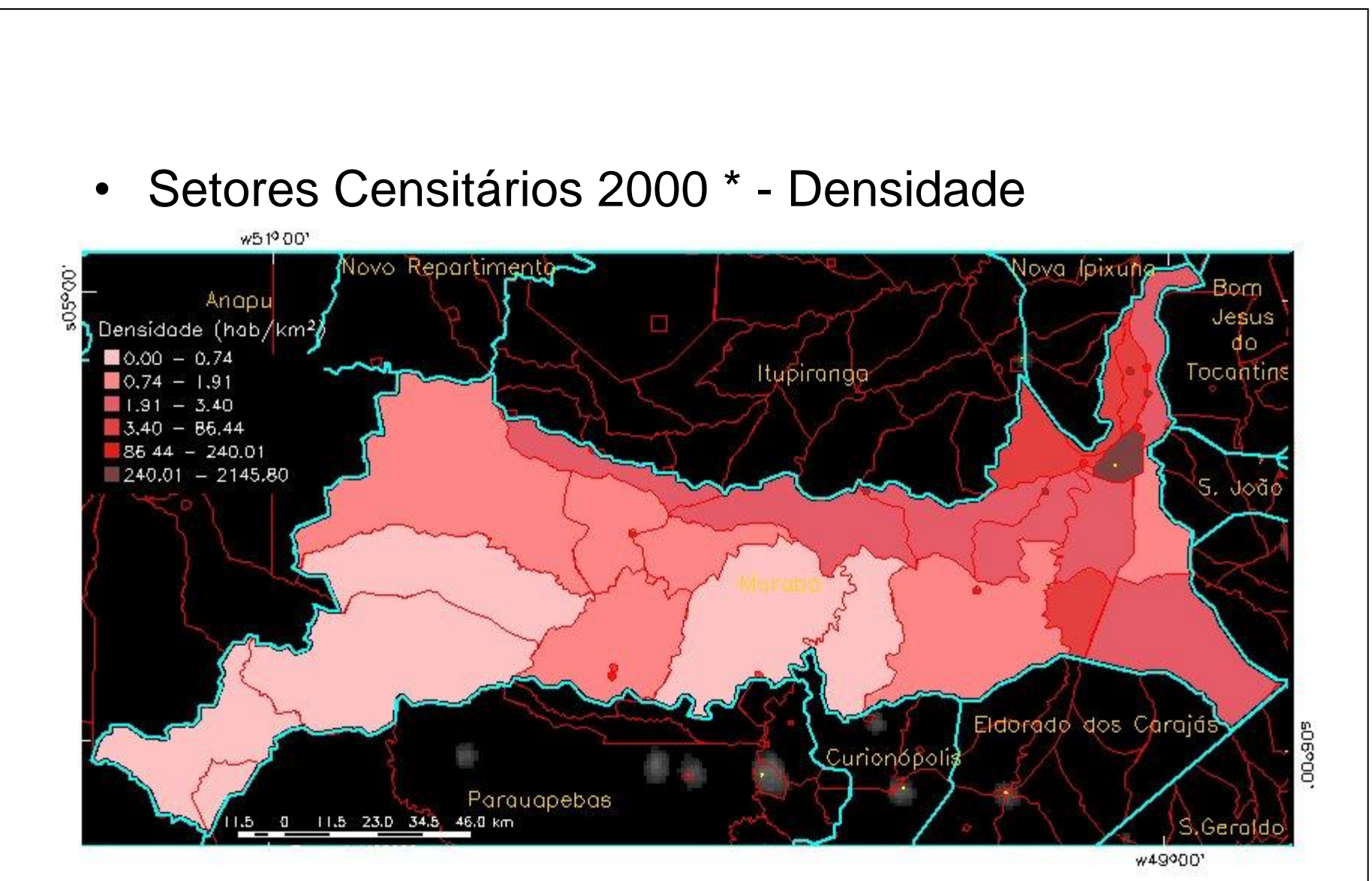

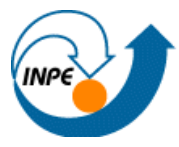

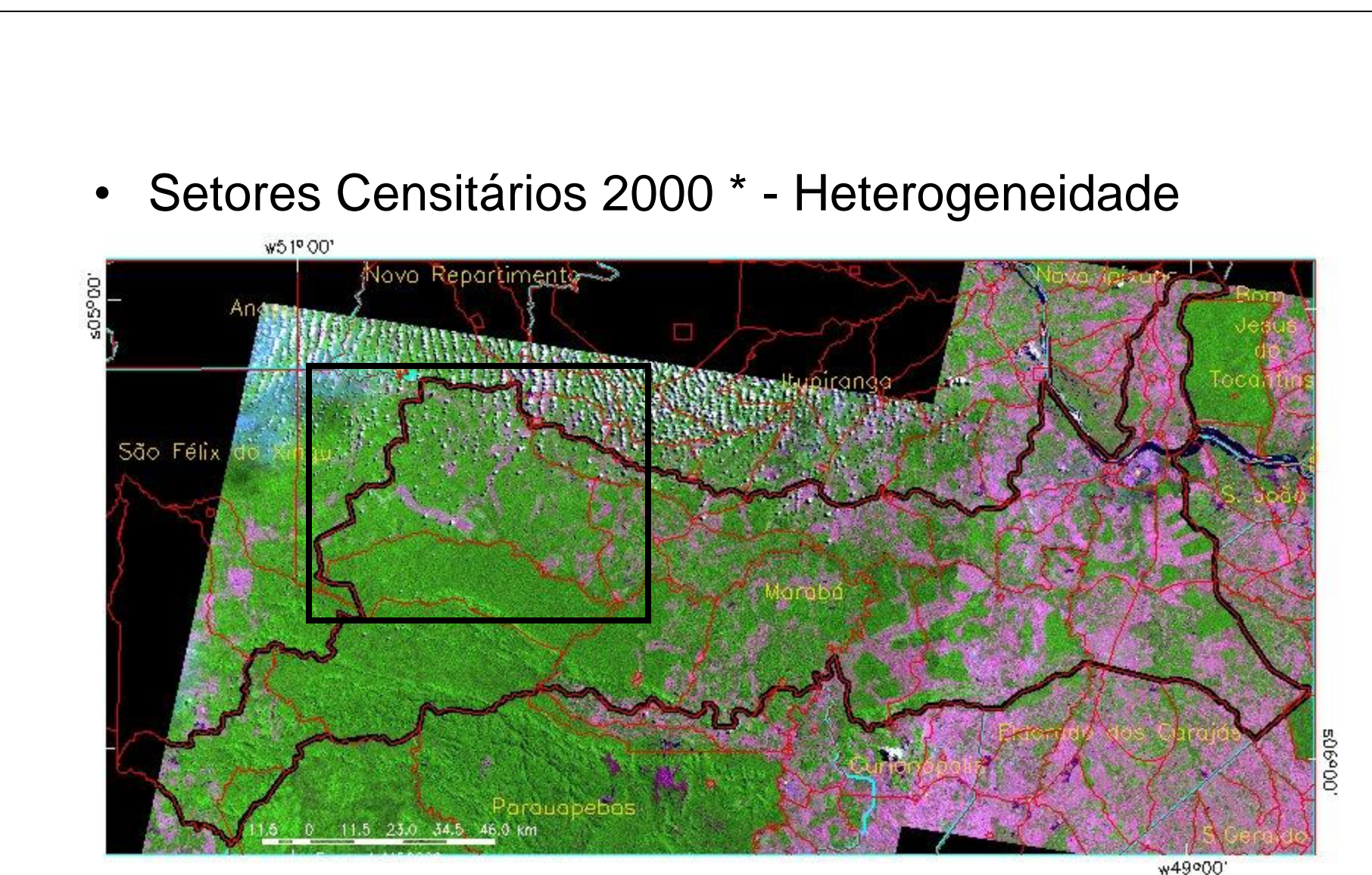

#### DP&AHA - O que temos...

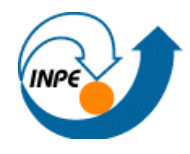

![](_page_90_Figure_2.jpeg)

![](_page_90_Figure_3.jpeg)

#### DP&AHA - O que temos...

![](_page_91_Picture_1.jpeg)

![](_page_91_Figure_2.jpeg)

#### DP&AHA - O que temos...

![](_page_92_Picture_1.jpeg)

![](_page_92_Figure_2.jpeg)

### **População em Marabá**

![](_page_93_Picture_1.jpeg)

### Desagregando no município...

- **Incluir** heterogeneidade
- Setores Censitários de um município
- Considerações / Método
	- Água e floresta Restrição de células
	- Variáveis para indicar presença -> Superfície de população
	- Relação entre as variáveis -> Redistribuição

![](_page_93_Figure_9.jpeg)

**Redistribuição de setores censitários para células**

### Método Dasimétrico

![](_page_94_Picture_1.jpeg)

- Imagens de satélite
- Classes Água e Floresta
- CBERS para região
- Landsat para município
- Técnicas simples de classificação digital
- Células 95%

Limiares para detecção de classes nas bandas CCD-CBERS

![](_page_94_Picture_109.jpeg)

![](_page_94_Figure_10.jpeg)

### Método Multivariado

![](_page_95_Picture_1.jpeg)

#### Inferir superfície que descreva distribuição

![](_page_95_Figure_3.jpeg)

#### **Método Multivariado – Contribuição relativa das variáveis preditoras**

![](_page_96_Picture_1.jpeg)

- Distritos do PA
- Área de Influência
- Média das distâncias a vias, distância a rios, declividade
- Distância a centros urbanos –  $Viz + Pr(x)$
- Percentagem Floresta  $5\% < x < 99\%$

![](_page_96_Figure_7.jpeg)

![](_page_96_Figure_8.jpeg)

![](_page_96_Figure_9.jpeg)

### **Classificação contínua**

![](_page_97_Picture_1.jpeg)

- A análise espacial em SIG será muito melhor realizada com uso da técnicas de classificação contínua: os dados são transformados para o espaço de referência [0,1] e processados por combinação numérica, através de média ponderada ou inferência "fuzzy"
- Isto nos permite construir cenários (por exemplo, risco de 10%, 20% ou 40%), que indicam os diferentes compromissos de tomada de decisão => maior flexibilidade e um entendimento muito maior sobre os problemas espaciais
- Lógica Fuzzy: Introduzida por Lofti Zadeh (1960s), como um meio de modelar incertezas da linguagem natural
- Lógica Fuzzy é uma extensão da lógica Booleana: "verdade parcial", valores entre "completamente verdadeiro" e "completamente falso"

![](_page_97_Figure_6.jpeg)

![](_page_98_Picture_0.jpeg)

### **Conjuntos Fuzzy**

- Exemplo: Altura de Pessoas
	- S um conjunto fuzzy ALTO, que responderá a pergunta:
		- " a que grau uma pessoa "z" é alta?

 $Z : S = (z, f(z))$  especialistas

![](_page_98_Figure_6.jpeg)

Exemplo: "João é ALTO" = 0.38

### **Conjuntos Fuzzy**

• Outro exemplo - Declividade

![](_page_99_Figure_3.jpeg)

![](_page_99_Picture_4.jpeg)

![](_page_100_Figure_0.jpeg)

![](_page_101_Figure_1.jpeg)

![](_page_102_Picture_1.jpeg)

 $\overline{\leq}$ 

#### Mapas

- Distância Rios
- Distância Estradas
- Distâncias setores urbanos
- Classificação Floresta e água

![](_page_102_Picture_7.jpeg)

![](_page_102_Picture_8.jpeg)

![](_page_102_Figure_9.jpeg)

![](_page_102_Figure_10.jpeg)

![](_page_103_Figure_1.jpeg)

![](_page_103_Figure_2.jpeg)

![](_page_104_Picture_1.jpeg)

![](_page_104_Figure_2.jpeg)

![](_page_105_Picture_43.jpeg)

![](_page_106_Picture_1.jpeg)

#### Mapas (F(z))

- **Declividade**
- Distância Rios
- Distância Estradas
- Distâncias setores urbanos
- Classificação Floresta e água

![](_page_106_Figure_8.jpeg)

![](_page_106_Figure_9.jpeg)

![](_page_106_Picture_10.jpeg)

E como estas variáveis podem resultar em um valor de possibilidade de ocorrência de população???

## **Inferência Fuzzy**

![](_page_107_Picture_1.jpeg)

- Dados em conjuntos Fuzzy manipulados com métodos lógicos da lógica fuzzy ou operadores fuzzy
- AND, OR, Soma algébrica, Produto Algébrico, Operador Gama e Soma **Convexa**
- OR (otimista)

 $res = MAX$  (crit1, crit2, ...)

• AND (pessimista)

 $res = MIN (crit1, crit2, ...)$ 

• Produto Algébrico

 $res = \Pi$  (crit1, crit2,..)

• Soma Agébrica

res = 1 -  $\Pi$  (crit1, crit2,..)

• Operador Gama (compromisso)

res = [soma algébrica (crit1, crit2, ...)]<sup> $\gamma$ </sup> \* [produto algébrico (crit1, crit2, ...)]<sup>1- $\gamma$ </sup>
#### **Método Multivariado – Variáveis indicadoras**

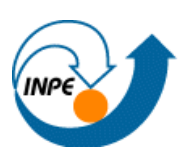

 $\lvert\triangleleft\rvert$ 

#### Mapas (F(z))

- Declividade
- Distância Rios
- Distância Estradas
- Distâncias setores urbanos
- Classificação Floresta e água

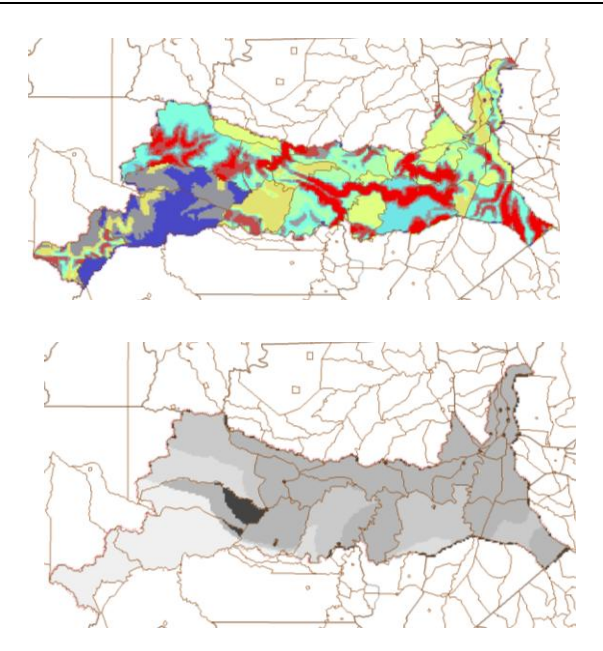

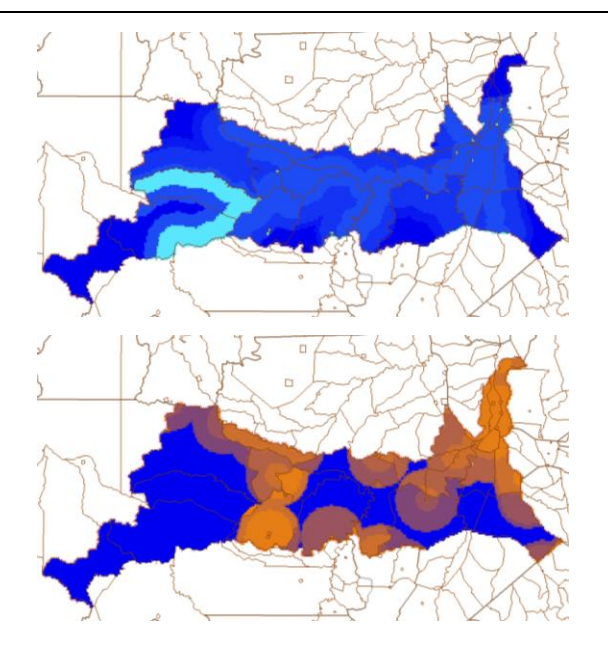

TABELA 6.3 - Operadores para relacionar as variáveis indicadoras.

| Operador                                                                                                    | Expressão                                                                                                    |
|----------------------------------------------------------------------------------------------------|----------------------------------------------------------------------------------------------------|
| Média<br>Simples                                                                                                    | $(Dvias + Drios + Decl + Durb + Pflor)/5$                                                                                   |
| Fuzzy<br>Mínimo                                                                                                    | Mínimo (Dvias, Drios, Decl, Durb, Pflor)                                                                                    |
| Fuzzy<br>Máximo                                                                                                    | Máximo (Dvias, Drios, Decl, Durb, Pflor)                                                                                    |
| Fuzzy<br>Gama                                                                                                    | $(1-(D vias* Drios * Decl * Durb * Pflor))^{0,2}$ * (Dvias * Drios *<br>Decl <sup>*</sup> Durb <sup>*</sup> Pflor $)^{0,8}$ |
| Média<br>Ponderada                                                                                                    | $D bias*0,589 + Drios*0,161 + Durb*0,099 + Pflor*0,082 + Decl*0,032$ "                                                      |
| $D\nuias = distância a vias; Drios = distância a rios; Decl = declividade média;$<br>$Durb = distância$ a centros urbanos; $Pflor = percentage$ m de florestas<br># Razão de Consistência igual a 0,056 |                                                                                                    |

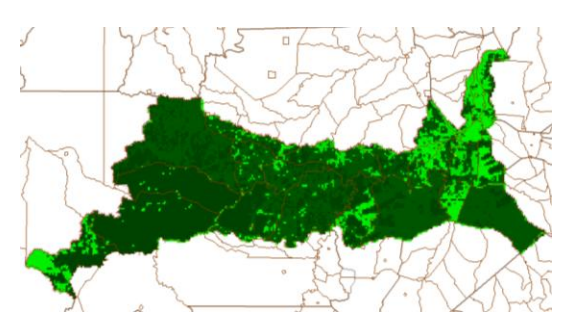

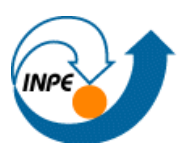

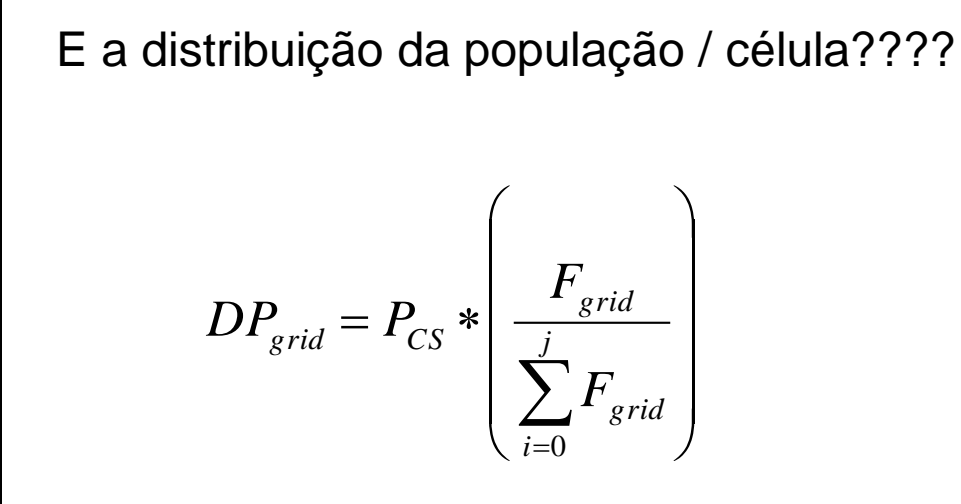

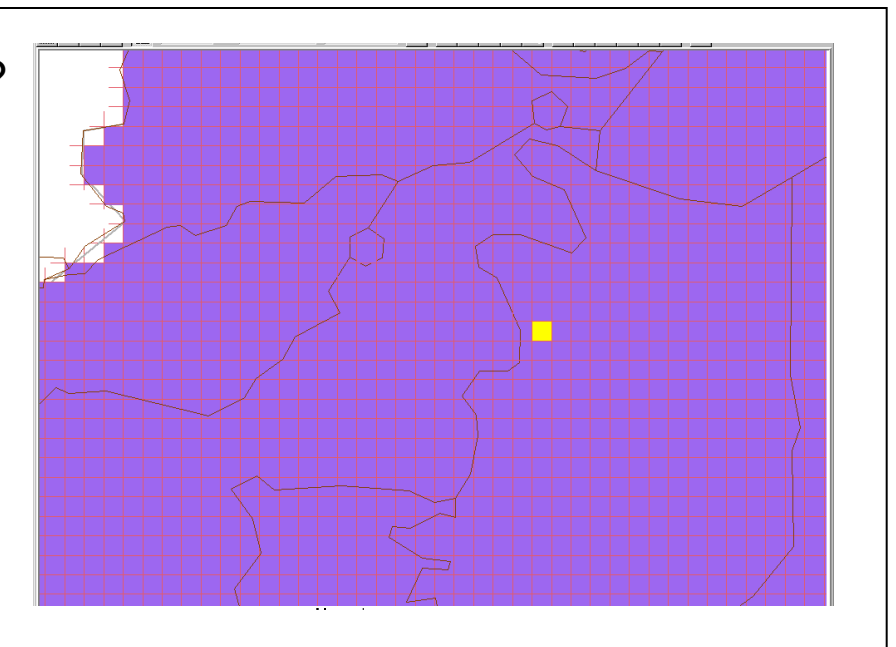

Onde:

*DPgrid* é a densidade demográfica da célula,

*PCS* é a população do setor censitário,

*Fgrid* é o valor Fuzzy de possibilidade de ocorrência de população para a célula ponderado pela somatória dos valores Fuzzy obtidos para o setor censitário e considerando-se apenas as células válidas, ou seja, com percentagem de floresta e corpos d'água maior que 95%.

#### Método Multivariado

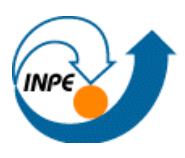

#### Inferir superfície que descreva distribuição

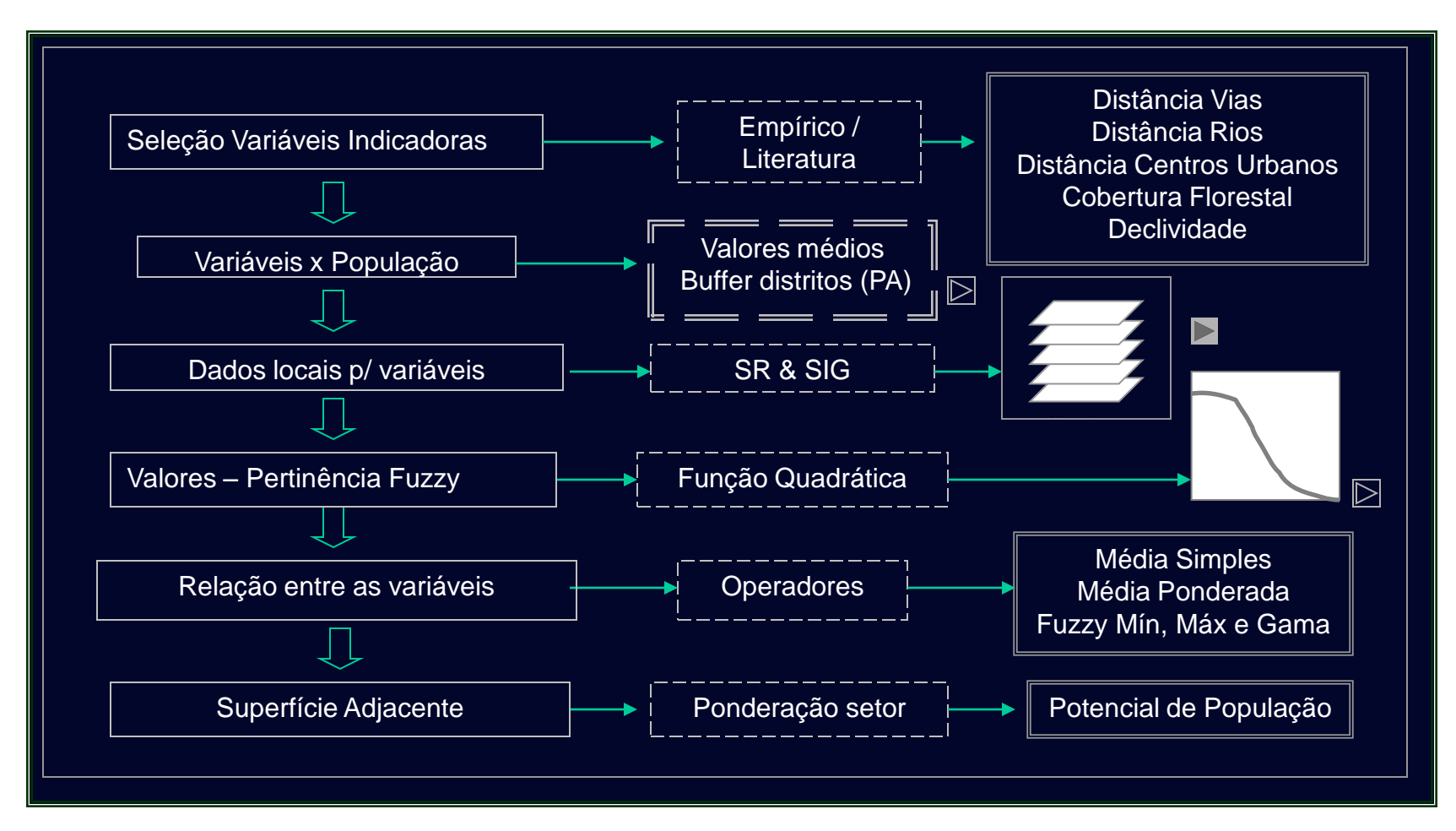

# Redistribuição – Superfícies resultantes - Região

- Restrição floresta e água ineficiente
- Percurso de campo
- Média Simples mais variabilidade
- Média Ponderada superfície mais suave

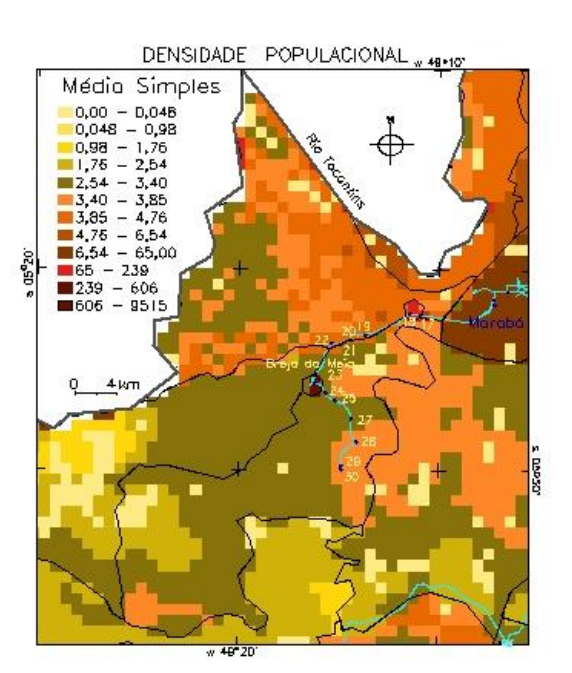

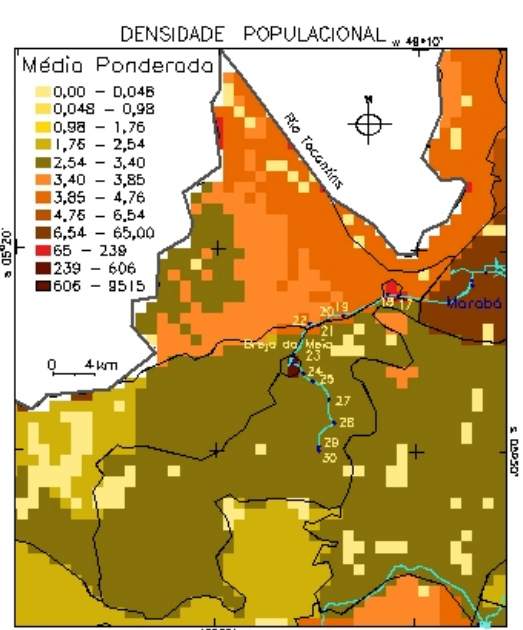

#### Redistribuição – Superfícies resultantes - Região

• Fuzzy Mínimo representou melhor a heterogeneidade espacial

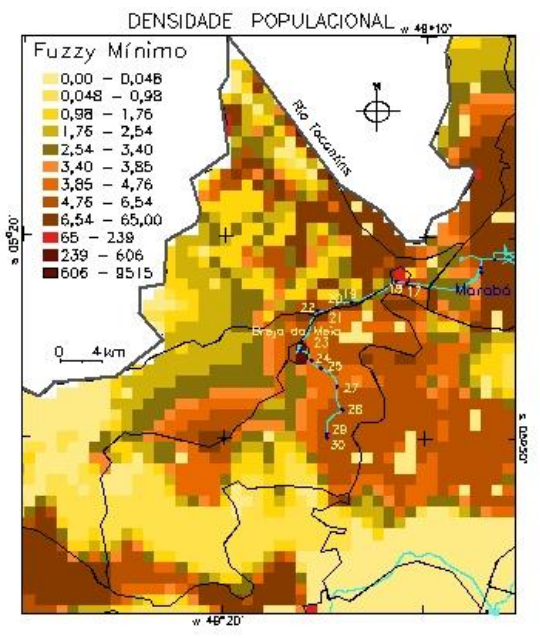

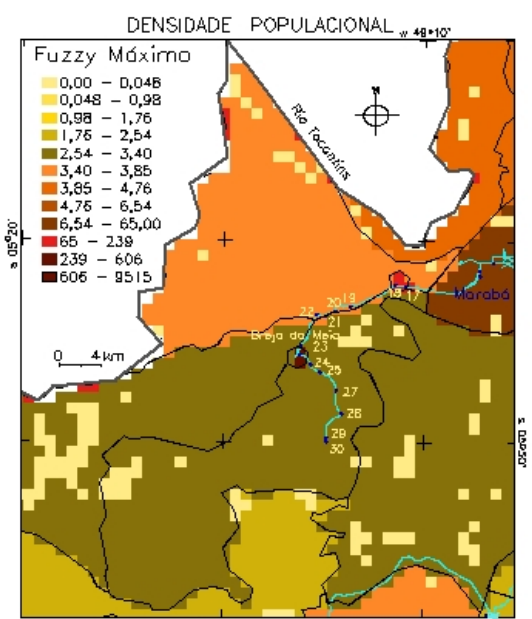

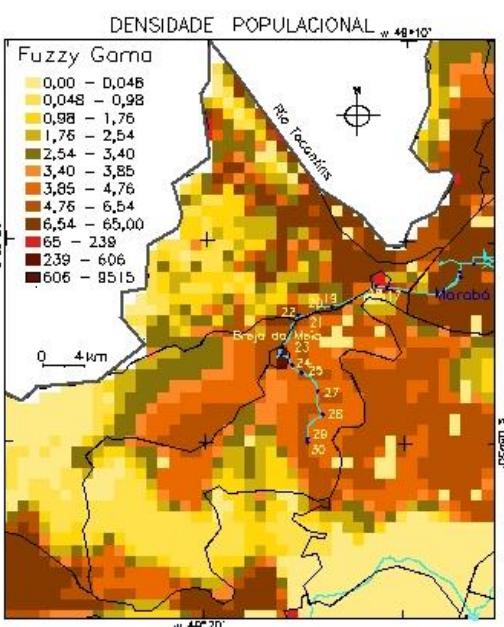

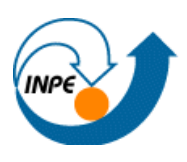

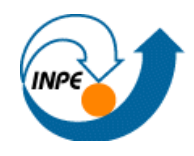

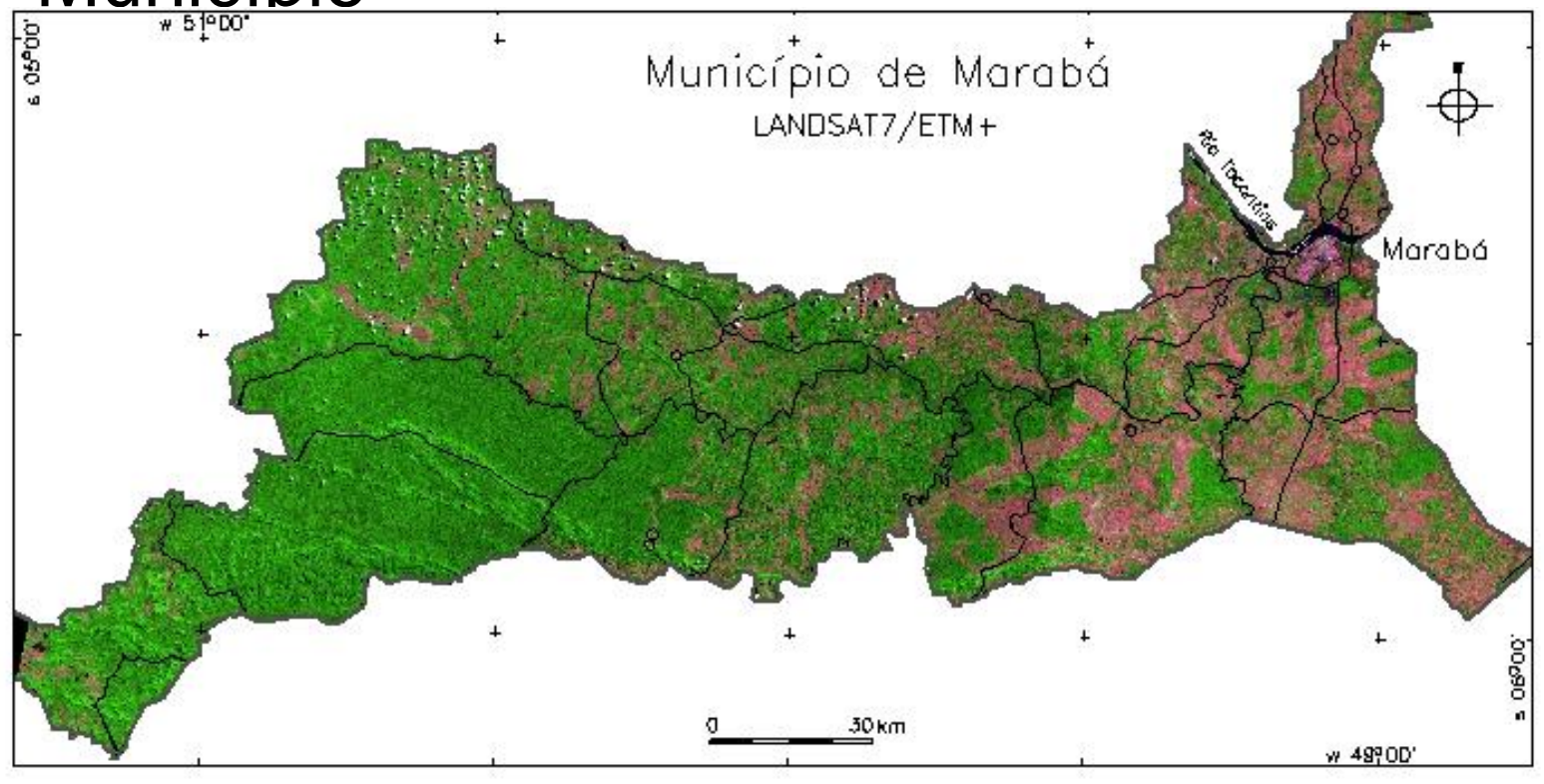

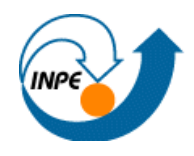

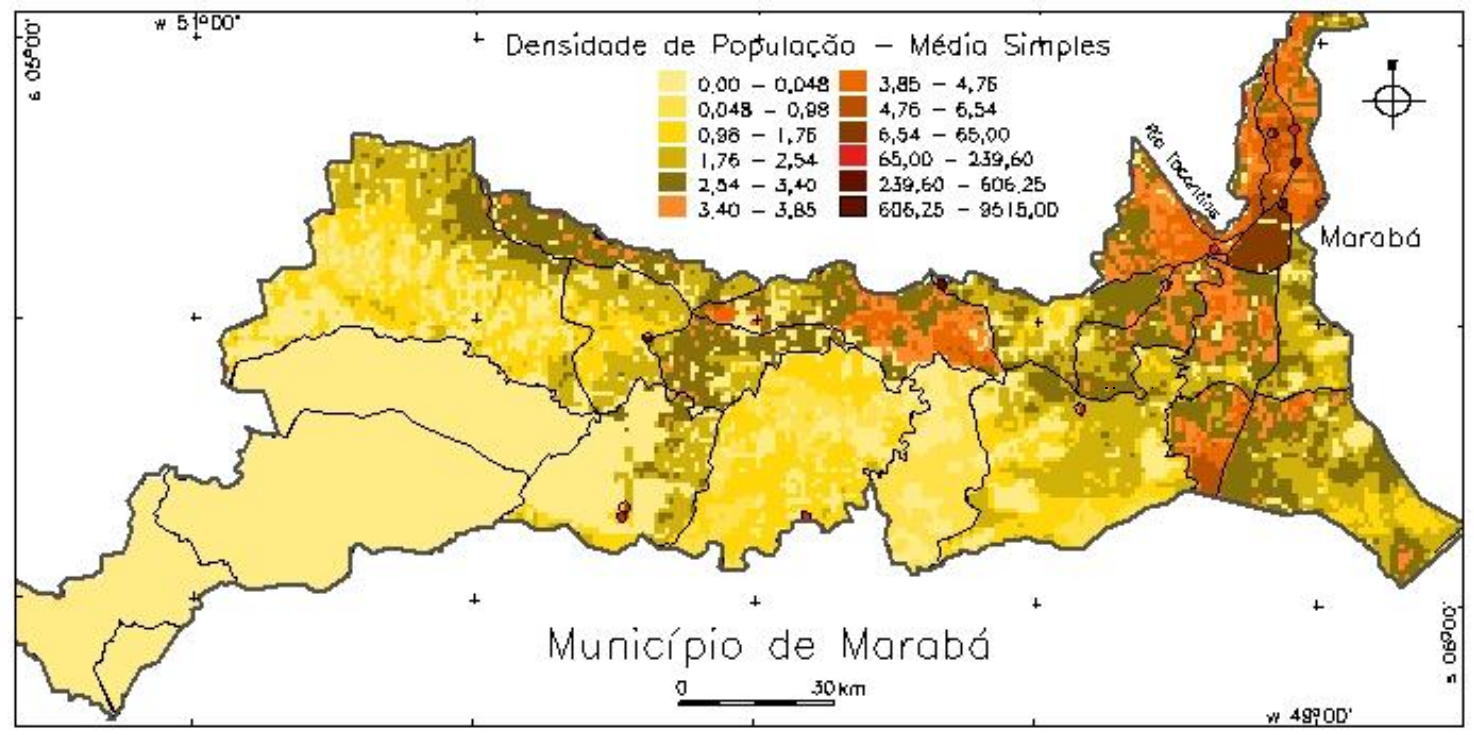

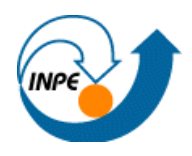

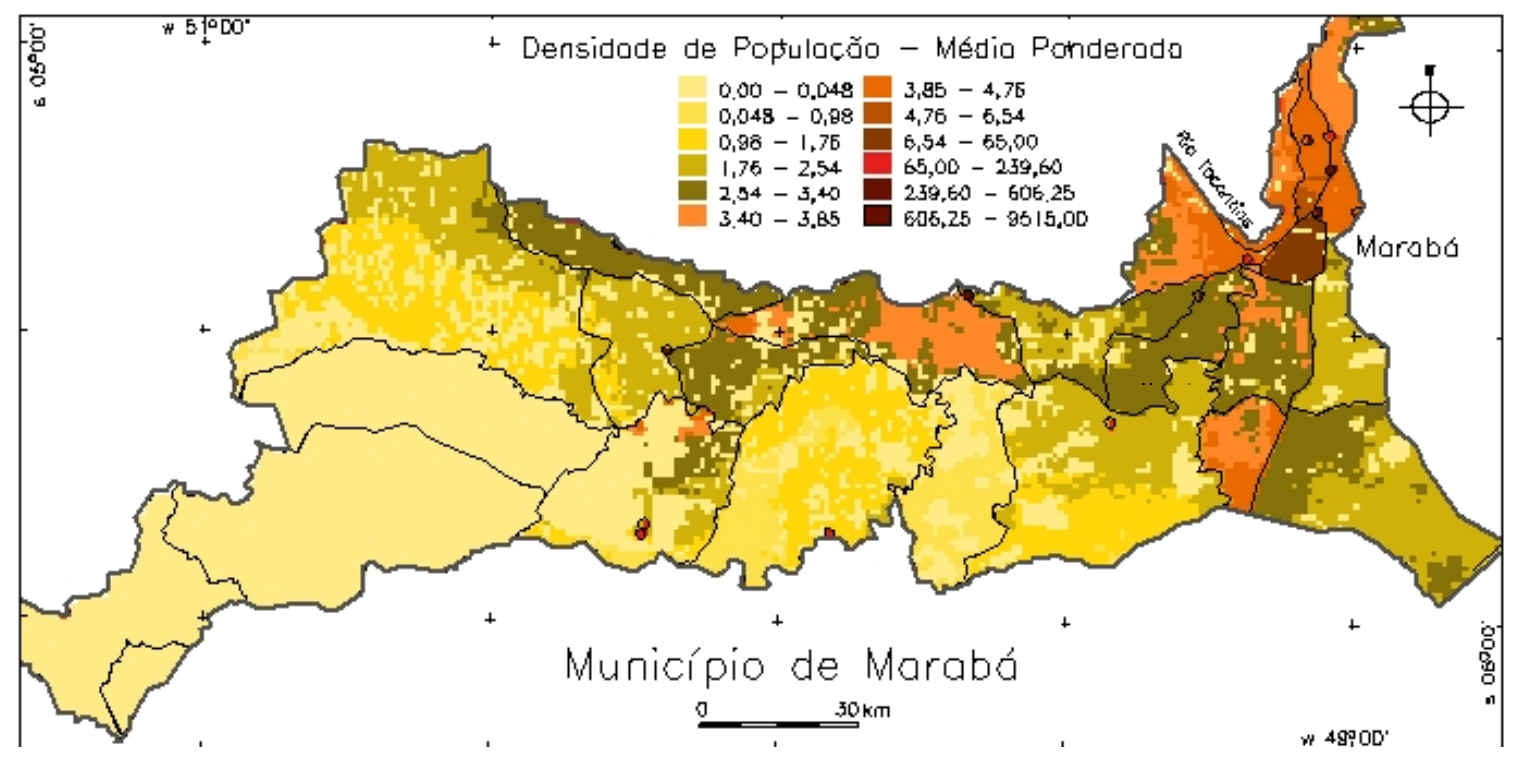

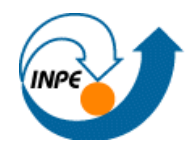

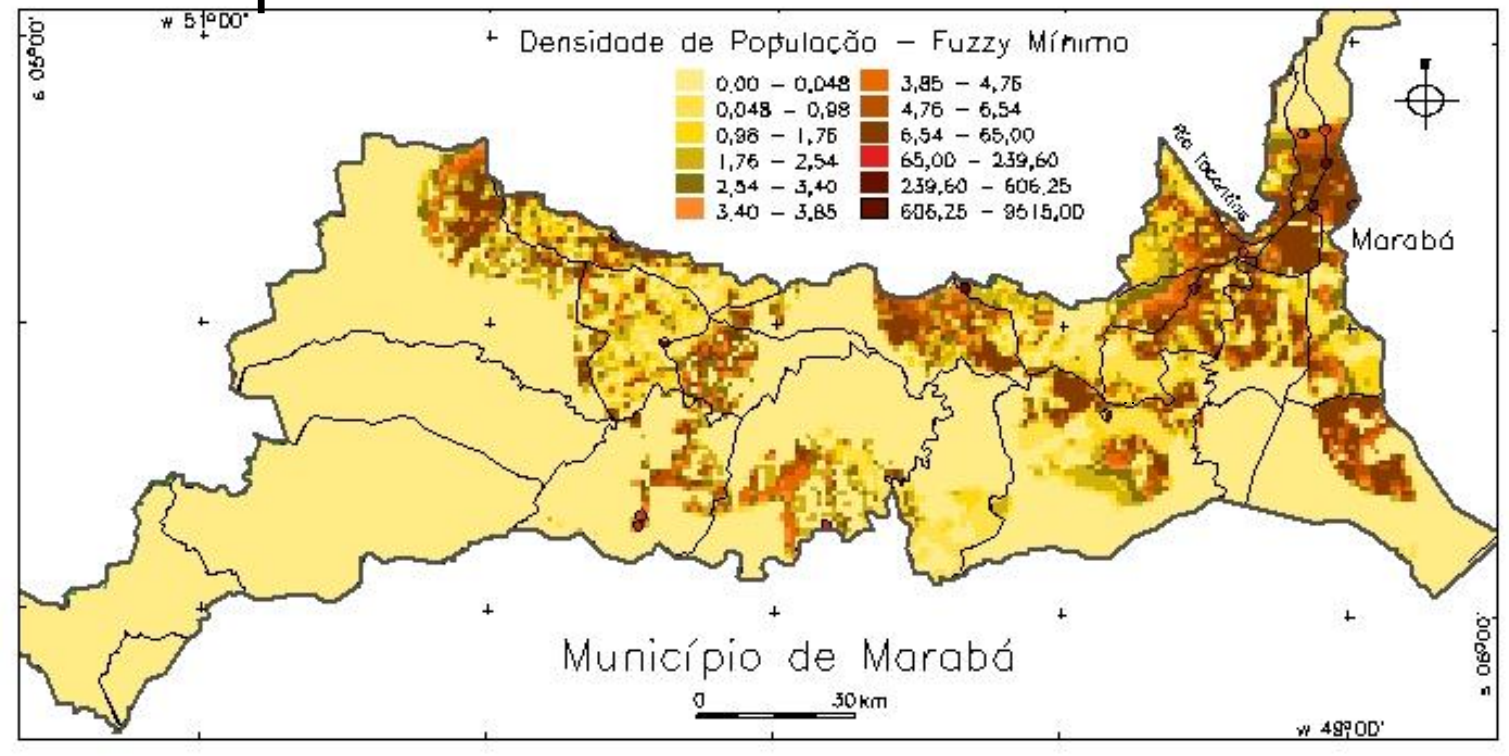

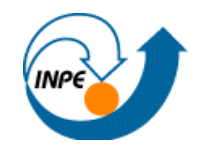

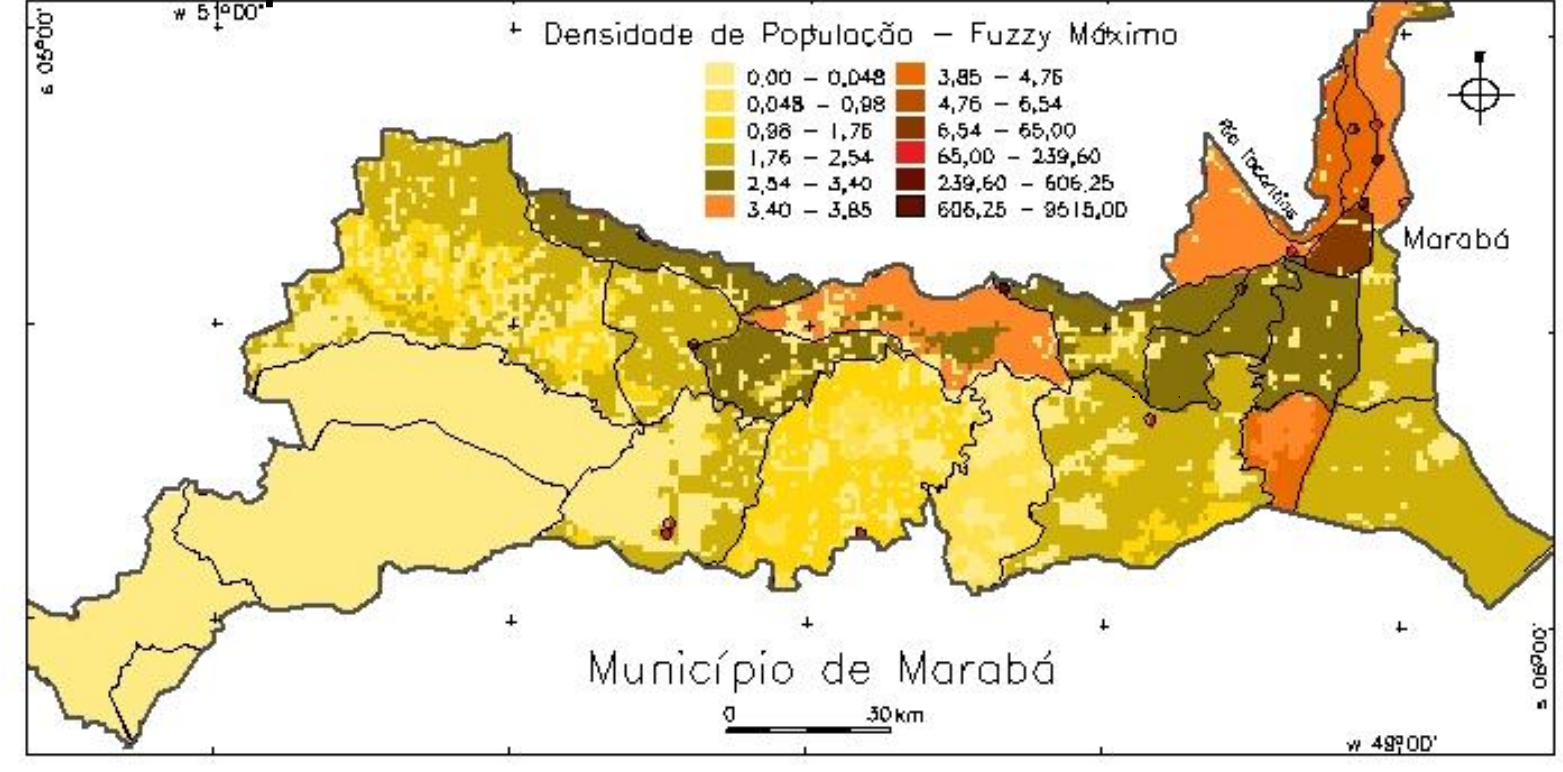

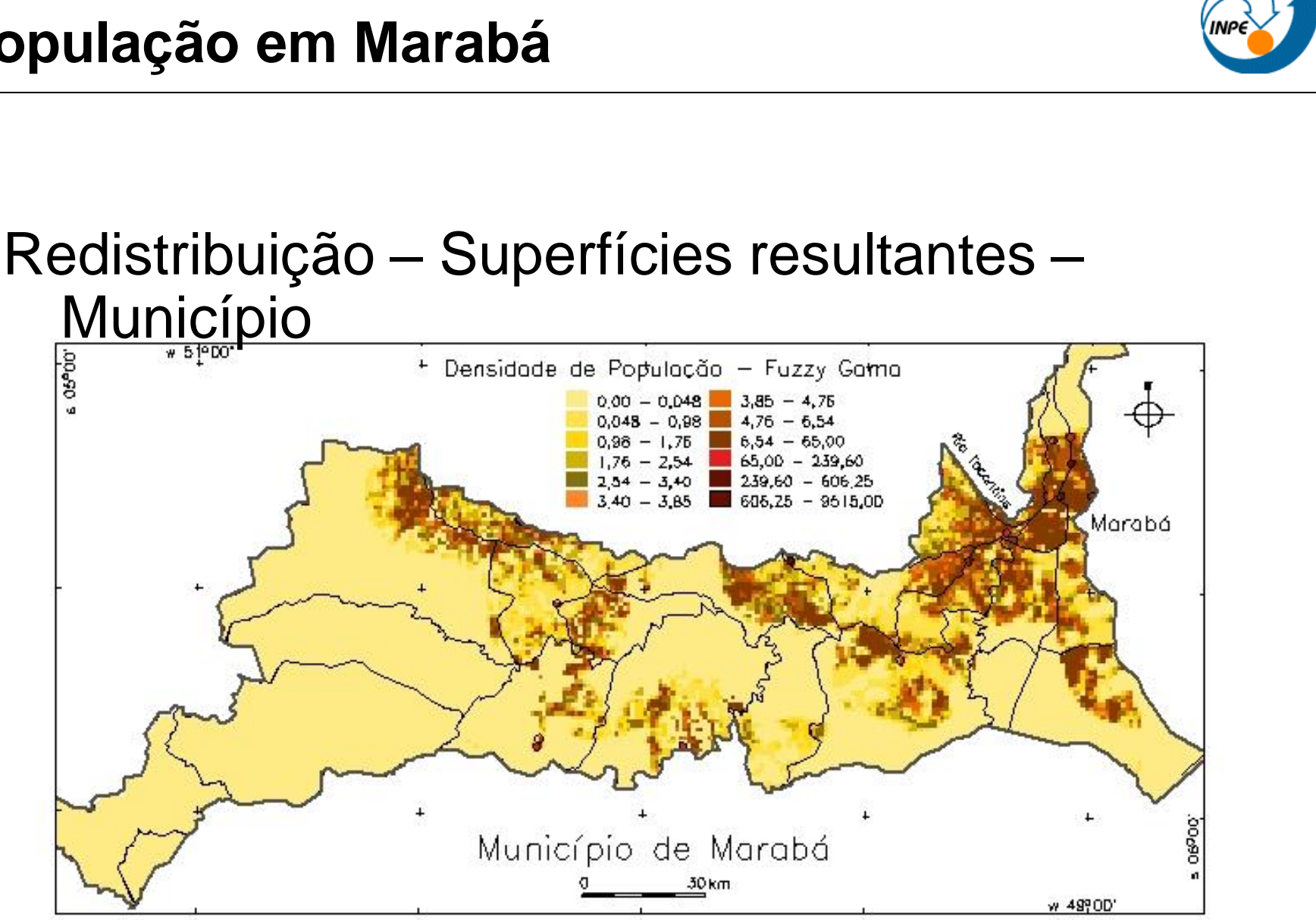

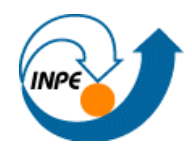

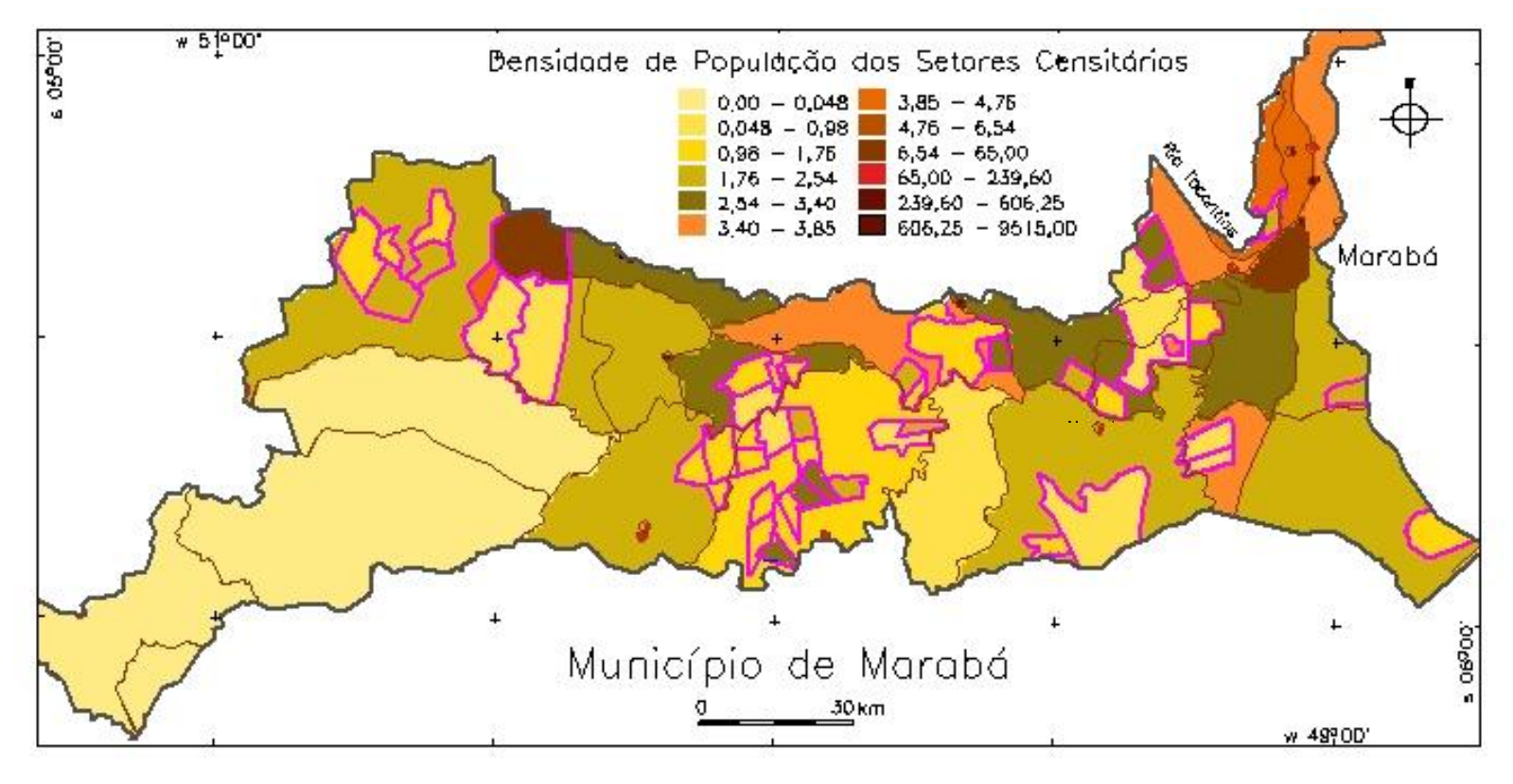

- Restrição floresta e água setores sem população
- Média Simples mais variabilidade que Média Ponderada (peso para % floresta)
- *Fuzzy* Mín e Gama similares
- *Fuzzy* Máx semelhante Setores com restrição inicial
- Dados de pessoas nos PAs do INCRA para análise global

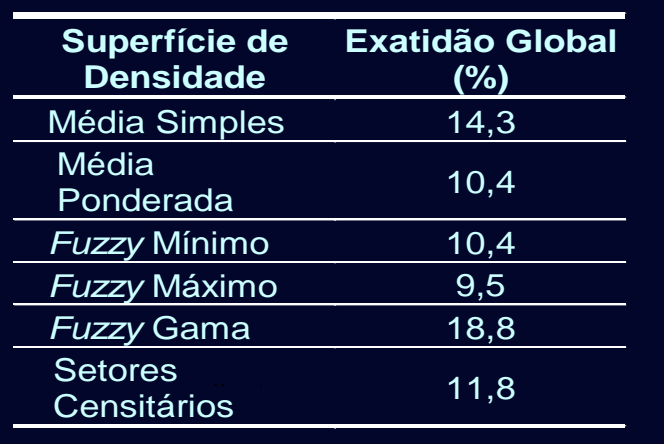

- **Fuzzy gama – acertos nas classes de densidade extremas**
- **Média Simples – acerto nas classes intermediárias**

#### **Modelos de População "Multivariados"**

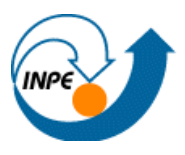

- Interpoladores Inteligentes:
	- *Smarter* SIM
		- uso de var. de posição, densidade e distância como indicadoras de população
		- uso de redes neurais para mapear as var. preditoras de entrada nas var. de interesse

- *Clever* SIM *Smart* SIM melhorado:
	- Pré-processamento mais sofisticado das variáveis espaciais preditoras
	- *Bootstrap* no treinamento- melhor resultado volta para o treinamento, recursivo
	- Treinamento: zero, alta e baixa densidade e combinando-as por inferência fuzzy.

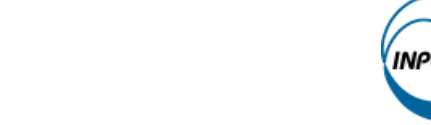

- **Interpoladores** Inteligentes:
	- Exemplo: *LandScan* grade 1km, 1995
	- Modelo de População: uso do solo, proximidade de estradas, luzes noturnas => **coeficiente de probabilidade**
	- População em risco: Informação para medidas emergenciais – desastres naturais ou antropogênicos

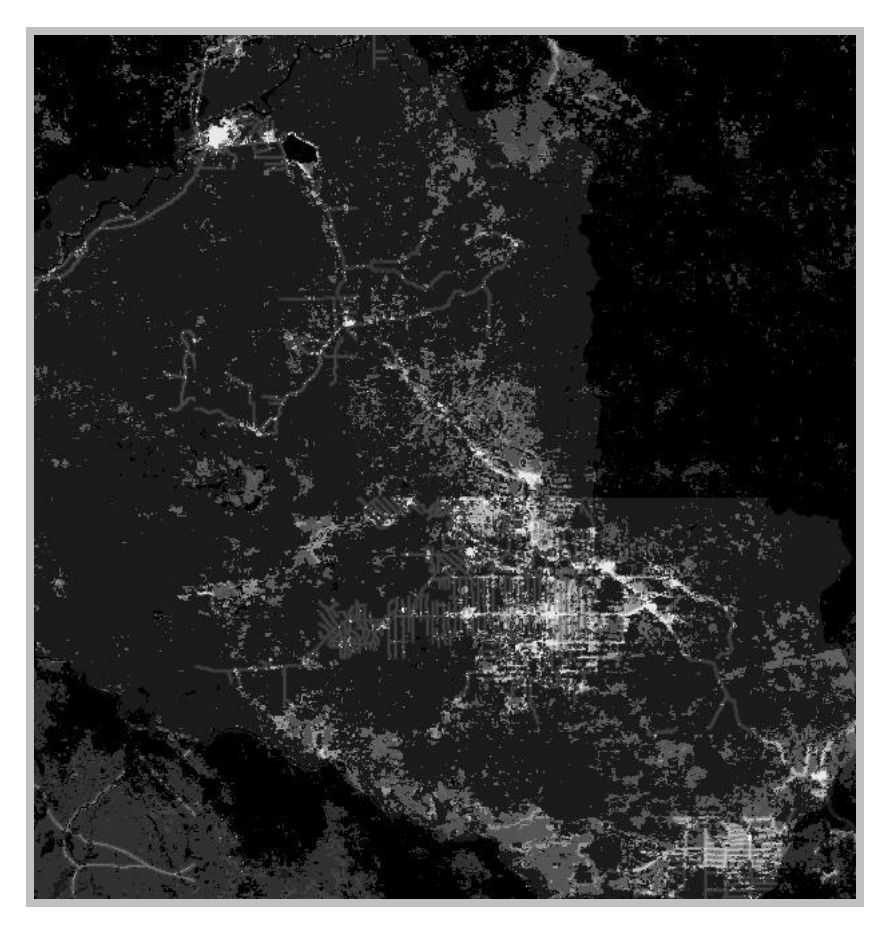

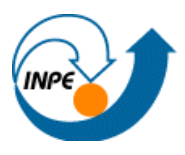

- Interpoladores Inteligentes e Variantes:
	- Importância da escolha de variáveis e conhecimento das inter-relações – "modelo"
	- Existência e qualidade dos dados auxiliares determinam a exatidão da superfície resultante.

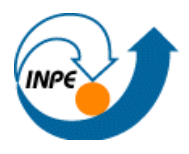

- http://web.ornl.gov/sci/gist//landscan/
- http://www.grida.no/db/gis/prod/html/glohuma1.htm
- http://www.ciesin.org/datasets/gpw/globldem.doc.html
- http://www.geog.leeds.ac.uk/people/a.turner/projects/medalus3/home.htm
- http://www.geog.ucsb.edu/~tobler/publications/reprints.html
- http://www.geog.soton.ac.uk/users/martindj/davehome/software.htm
- http://census.ac.uk/cdu/software/surpop/

### **Referências**

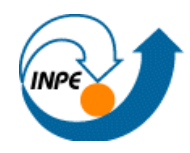

- Tobler, W.R. (1979). Smooth pycnophylactic interpolation for geographical regions. *Journal of the American Statistical Association, 74***,** 519-530.
- Tobler, W.R., Deichmann, U., Gottsegen, J.& Maloy, K. (1995). *The Global Demography Project*. Santa Barbara, CA: National Center for Geographic Information and Analysis.
- Martin, D (1989). Mapping population data from zone centroid locations. *Transactions of the Institute of British Geographers NS, 14***,** 90-97.
- Martin, D. (1996). *Geographic Information Systems and their Socioeconomic Applications,* London: Routledge.
- Martin, D. (2002). Census Population Surfaces. In Rees, P., Martin, D., Williamson, P. (Eds.), *The Census Data System* (pp. 139-148). Chichester - England: John Wiley & Sons.
- Martin, D., Langford, M.& Tate, N.J. (2000). Refining Population Surfacee Models: Experiments with Northern Ireland Census Data. *Transactions in GIS, 4***,** 343-360.
- Deichmann, U., Balk, D.& Yetman, G. (2001). *Transforming Population Data for Interdisciplinary Usages: From census do grid*. Palisades, N.Y.: Center for International Earth Science Information Network (CIESIN) - Columbia University.
- Dobson, J.E., Bright, E.A., Coleman, P.R., Duree, R.C.& Worley, B.A. (2000). LandScan: A Global Population Database for Estimating Populations at Risk. *Photogrammetric Engineering and Remote Sensing, 66***,** 849-857.
- Faure, J.F., Tran, A., Gardel, A.& Polidori, L. (2003). *Sensoriamento remoto das formas de urbanização em aglomerações do litoral Amazônico: elaboração de um índice de densidade populacional.* Paper presented at XI Simpósio Brasileiro de Sensoriamento Remoto, Belo Horizonte, 5-10 Abril 2003.